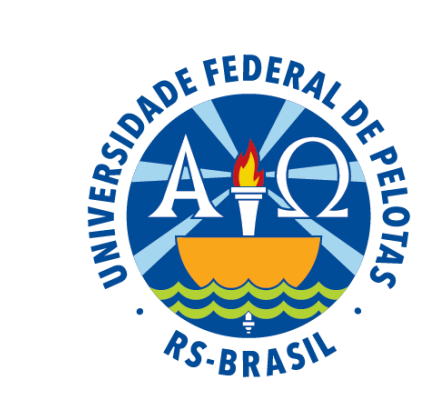

#### Universidade Federal de Pelotas

Instituto de Física e Matemática

Pró-Reitoria de Ensino

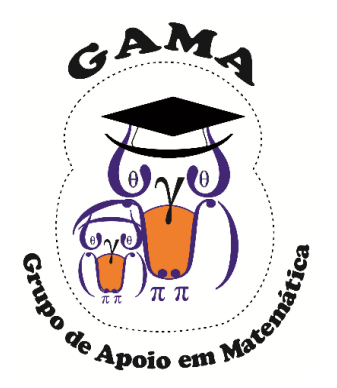

# Apoio ao Cálculo Atividades de Revisão em Matemática Módulo de

#### Aula 01

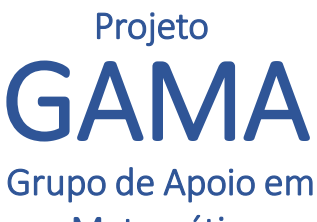

Matemática

## Conjuntos Numéricos

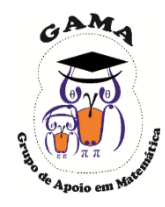

Números naturais

 $\mathbb{N} = \{0, 1, 2, 3, 4, 5, 6, \dots\}$ 

Subconjunto notável

 $\mathbb{N}^* = \{1, 2, 3, 4, 5, 6, ...\}$  Naturais positivos

#### Números inteiros

$$
\mathbb{Z} = \{\dots, -5, -4, -3, -2, -1, 0, 1, 2, 3, 4, 5, \dots\}
$$

Subconjuntos notáveis

$$
\mathbb{Z}_{-} = \{..., -5, -4, -3, -2, -1, 0\}
$$
Inteiros não-positivos  
\n
$$
\mathbb{Z}_{+} = \{0, 1, 2, 3, 4, 5, ...\}
$$
Inteiros não- negativos  
\n
$$
\mathbb{Z}_{-}^{*} = \{..., -5, -4, -3, -2, -1\}
$$
Inteiros negativos  
\n
$$
\mathbb{Z}_{+}^{*} = \{1, 2, 3, 4, 5, ...\}
$$
Inteiros positivos  
\n
$$
\mathbb{Z}^{*} = \{..., -5, -4, -3, -2, -1, 1, 2, 3, 4, 5, ...\}
$$
Inteiros não nulos

# Conjuntos Numéricos

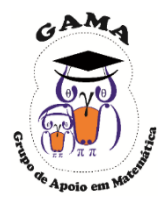

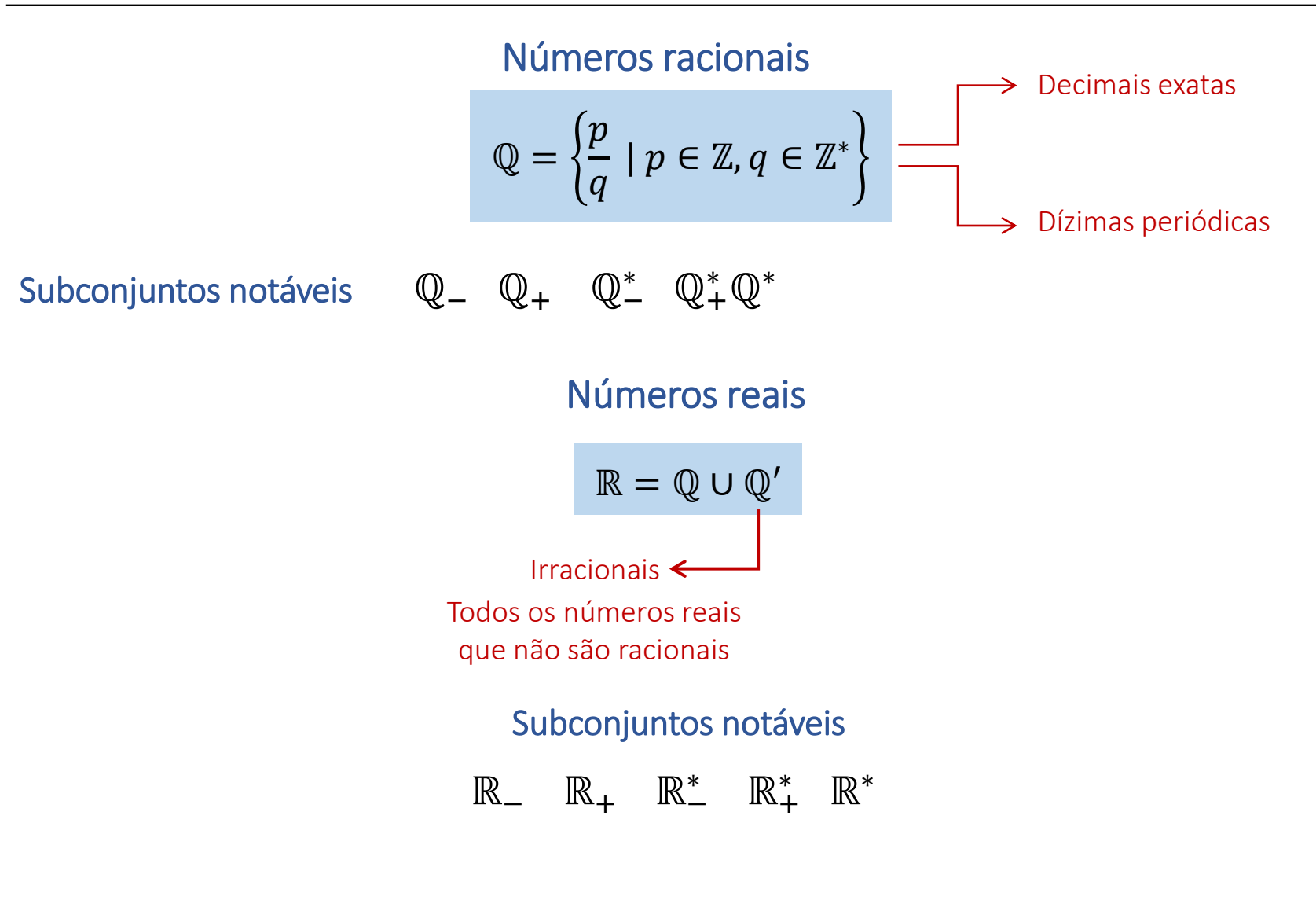

## Conjuntos Numéricos

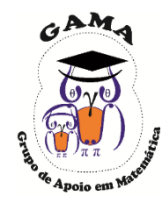

#### Representação dos conjuntos numéricos por diagramas

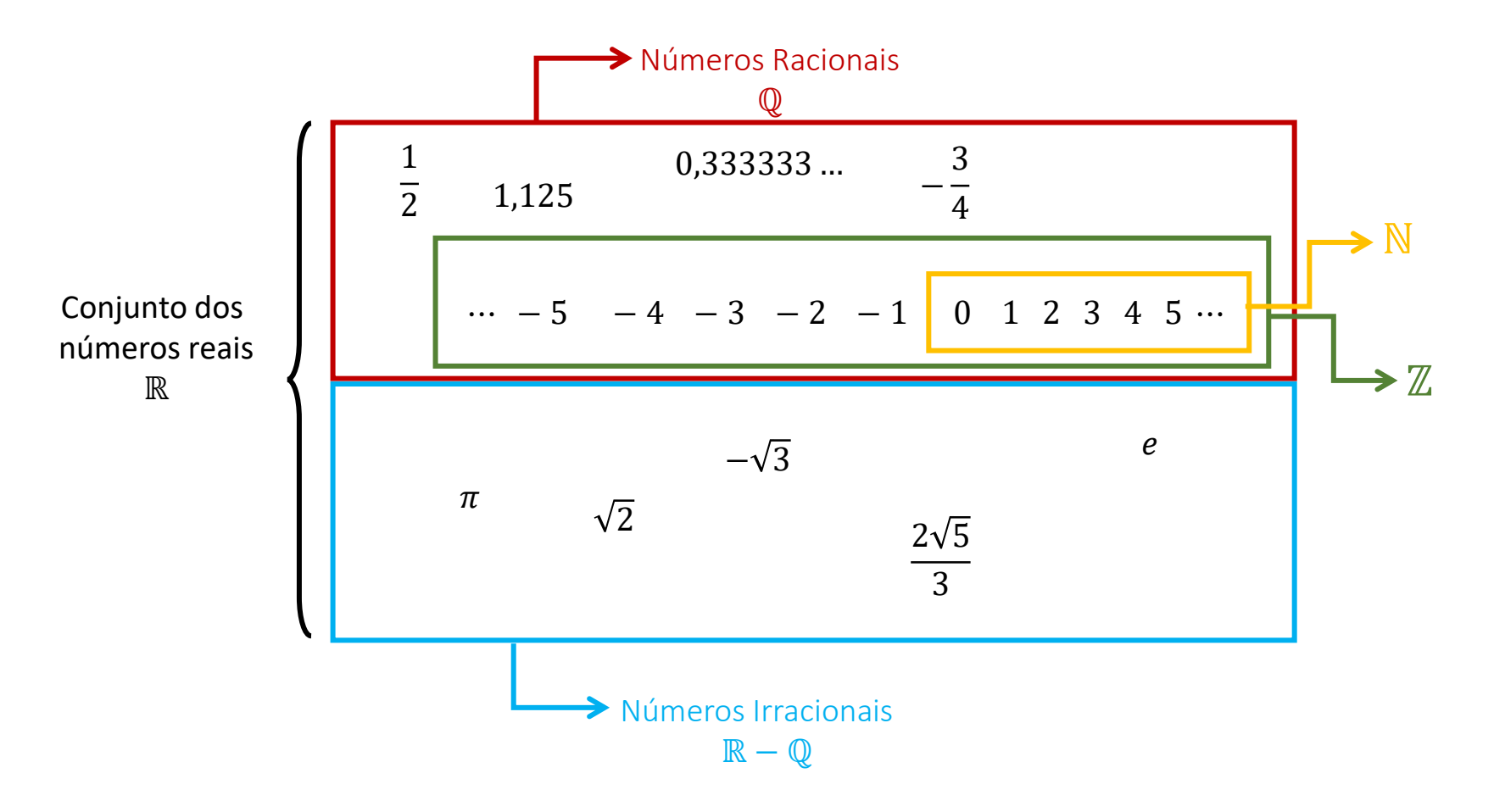

## Pertinência e inclusão

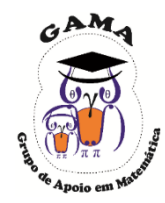

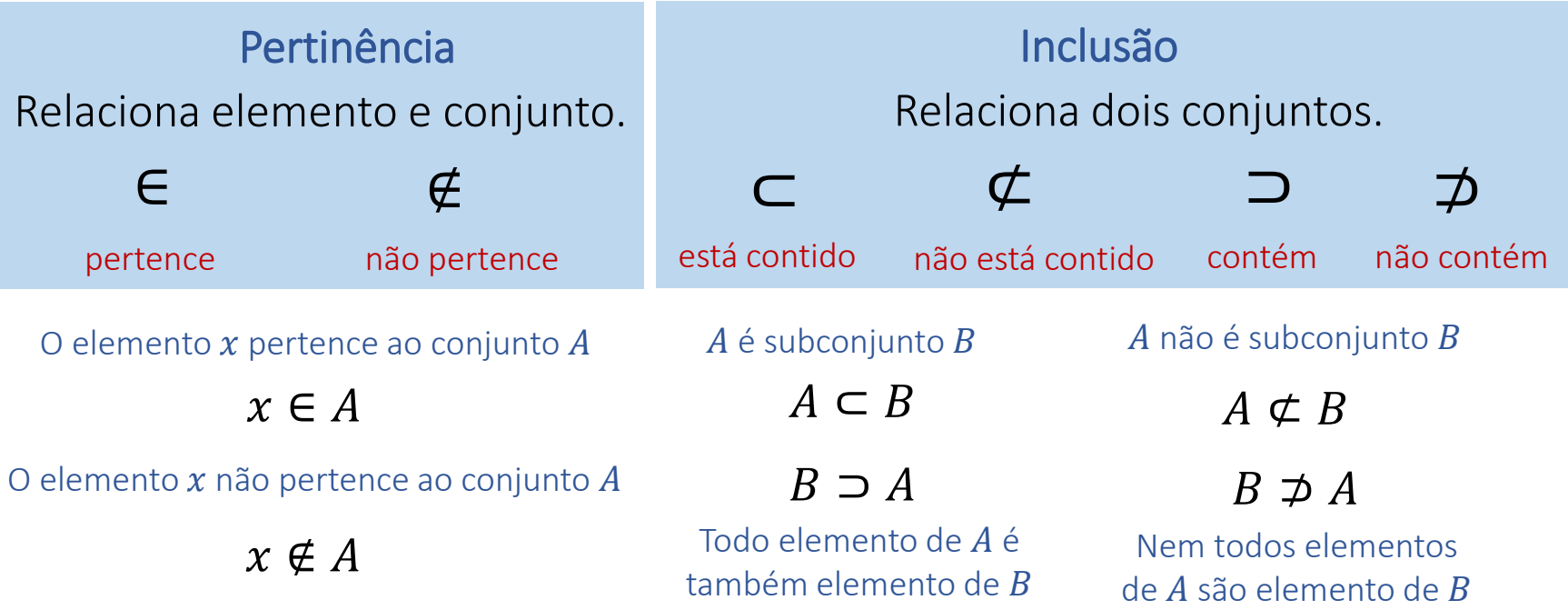

Exemplos: Em cada caso, complete as lacunas com os símbolos ∈, ∉, ⊂, ⊄ ⊃, ⊅ da forma mais conveniente em

$$
2 \in \mathbb{N} \quad -5 \in \mathbb{Z} \quad -5 \notin \mathbb{N} \quad 0 \notin \mathbb{N}^*
$$
\n
$$
\{1,2,3\} \subset \{-1,0,1,2,3,4\} \qquad \mathbb{N} \subset \mathbb{Z} \qquad \{-1,0,2\} \supseteq \mathbb{N}
$$
\n
$$
\mathbb{N} \subset \mathbb{Z} \subset \mathbb{Q} \subset \mathbb{R} \qquad \mathbb{Z} \supseteq \mathbb{Q} \qquad \mathbb{R} \supseteq \mathbb{Q} \qquad \mathbb{N} \not\subseteq \mathbb{Z}^*
$$

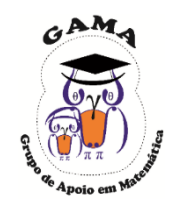

Somas e subtrações:

Sinais iguais: soma-se e conserva o sinal.

Sinais diferentes: subtrai-se e conserva-se o sinal do maior (em módulo).

Exemplos:

 $8 + 3 = 11$   $-7 - 3 = -10$   $5 - 3 = 2$   $-10 + 4 = -6$ 

Multiplicações e divisões:

Sinais iguais: resulta em sinal positivo.

Sinais diferentes: resulta em sinal negativo.

Exemplos:

 $(4) \cdot (-8) = -32$   $(-7) \cdot (2) = -14$  $(2) \cdot (3) = 6$   $(-5) \cdot (-3) = 15$ 

## Intervalos reais

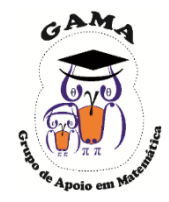

**7**

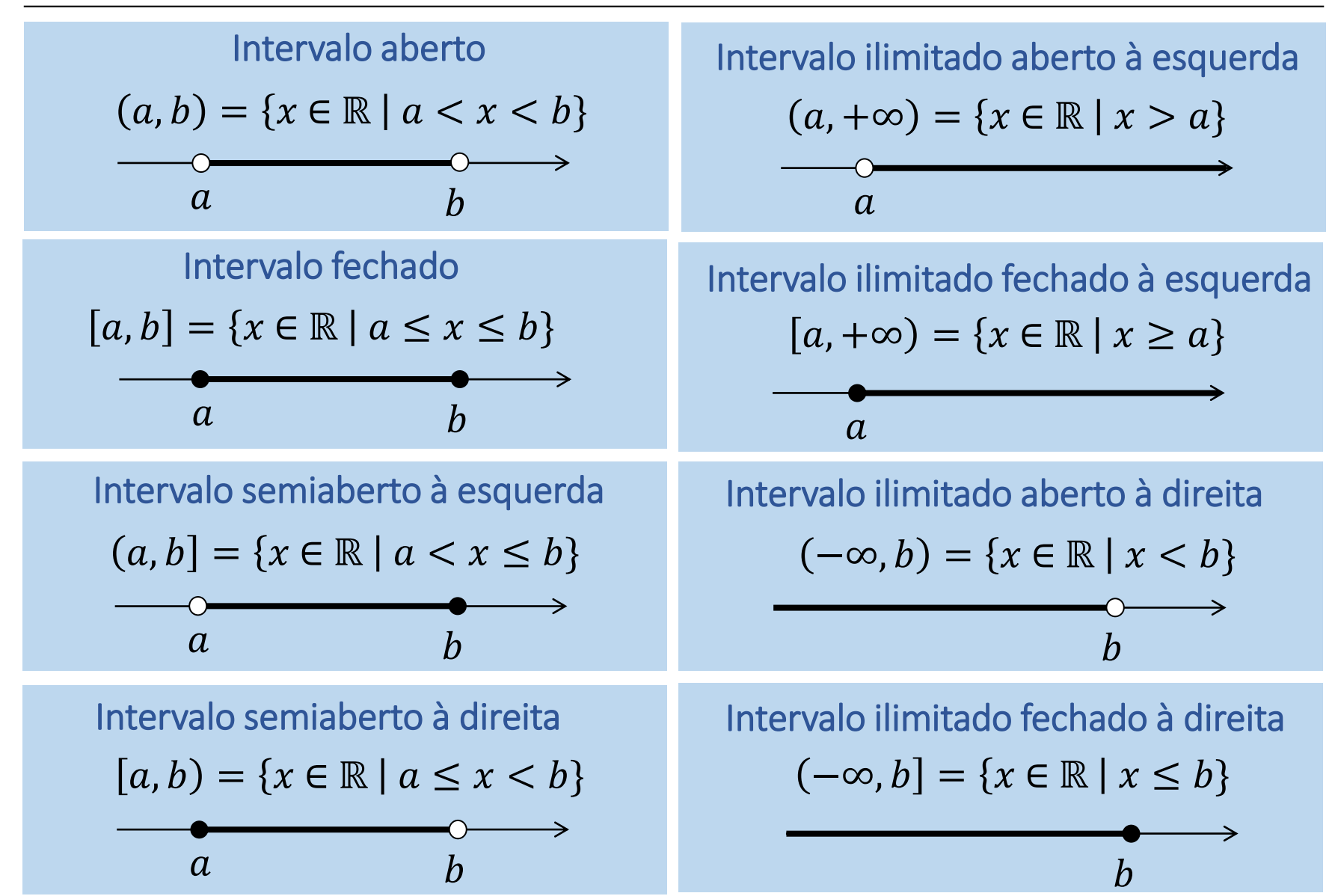

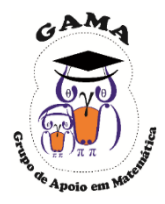

Exemplo: Represente os seguintes intervalos na reta real.

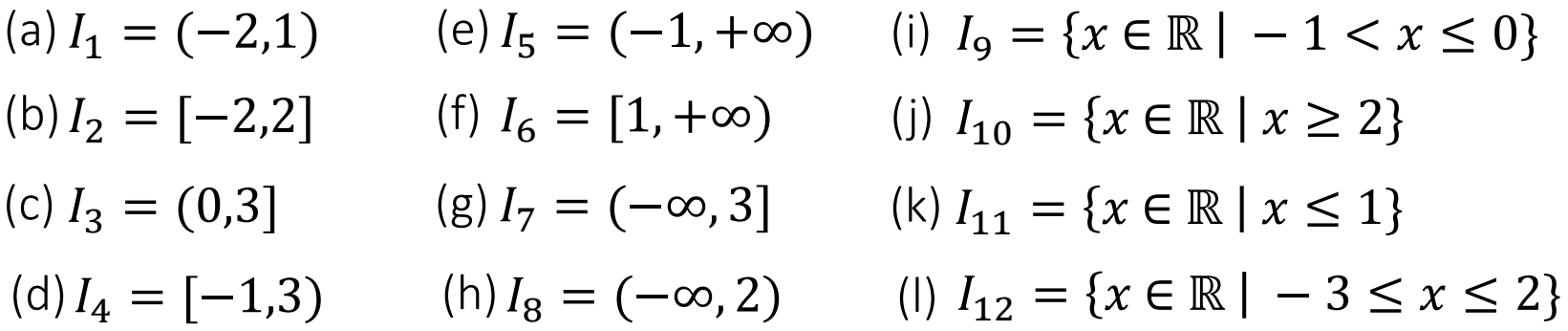

Solução:

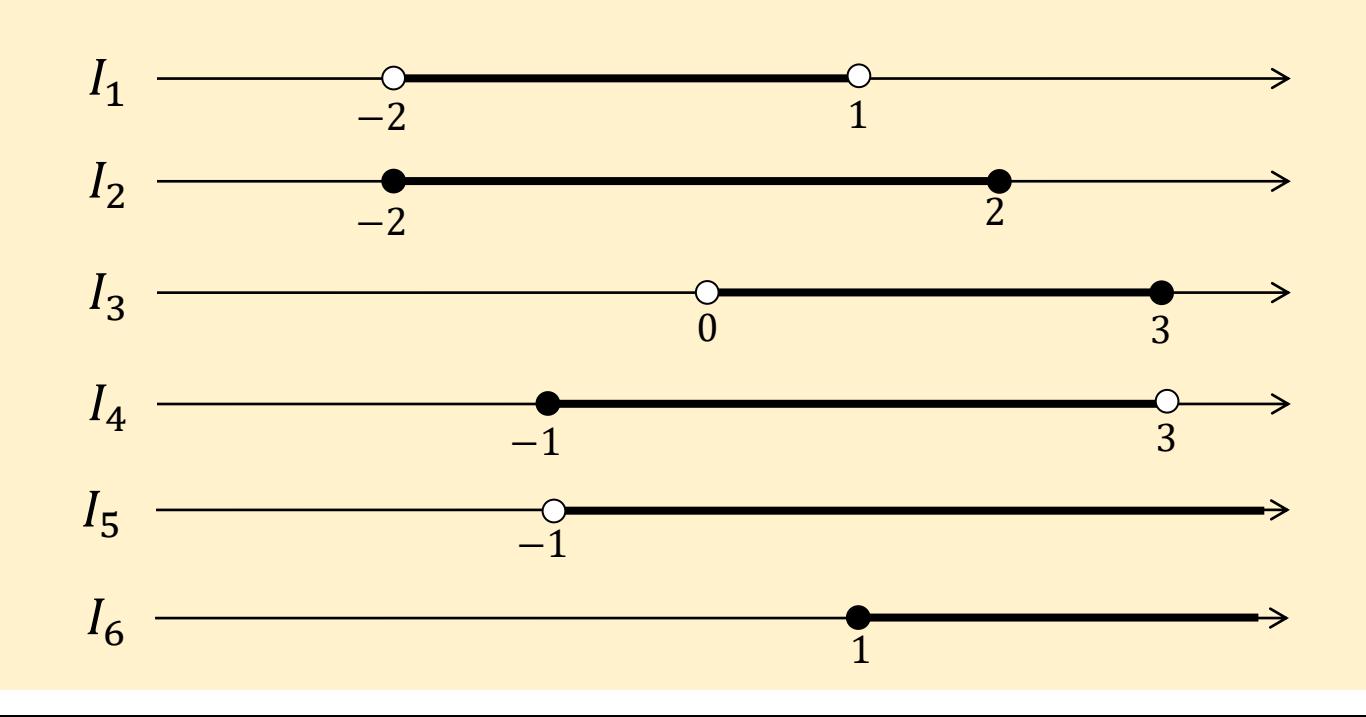

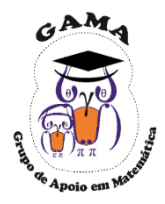

Exemplo: Represente os seguintes intervalos na reta real.

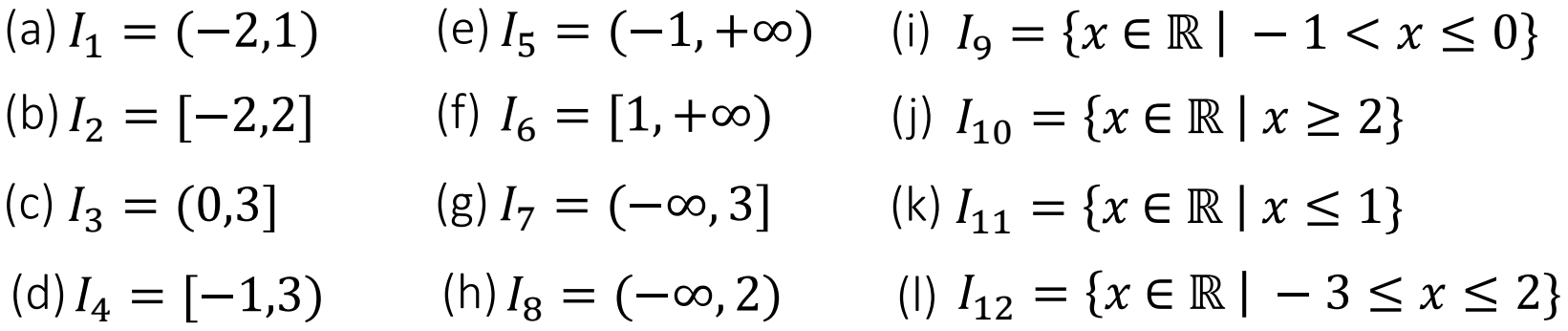

Solução:

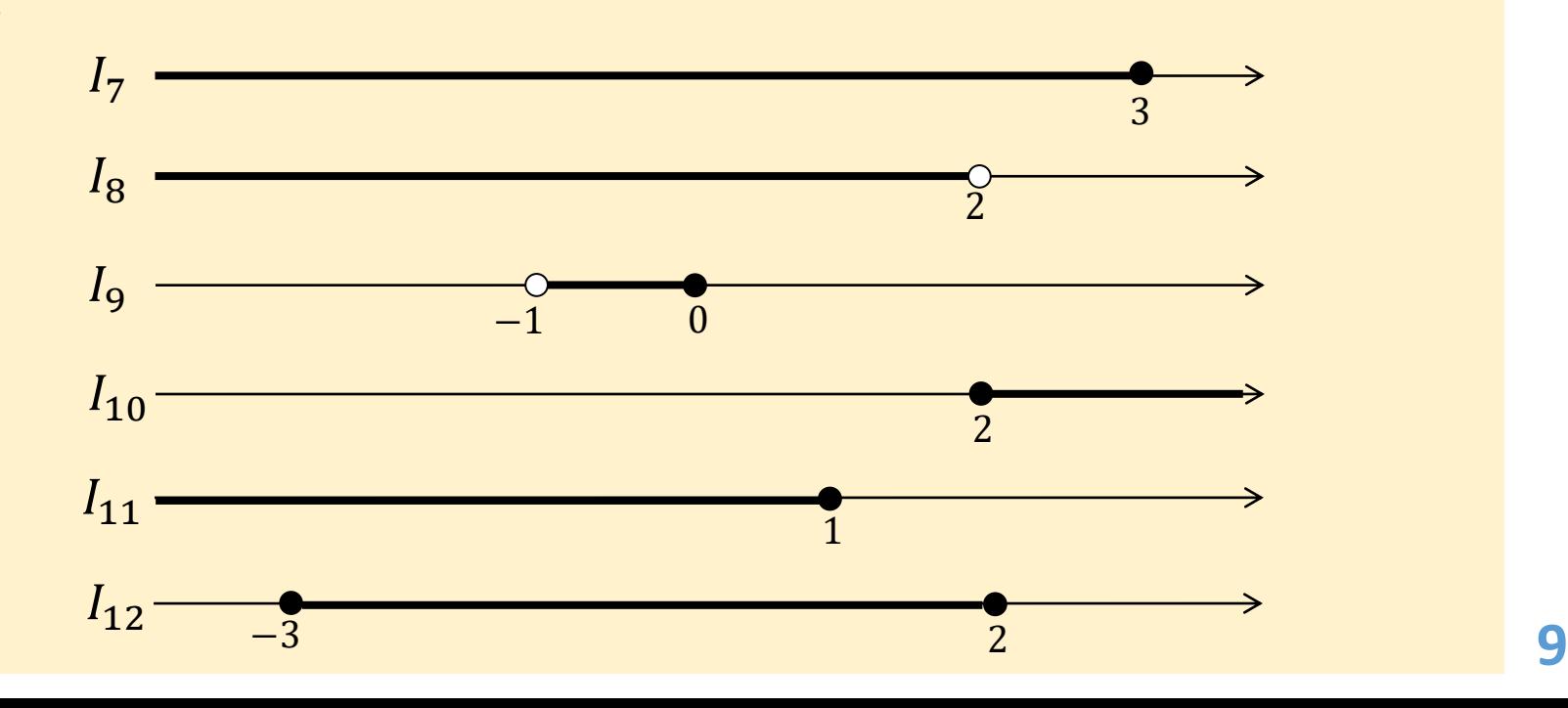

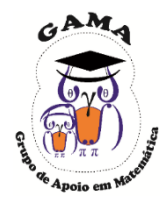

| União                                               | Diferença                                                           |
|-----------------------------------------------------|---------------------------------------------------------------------|
| $A \cup B = \{x \mid x \in A \text{ ou } x \in B\}$ | $A - B = \{x \mid x \in A \in x \notin B\}$                         |
| Elements que pertencem a pelo                       | Elements que pertencem ao conjuntos A e não pertencem ao conjunto B |
| Interseção                                          | Complementar                                                        |
| $A \cap B = \{x \mid x \in A \in x \in B\}$         | $A' = \{x \mid x \notin A\}$                                        |

Elementos que não pertencem ao conjunto  $A$ 

Exemplo: Sendo  $A = (-1, 2]$  e  $B = [0, 3]$ , determine  $A \cup B$  e  $A \cap B$ .

Solução:

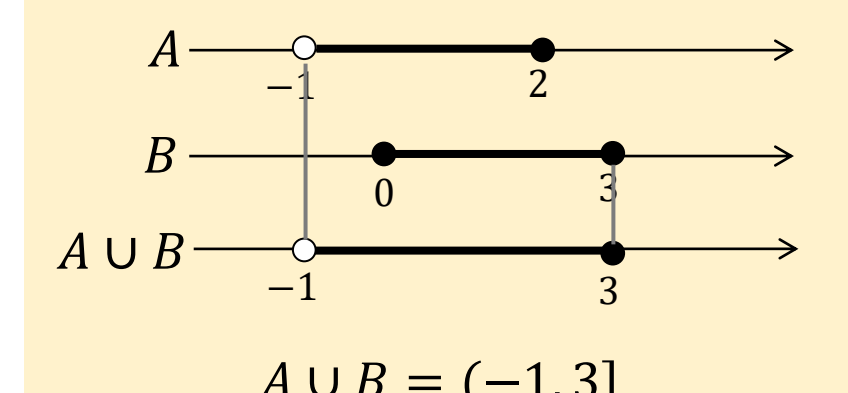

Elementos que pertencem simultaneamente aos conjuntos  $A \in B$ 

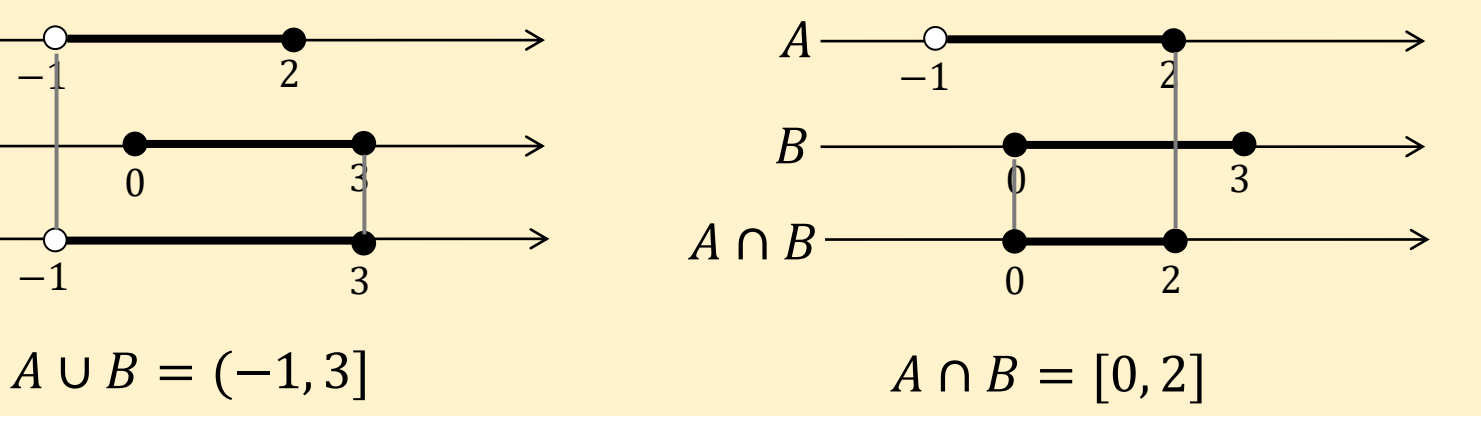

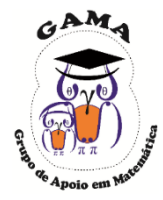

Exemplo: Sendo  $I_1 = [0, 5)$  e  $I_2 = [2, +\infty)$ , determine: (a)  $I_1 \cup I_2$  (b)  $I_1 \cap I_2$  (c)  $I_1 - I_2$  (d)  $I_2 - I_1$  (e)  $I'_1$  (f)  $I'_2$ 

Solução:

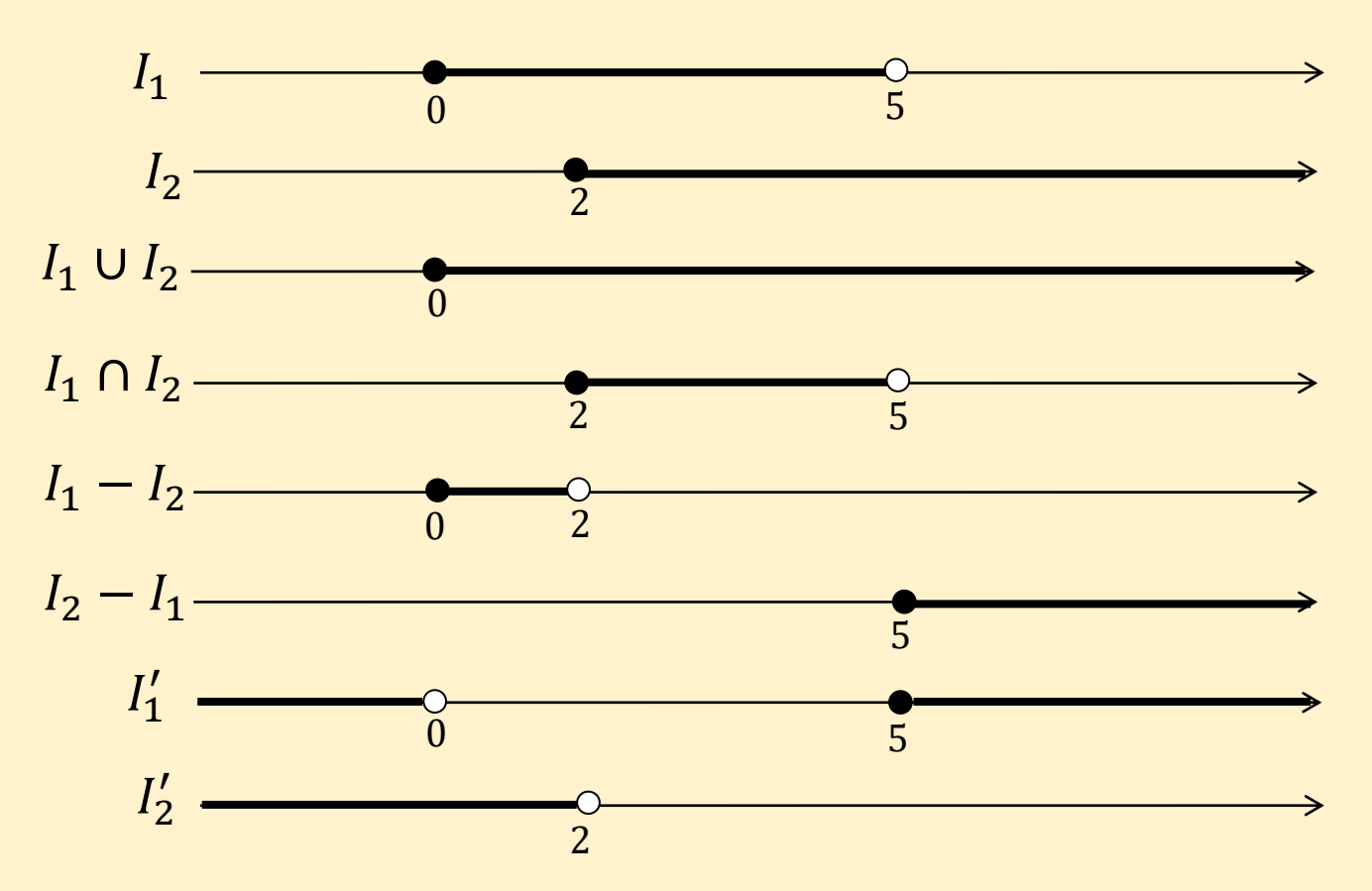

# Decomposição em fatores primos

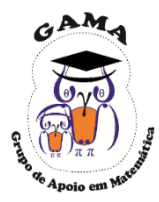

Definição: Um número natural  $p$  é chamado de número primo se  $p \ge 2$  e  $p$  é divisível apenas por  $1 \text{ e }$  por  $p$ .

Exemplos:

2 é primo 3 é primo 4 não é primo 5 é primo  $4 = 2 \cdot 2$ divisível por 2. 6 não é primo  $6 = 2 \cdot 3$ divisível por 2 e por 3.

Exemplos: Em cada caso, decomponha o número dado como um produto de fatores primos.

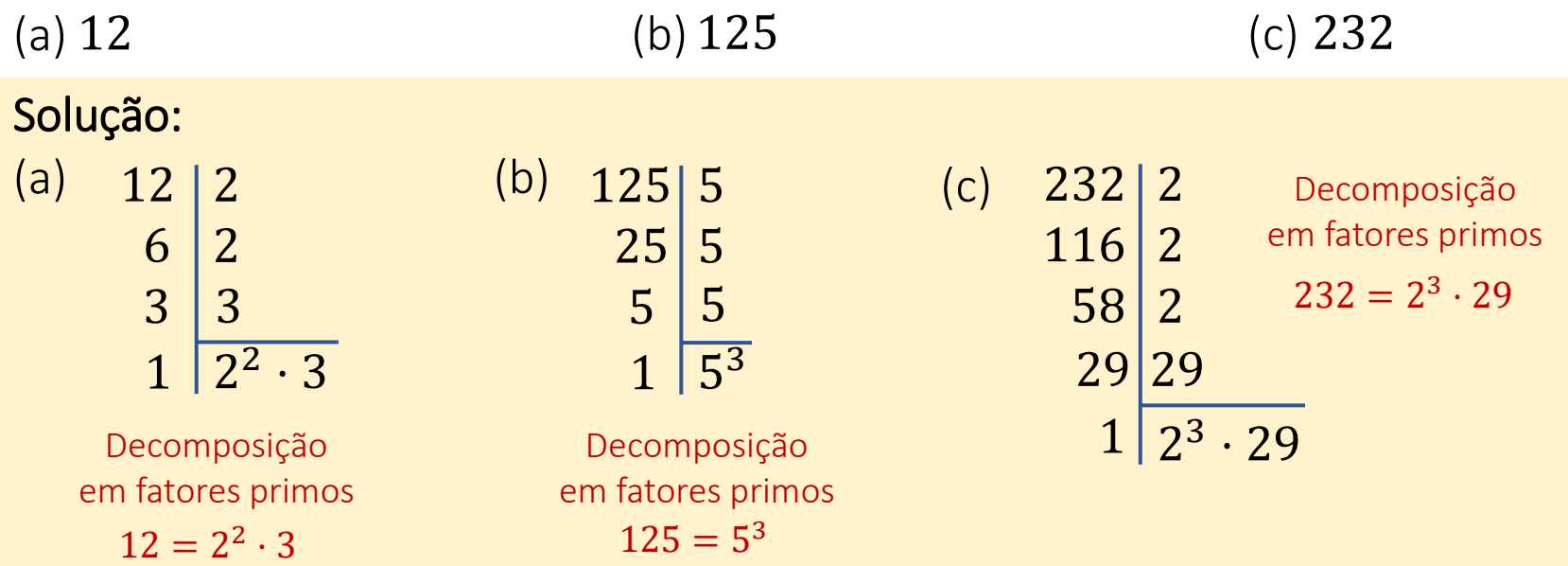

# Mínimo múltiplo comum

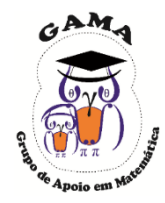

Definição: O mínimo múltiplo comum de dois inteiros positivos  $a \in b$ , denotado por  $rmc(a, b)$  é o menor múltiplo comum de  $a \in b$ .

Exemplos: Encontre

 $mmc(6, 15)$ 

Solução: Note que os múltiplos positivos de 6 e de 15 são:

 $M(6) = \{6, 12, 18, 24, 30, 36, 42, \dots\}$   $M(15) = \{15, 30, 45, \dots\}$ 

Portanto,

 $mmc(6, 15) = 30$ Menor múltiplo comum de 6 e 15

Na prática, encontra-se o  $mmc(a, b)$  utilizando-se o seguinte método prático, que utiliza a forma fatorada de  $a \in b$ :

$$
6 - 15 \begin{array}{l} 2 \\ 3 - 15 \begin{array}{l} 3 \\ 3 \\ 1 - 5 \end{array} \end{array}
$$
 Portanto,  
 
$$
1 - 1 \begin{array}{l} 5 \\ 2 \cdot 3 \cdot 5 \end{array}
$$
 
$$
mmc(6, 15) = 2 \cdot 3 \cdot 5 = 30
$$

# Mínimo múltiplo comum

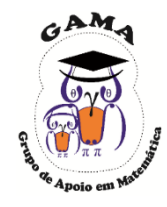

Pode-se calcular o mínimo múltiplo comum entre três ou mais números utilizando-se um método parecido ao do exemplo anterior.

Exemplos: Encontre

 $mmc(10, 28, 35)$ 

Solução: Utilizando a fatoração simultânea de 10, 28 e 35, tem-se:

$$
\begin{array}{c|c|c}\n10 & -28 & -35 & 2 \\
5 & -14 & -35 & 2 \\
5 & -7 & -35 & 5 \\
1 & -7 & -7 & 7 \\
1 & -1 & -1 & 2^2 \cdot 5 \cdot 7\n\end{array}
$$

 $mmc(10, 28, 35) = 2^2 \cdot 5 \cdot 7 = 140$ Portanto,

#### **15**

## Operações e propriedades das frações

#### Igualdade de frações

$$
\frac{a}{b} = \frac{c}{d} \iff a \cdot d = b \cdot c
$$

Duas frações são iguais sempre que a multiplicação cruzada resultar em números iguais.

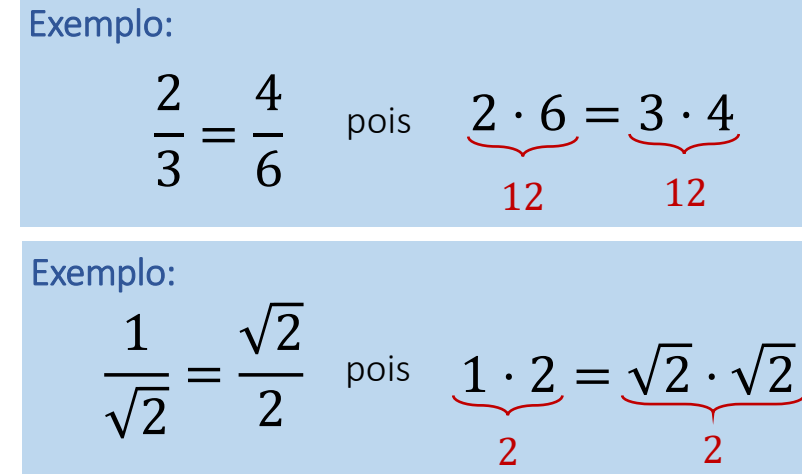

#### Simplificação

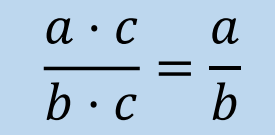

Fatores comuns ao numerador e denominador podem ser simplificados.

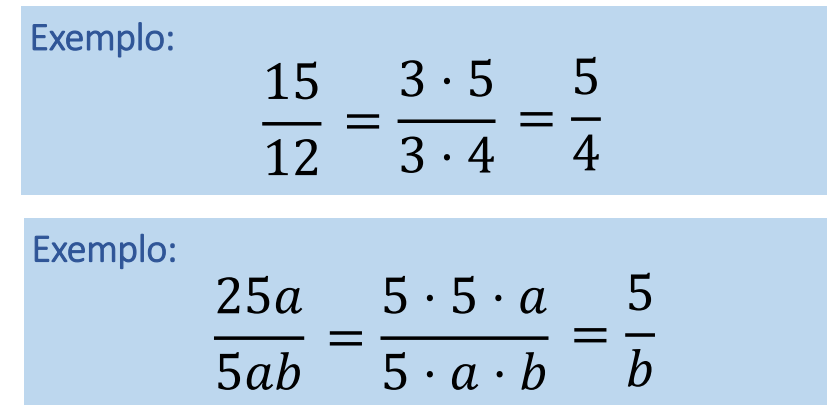

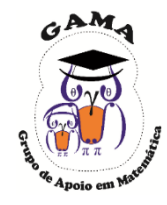

# Operações e propriedades das frações

Exemplo:

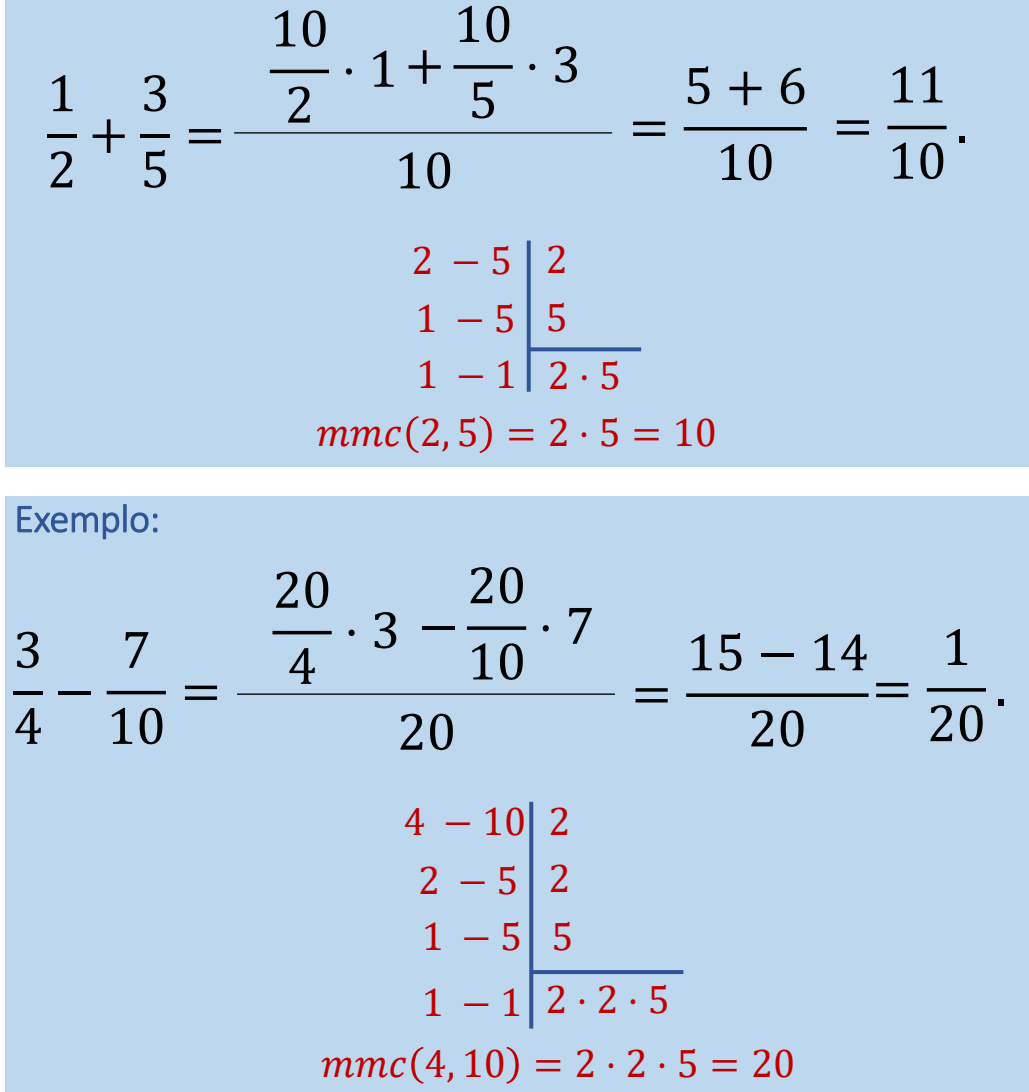

#### Soma/subtração

$$
\frac{a}{b} \pm \frac{c}{d} = \frac{\frac{m}{b} \cdot a \pm \frac{m}{d} \cdot c}{m}
$$

 $m = m.m.c. (b, d)$  mínimo múltiplo comum entre  $b \text{ e } d$ .

**16**

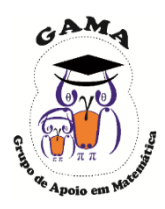

# **17**

# Operações e propriedades das frações

#### Multiplicação

$$
\frac{a}{b} \cdot \frac{c}{d} = \frac{a \cdot c}{b \cdot d}
$$

Multiplica-se o de cima pelo de cima e o de baixo pelo de baixo.

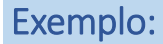

#### 3 5 ⋅ 1 8 =  $3 \cdot 1$  $5 \cdot 8$ = 3  $\frac{1}{40}$ .

Exemplo:

 $a + 1$  $\frac{1}{2a}$ .  $\boldsymbol{b}$  $\overline{a}$ =  $(a + 1) \cdot b$  $(2a) \cdot a$ =  $ab + b$  $\frac{1}{2a^2}$ 

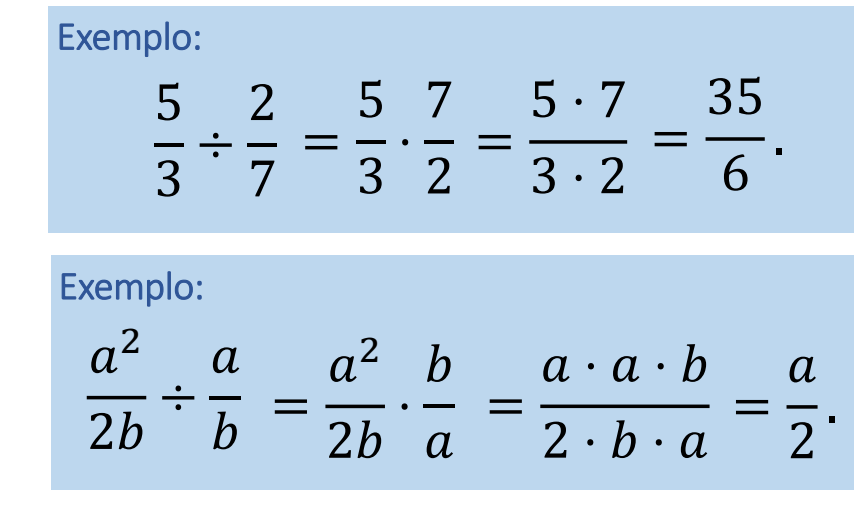

#### Divisão  $\boldsymbol{a}$  $\boldsymbol{b}$ ÷  $\mathcal{C}_{0}$  $\boldsymbol{d}$ =  $\overline{a}$  $\boldsymbol{b}$ ⋅  $\boldsymbol{d}$  $\mathcal{C}_{0}$ =  $a \cdot d$  $b\cdot c$

Multiplica-se a primeira pelo inverso da segunda.

## Operações com frações

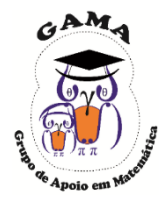

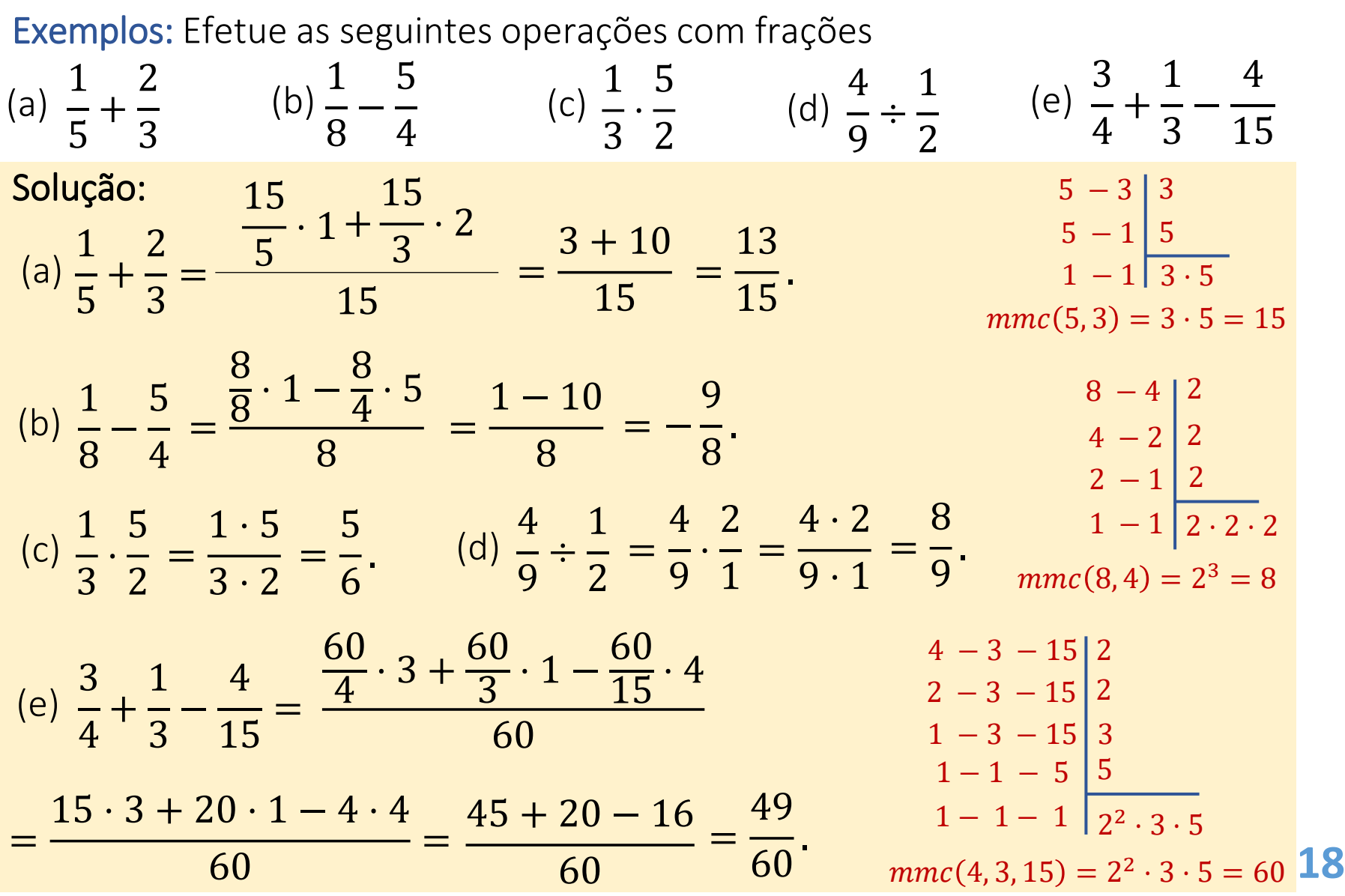

19

# **Exercícios Propostos**

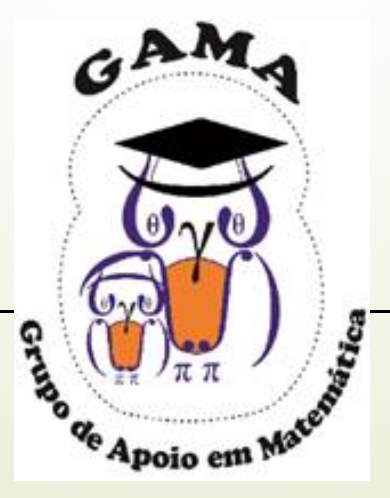

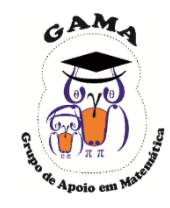

1) Represente graficamente os intervalos a seguir e verifique se os números

5; 
$$
\pi
$$
;  $\sqrt{5}$ ;  $-0.2$ ;  $\frac{5}{2}$ ;

pertencem a cada intervalo:

- $(a) A = [-2, 5)$  $(b)B = (2,7)$  (c)  $C = (6, +\infty)$ 2)Sendo:  $A = [-2, 5]$ ,  $B = (2, 7)$  e  $C = (6, +\infty)$ . Determine:
- (a)  $A \cap C$ (b)  $A \cap B$ (c)  $A - B$ (d)  $A \cup C$ (e)  $(A \cup C) \cup B$ (f)  $(A - C) \cap B$

3)Sendo  $U = \mathbb{R}$  represente cada um dos intervalos indicados por compreensão e na reta real:

(a) conjunto dos números maiores que −3 e menores que 1;

(b) conjunto dos números menores ou iguais a −4;

(c) conjunto dos números maiores que  $-1$  ou menores que  $-3$ .

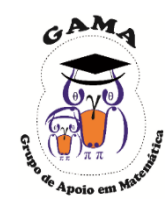

4) Realize cada uma das operações envolvendo frações:

(a) 
$$
\frac{3}{5} - \frac{2}{15} + \frac{1}{3}
$$
  
\n(b)  $-\frac{4}{7} \cdot \frac{2}{3}$   
\n(c)  $\left(-\frac{3}{5}\right) \cdot \left(-\frac{2}{4}\right)$ 

5) Calcule:

(a) 
$$
\frac{3}{2} - \frac{1}{5} \div \frac{3}{10} + 1
$$
  
(b)  $2 + 3 \cdot \left(-\frac{1}{2}\right)$ 

(d) 
$$
\frac{1}{\left(1 + \frac{1}{3}\right)}
$$
  
(e) 
$$
\frac{4}{3} \div 2
$$
  
(f) 
$$
\frac{-\frac{5}{3}}{\frac{15}{6}}
$$

(c) 
$$
\frac{1}{3} + \left[\frac{1}{3} \div \left(\frac{1}{4} + 1\right)\right] \cdot \left(-\frac{1}{9}\right)
$$

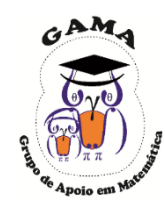

6) Represente graficamente na reta real os seguintes intervalos:

- (a)  $\{x \in \mathbb{R} \mid -1 < x < 3\}$
- (b)  $(-\infty, 2]$
- (c)  $[-3, \frac{1}{2}]$  $\frac{1}{2}$ ]
- (d)  $\{x \in \mathbb{R} \mid 2 \leq x < 7\}$
- (e)  $\{x \in \mathbb{R} \mid x < 4\}$
- (f) [0,6)

7) Escreva os intervalos representados graficamente:

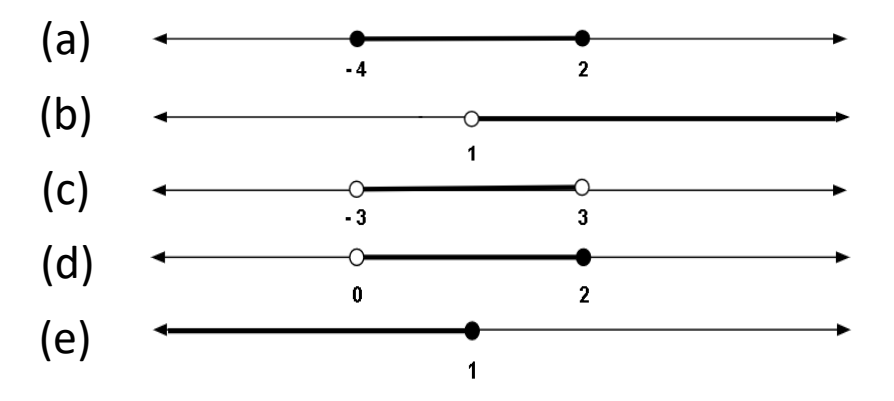

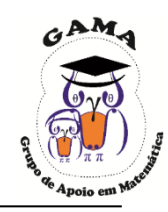

8) Dados os conjuntos a seguir, determine o que se pede.

(a)  $A = [2, 4]$  e B = [3, 6]: (b)  $A = \{x \in \mathbb{R} \mid x < 4\}$  e  $B = \{x \in \mathbb{R} \mid x < 1\}$ : A  $\cap$  B, A  $\cup$  B.  $A \cap B$ Α ∪ Β  $A - B$  $B - A$  $A \cap B$ Α ∪ Β

9) Dados os intervalos  $A = [-1, 4], B = [1, 5], C = [2, 4]$  e  $D = [1, 3]$ , verifique se 1 pertence ao conjunto  $(A \cap B) - (C - D)$ .

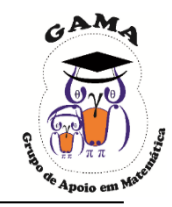

10) Realize as seguinte operações envolvendo frações:

(a) 
$$
\frac{25}{3} + \frac{5}{2} \div 2
$$
  
\n(b)  $\left(-\frac{3}{4}\right) \div \left(-\frac{5}{2}\right) + \left(\frac{27}{16}\right)$   
\n(c)  $-1 + \frac{2}{3} \cdot \frac{7}{8}$   
\n(d)  $\frac{12}{5} - \frac{24}{15}$   
\n(e)  $\frac{2}{100} + \frac{98}{10}$   
\n(f)  $\frac{27}{8} \div \frac{5}{16}$   
\n(g)  $-2 \cdot \frac{23}{8} - \frac{1}{2}$   
\n(h)  $2 \cdot \frac{1}{8} + \frac{2}{7} - \frac{81}{9}$ 

### Respostas

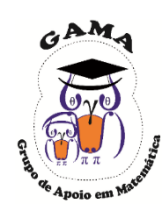

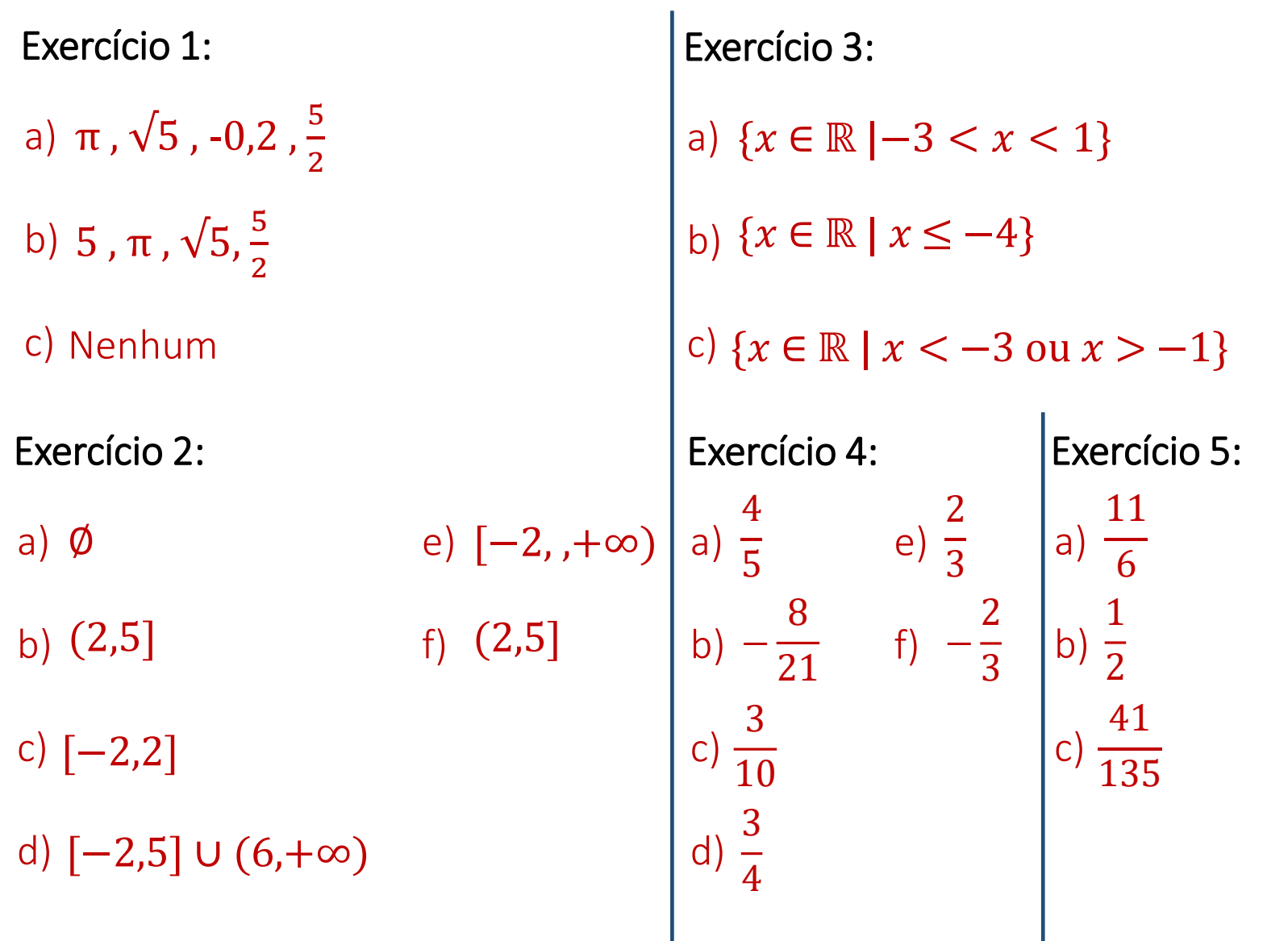

**25**

#### Respostas

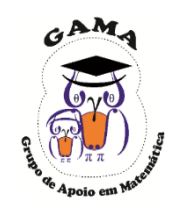

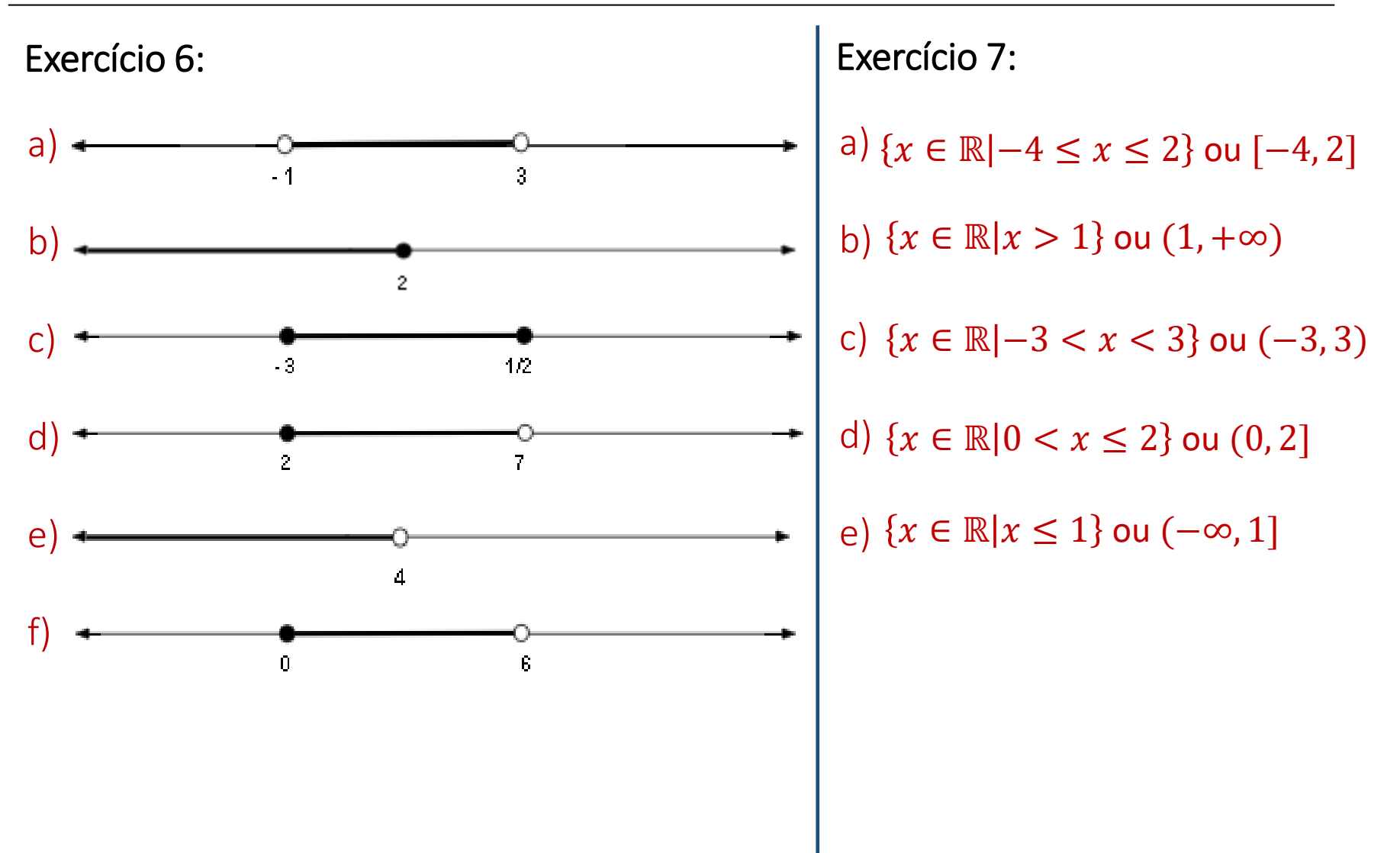

#### Respostas

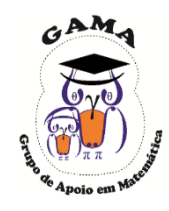

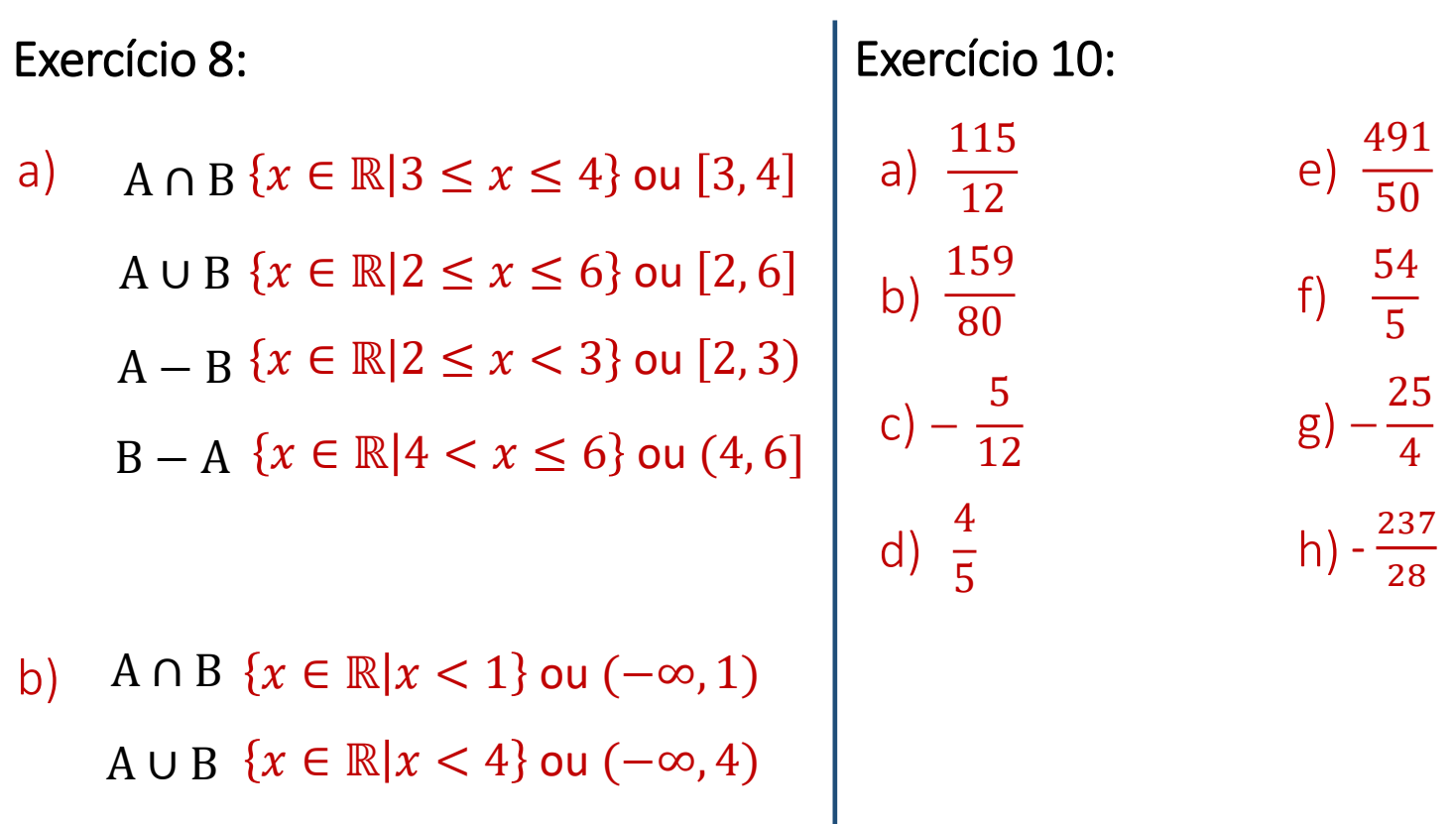

Exercício 9:

 ${x \in \mathbb{R} | 1 \le x \le 3}$  ou [1,3], portanto  $1 \in (A \cap B) - (C - D)$ .

## **Monitorias!!**

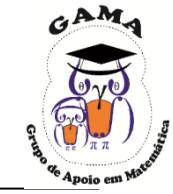

# **Não esqueça de procurar os monitores do GAMA para melhor esclarecer suas dúvidas!!**

Os horários e locais de monitorias podem se encontrados na página do Projeto:

#### **http://wp.ufpel.edu.br/projetogama/monitorias**

Não deixe de visitar e se inscrever em nosso canal no YouTube para ter acesso às nossas vídeo-aulas:

#### <http://l.ufpel.edu.br/YouTubeGAMA>

**O GAMA possui monitorias de:**

❑ **Matemática Elementar, Cálulo 1, Cálculo 1A e Cálculo I** (e equivalentes)

❑ **ALGA – Álgebra Linear e Geometria Analítica** (e disciplinas equivalentes)

❑ **Cálculo A e B, Cálculo 2, Cálculo II e Cálculo 3** (e equivalentes)

**Certificado de 20 horas para quem procurar a monitoria do GAMA por pelo menos 15 vezes dentro do mesmo semestre letivo. 28**

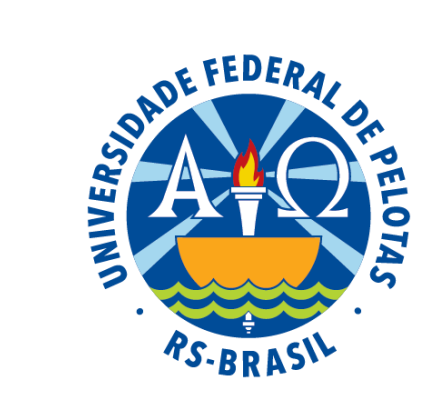

#### Universidade Federal de Pelotas

Instituto de Física e Matemática

Pró-Reitoria de Ensino

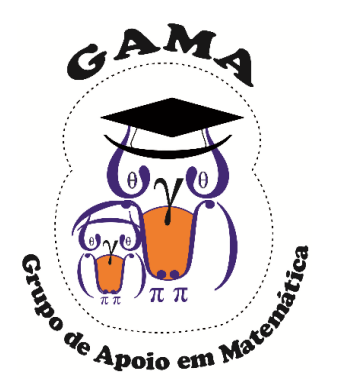

# Apoio ao Cálculo Atividades de Revisão em Matemática Módulo de

#### Aula 02

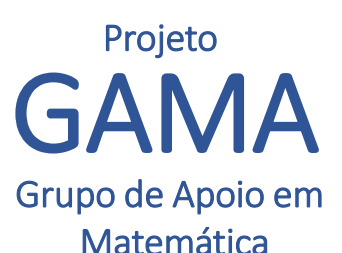

## Potências em ℝ

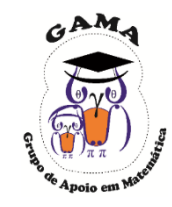

#### Dados  $a \in \mathbb{R}^*$  e  $n \in \mathbb{N}$ , definimos a potência enésimacomo:

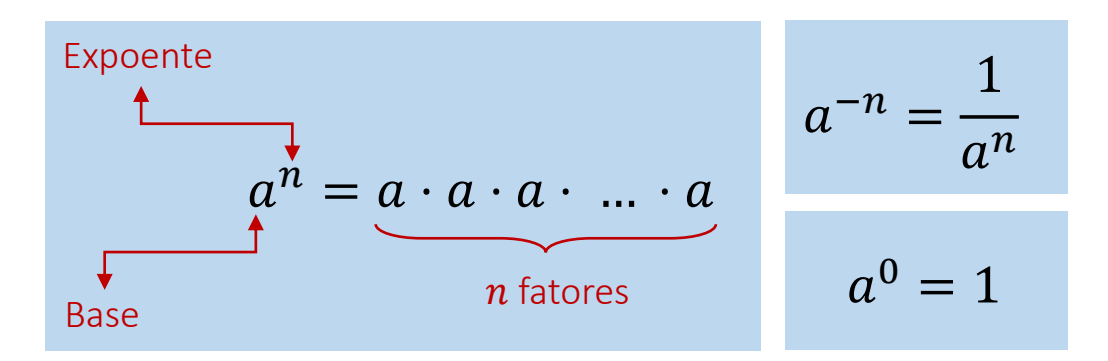

Exemplo: Calcule as seguintes potências

(a) 
$$
2^3
$$
 (b)  $5^{-2}$  (c)  $3^0$ 

Solução: Utilizando a definição de potência, tem-se:

(a) 
$$
2^3 = 2 \cdot 2 \cdot 2 = 8
$$
 (b)  $5^{-2} = \frac{1}{5^2} = \frac{1}{5 \cdot 5} = \frac{1}{25}$  (c)  $3^0 = 1$ 

### Propriedades das potências

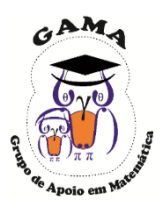

#### Produto de potências de mesma base

$$
a^m \cdot a^n = a^{m+n}
$$

Exemplo:

$$
2^3 \cdot 2^5 = 2^{3+5} = 2^8
$$

Exemplo:

$$
3^{2a} \cdot 3^5 = 3^{2a+5}
$$

Quociente de potências de mesma base

$$
\frac{a^m}{a^n} = a^{m-n}
$$

$$
\frac{3^5}{3^3} = 3^{5-3} = 3^2
$$

Exemplo:  $a^{5+b}$  $\frac{a^{c}}{a^{c}} = a^{5+b-c}$ 

#### Potência de potência

$$
(a^m)^n = a^{m \cdot n}
$$

Exemplo:

$$
(5^3)^4 = 5^{3 \cdot 4} = 5^{12}
$$

Exemplo:

$$
(a^2)^{2b} = a^{2\cdot 2b} = a^{4b}
$$

Fração com expoente negativo

$$
\left(\frac{a}{b}\right)^{-m} = \left(\frac{b}{a}\right)^m
$$

$$
\stackrel{\text{Exemplo:}}{=} \left(\frac{3}{5}\right)^{-2} = \left(\frac{5}{3}\right)^2
$$

Exemplo:  $\boldsymbol{b}$ −3  $= b<sup>3</sup>$ 

### Propriedades das potências

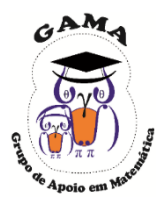

#### Produto de potências de mesmo expoente

$$
a^m \cdot b^m = (a \cdot b)^m
$$

Exemplo:

$$
2^5 \cdot 3^5 = (2 \cdot 3)^5 = 6^5
$$

Exemplo:

$$
4 \cdot a^2 = (2 \cdot a)^2
$$

Quociente de potências de mesmo expoente

$$
\frac{a^m}{b^m} = \left(\frac{a}{b}\right)^m
$$

$$
\begin{array}{c}\text{Exemplo:} \\
\frac{2^7}{5^7} = \left(\frac{2}{5}\right)^7\n\end{array}
$$

$$
\stackrel{\text{Exemplo:}}{27} = \left(\frac{b}{3}\right)^3
$$

#### Potência de base negativa e expoente par

$$
(-a)^n = a^n
$$

Exemplo:

$$
(-2)^6 = 2^6 = 64
$$

Exemplo:

$$
(-2x)^2 = (2x)^2 = 4 \cdot x^2
$$

#### Potência de base negativa e expoente ímpar

$$
(-a)^n = -a^n
$$

Exemplo:

$$
(-2)^5 = -2^5 = -32
$$

$$
\text{Exemplo: } \left(-\frac{1}{2a}\right)^3 = -\frac{1}{8a^3}
$$

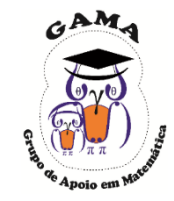

Exemplo: Calcule as seguintes potências (a)  $(-3)^4$  (b)  $(-2)^5$ (d)  $\left(\frac{5}{2}\right)$ 2 <sup>0</sup> (e)  $\left(\frac{2}{7}\right)$ 7 −2  $(c)$  $\left(\frac{1}{2}\right)$ 5 3 (f)  $(2^4)^3$ 

Solução: Utilizando as propriedades de potência, tem-se:

(a) 
$$
(-3)^4 = 3^4 = 81
$$
  
\n(b)  $(-2)^5 = -2^5 = -32$   
\n(c)  $\left(\frac{1}{5}\right)^3 = \frac{1^3}{5^3} = \frac{1}{125}$   
\n(d)  $\left(\frac{5}{2}\right)^0 = 1$   
\n(e)  $\left(\frac{2}{7}\right)^{-2} = \left(\frac{7}{2}\right)^2 = \frac{7^2}{2^2} = \frac{49}{4}$   
\n(f)  $(2^4)^3 = 2^{12} = 4096$ 

## Potências de Base

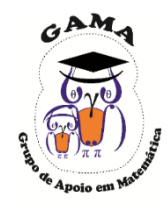

Com o uso do sistema numérico decimal, as potências de base 10 são particularmente importantes! Note que:

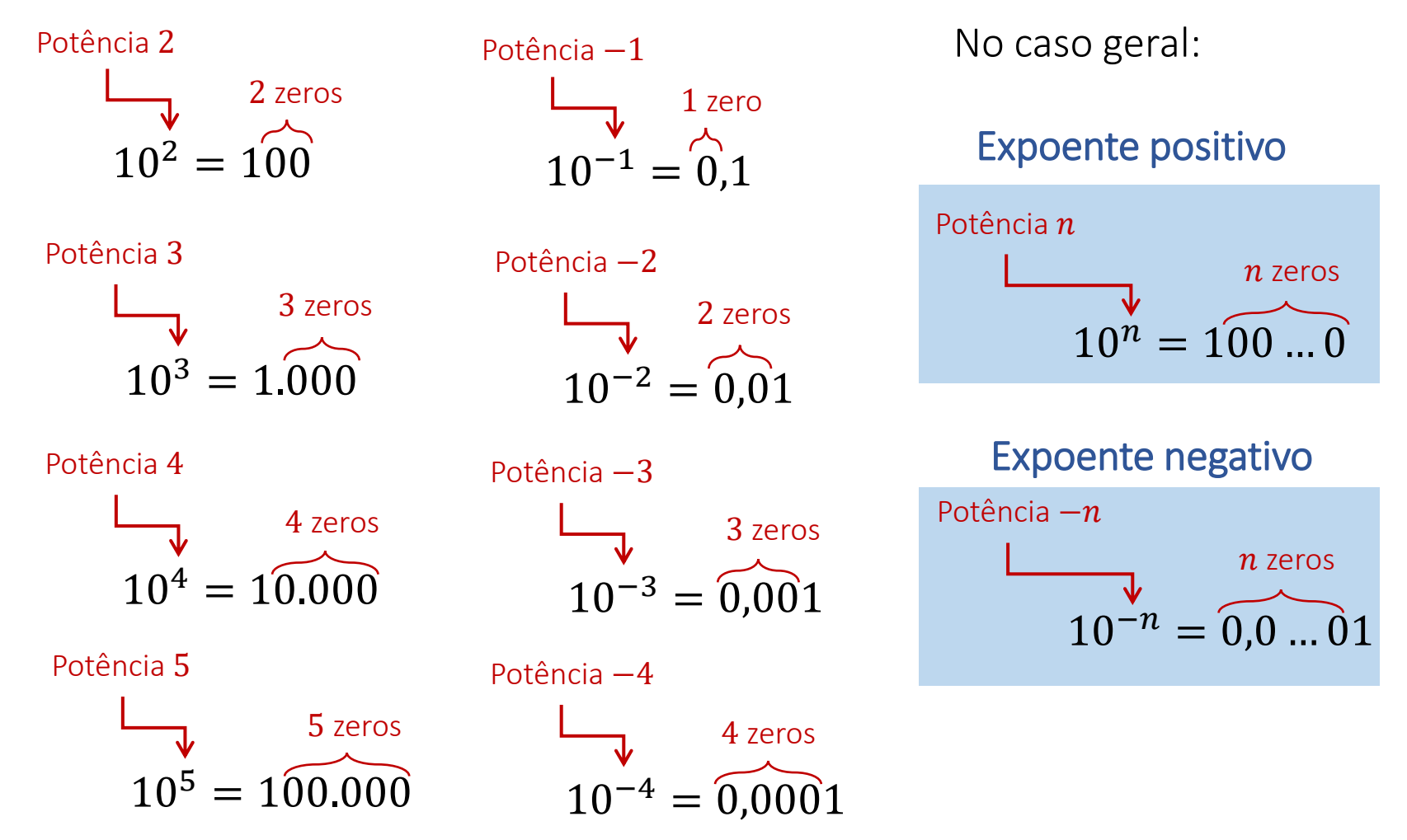

## Potências de Base 10

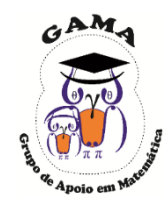

No geral, quando multiplicamos um número decimal por uma potência  $10^n$ , onde  $n$  é um número inteiro, podemos dizer que,

"a vírgula anda  $n$  casas para a esquerda ou  $n$  casas para a direita"

de acordo com o sinal do expoente  $n$ .

 $\checkmark$  Se  $n$  é positivo, a vírgula se desloca  $n$  unidades para a direita;

 $\checkmark$  Se  $n$  é negativo, a vírgula se desloca |n| unidades para a esquerda; Exemplo: Efetue os seguintes produtos:

 $(12,5) \cdot 10^4 = (12,50000000 \dots) \cdot 10.000 = 125.000.$ "A vírgula se desloca 4 casas para a direita" 4 zeros  $(12,5) \cdot 10^{-4} =$  (... 00000012,5)  $\cdot$  0,0001 = 0,00125. "A vírgula se desloca 4 casas para a esquerda" 4 zeros  $(a)(12,5) \cdot 10^4$ (b)  $(12,5) \cdot 10^{-4}$ Solução: (a) (b)

## Unidades de medida

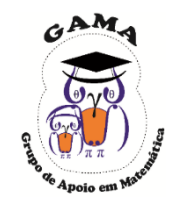

#### Prefixos das principais unidades de medida

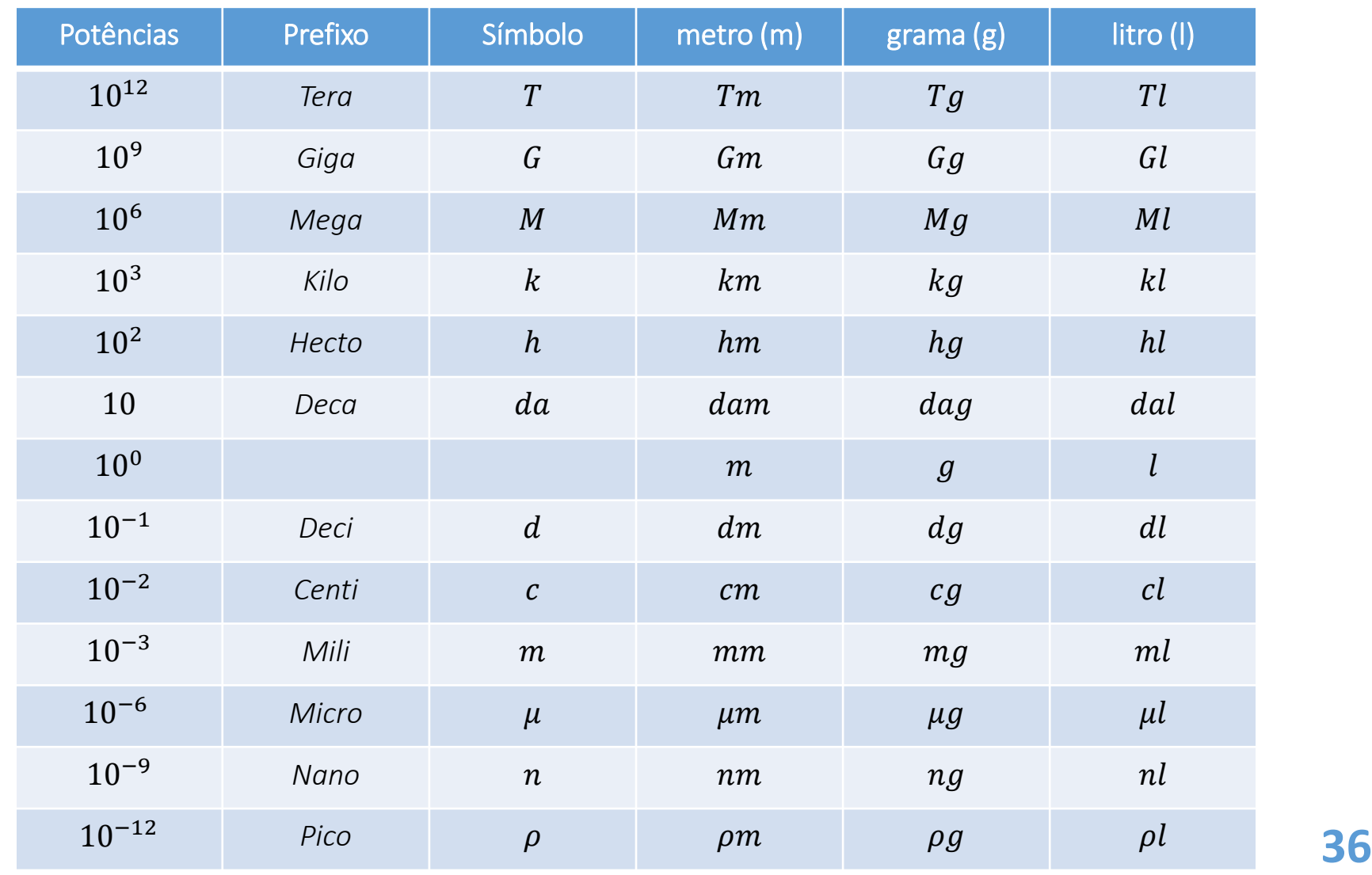
### Unidades de medida

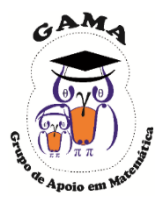

Comprimento: a unidade padrão é o metro.

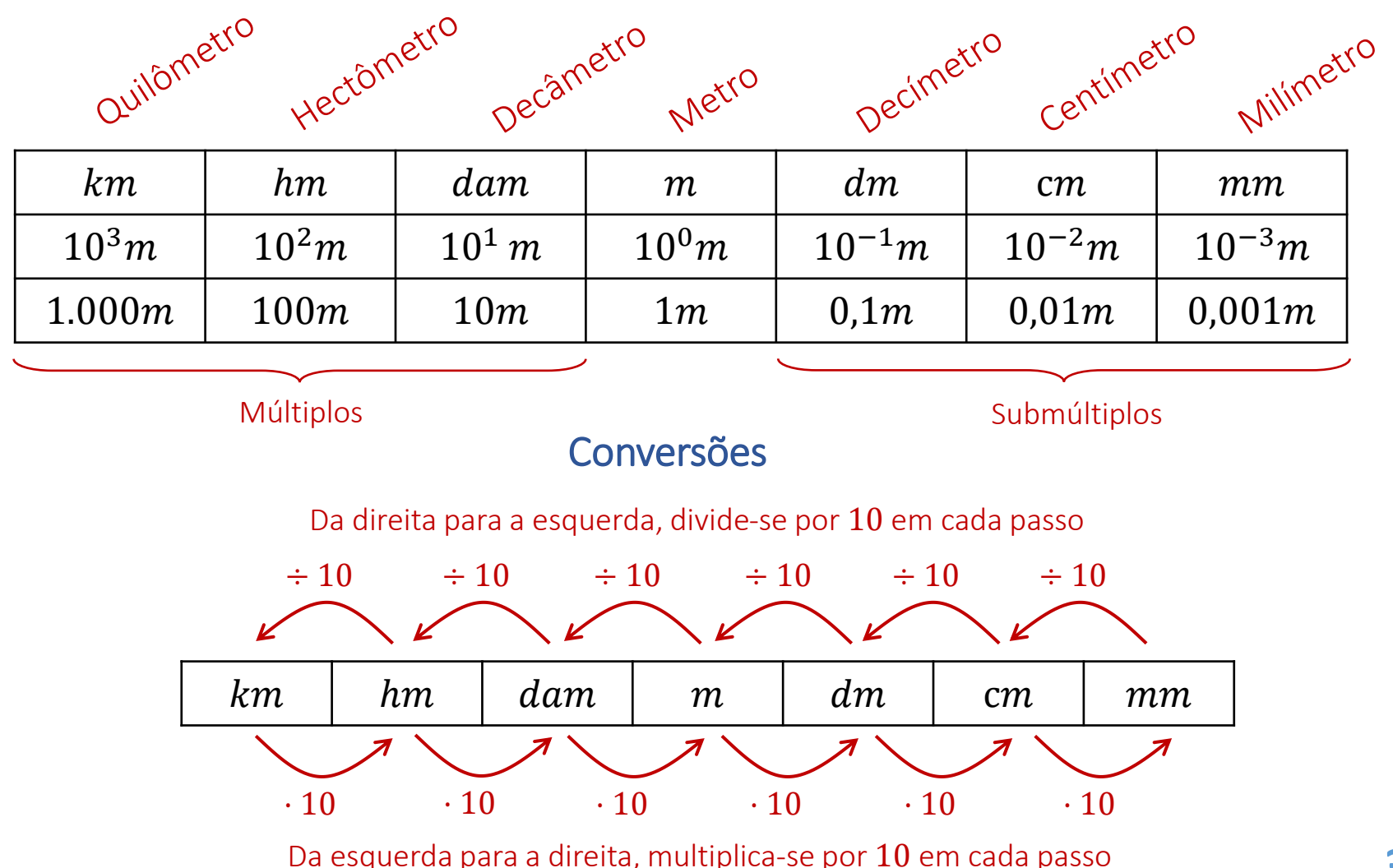

## Conversões de unidades de medida

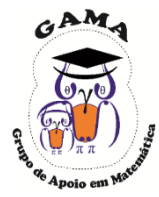

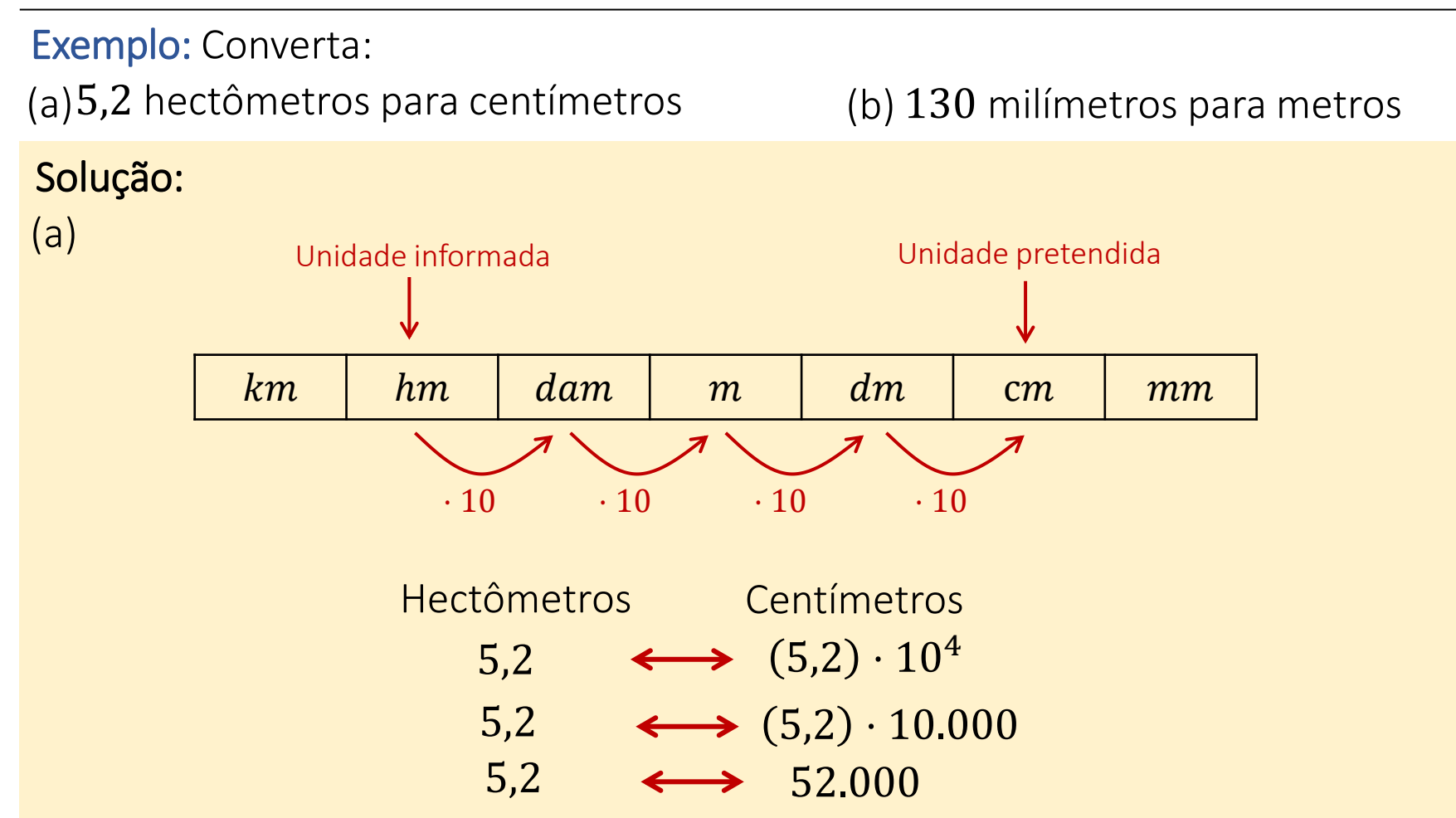

Resposta: 5,2 hectômetros equivalem a 52.000 centímetros

# Conversões de unidades de medida

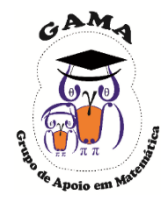

#### Exemplo: Converta: (a)5,2 hectômetros para centímetros (b) 130 milímetros para metros Solução:  $\div 10 \div 10 \div 10$ (b) km | hm | dam | m | dm | cm | mm ↑ Unidade pretendida Unidade informada Milímetros Metros 130  $\longleftrightarrow$  130  $\cdot 10^{-3}$ 130  $\longleftrightarrow 130 \cdot 0,001$ 130 0,13

Resposta: 130 milímetros equivalem a 0,13 metros.

#### Conversões de unidades de área e volume

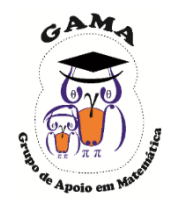

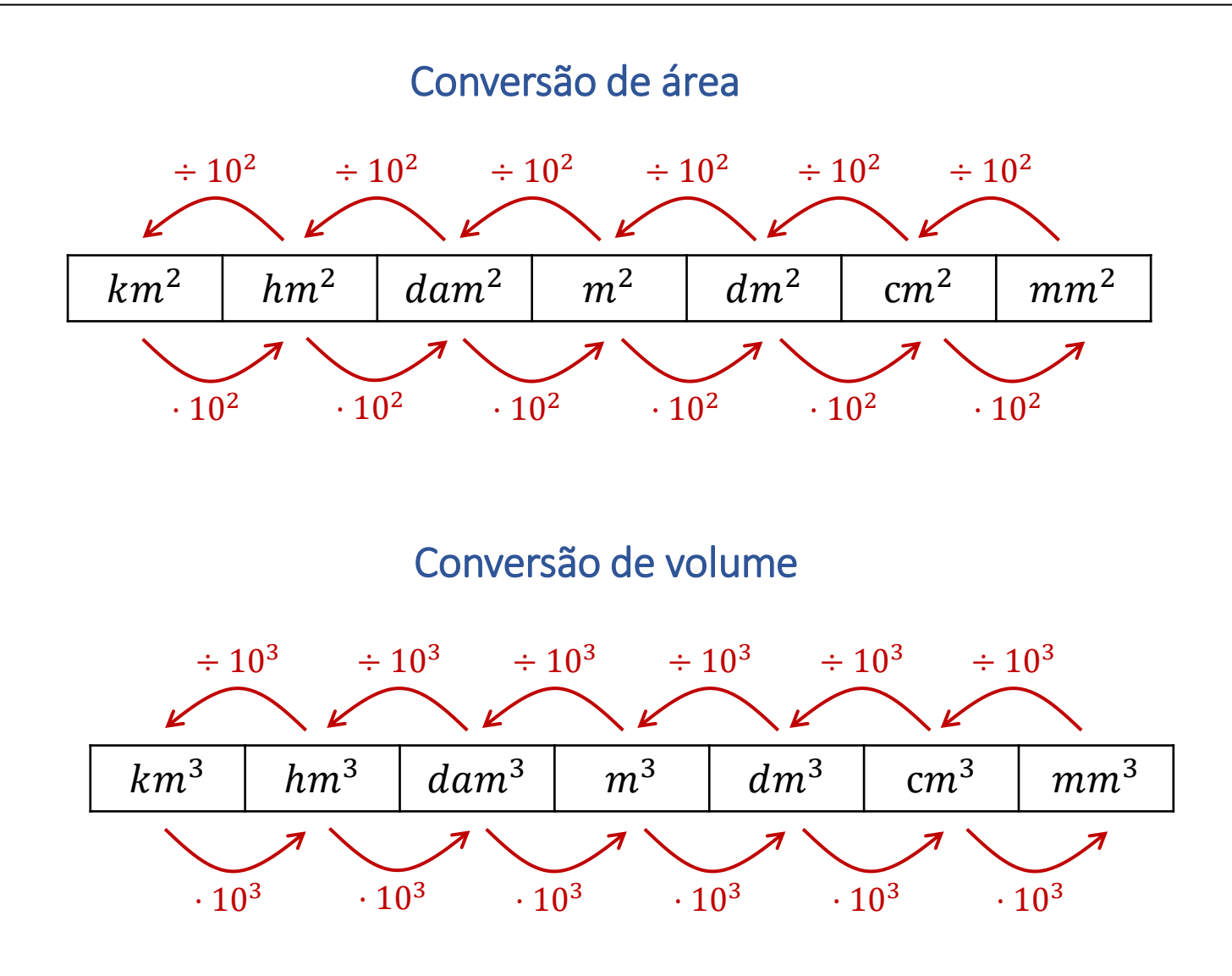

# Conversões de unidades de medida

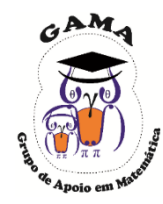

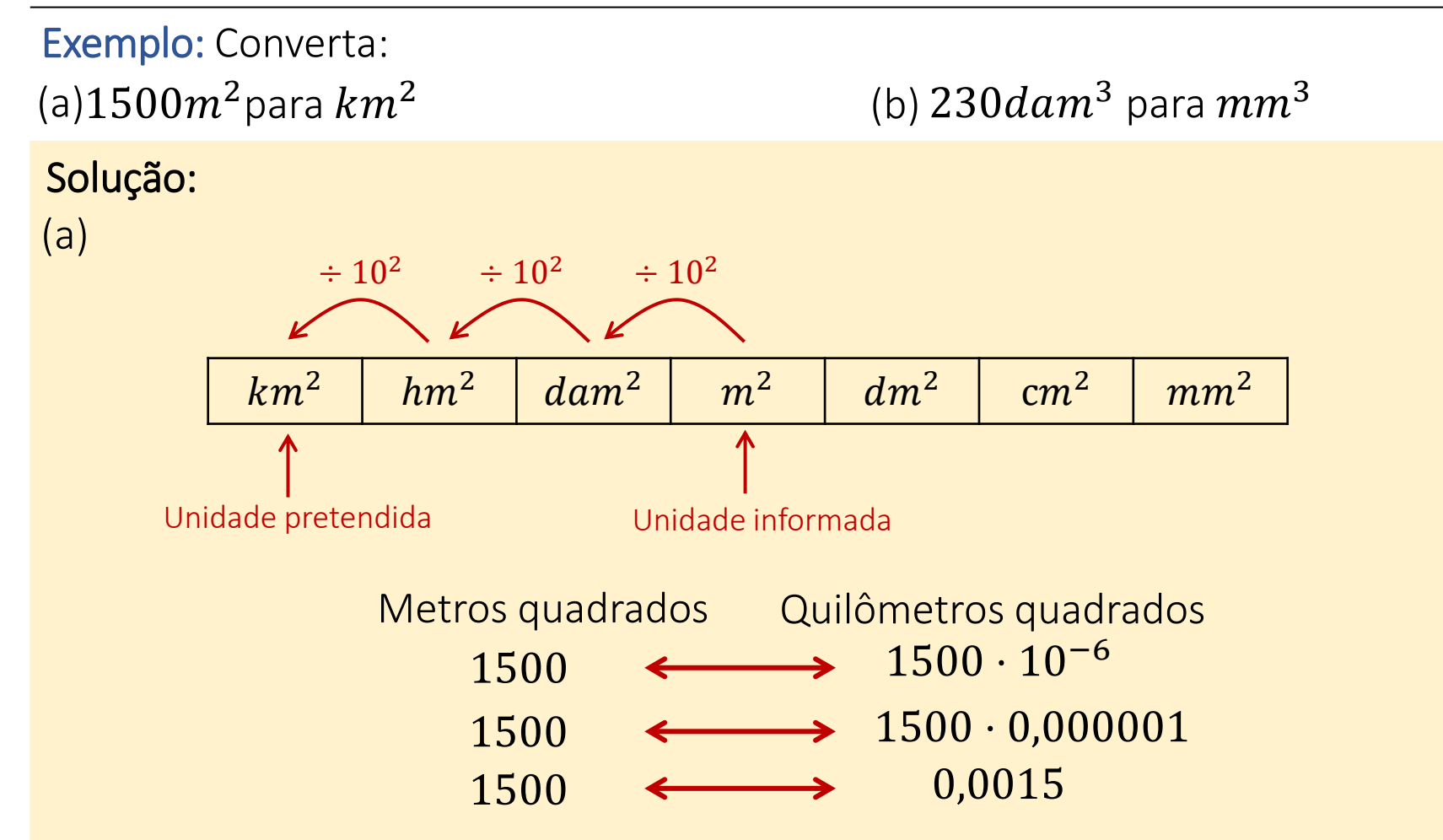

Resposta: 1500 metros quadrados equivalem a 0,0015 quilômetros quadrados.

# Conversões de unidades de medida

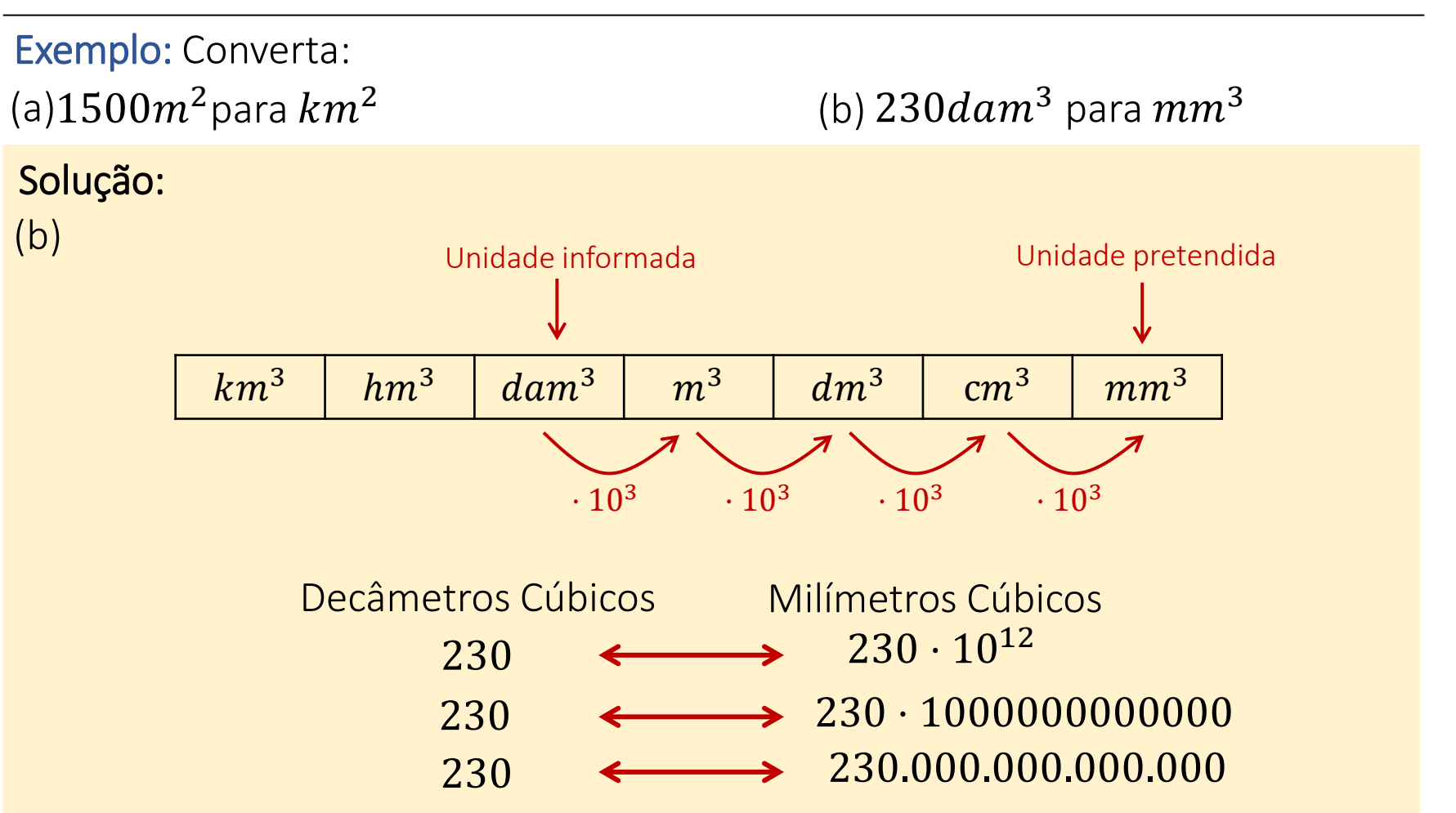

Resposta: 230 decâmetros cúbicos equivalem a 230.000.000.000.000 milímetros cúbicos.

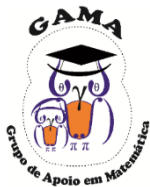

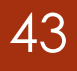

# **Exercícios Propostos**

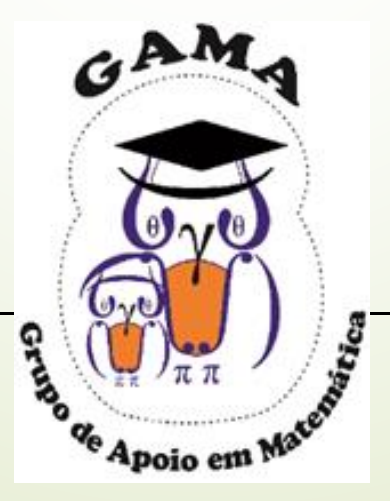

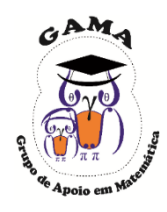

3

3

−3

−2

1) Calcule as seguintes potências:

 $(a)(-2)^3$  $(b) (-2)^2$  $(c) -2^2$  $(d)$   $2^{-2}$  $(e)$   $(-2)^{-2}$  $(f)$   $-3^{-3}$  $(g) 3^{2^3}$ (h)  $(3^2)^3$ 

2) Calcule as seguintes potências:

(a)  $\left(\frac{2}{3}\right)$ 3 3 (b)  $\left(-\frac{3}{4}\right)$ 4 3  $(c)$   $\left(-\frac{3}{4}\right)$ 4 2 (d)  $\left(\frac{2}{3}\right)$ 3 −2 (e)  $\left(\frac{3}{2}\right)$ 2 −1 (f)  $\left(\frac{1}{4}\right)$ 4 −3  $(g)$  $\left(-\frac{2}{2}\right)$  $(h)$  $\left(-\frac{1}{2}\right)$ 

3) Efetue os seguintes produtos:

(a)  $25 \cdot 10^5$ (b)  $(3,2) \cdot 10^4$  $(c)$  (0,041)  $\cdot$  10<sup>2</sup>  $(d)(0,0243) \cdot 10^{7}$ (e)  $3 \cdot 10^{-2}$ (f)  $452 \cdot 10^{-5}$ 

 $(g) (7,02) \cdot 10^{-3}$ (h)  $224,5 \cdot 10^{-1}$ 

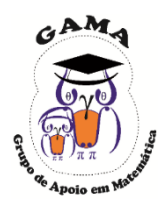

- 4) Efetue as seguintes conversões:
- (a)512 hectômetros para metros;
- (b) 1255decímetros para decâmetros;
- (c) 1,2quilômetros para centímetros;
- (d) 0,230decâmetros para decímetros;
- (e)  $(1,7) \cdot 10^5$  milímetros para metros;
- (f) 1200metros quadrados para hectômetros quadrados;
- (g) 1,25 decâmetros quadrados para metros quadrados;
- (h) 3,42metros cúbicos para decímetros cúbicos;

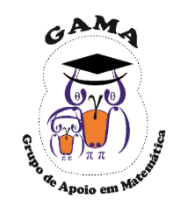

5) O metro cúbico, no Sistema Internacional de Unidade (SI), é a unidade fundamental para o cálculo do volume/capacidade. Sabendo que 1 litro equivale a 1 decímetro cúbico, determine a capacidade, em litros, dos seguintes reservatórios:

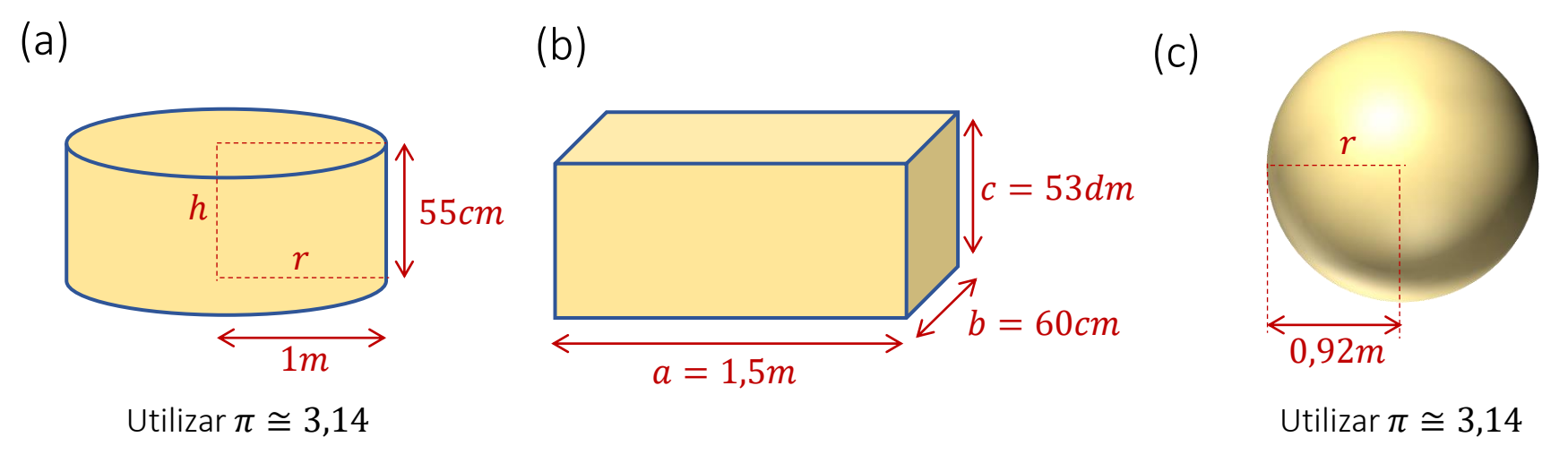

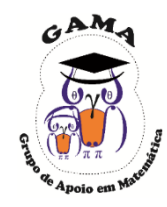

6) Calcule as seguintes potências:

 $(a) 3<sup>5</sup>$ . 3<sup>-3</sup> (b)  $(-5)^{2^3}$  $(c)$   $(-4)^{2+5}$  $(e)$  $(-5)^2$ 3 (f)  $(-5^2)^3$ (d)  $\left(-\frac{1}{3}\right)$  $\frac{1}{3}$ <sup>4</sup>

(g) 
$$
\left( \left( -\frac{1}{5} \right)^3 \right)^{2-3}
$$
 (h)  $\left( \frac{2^3}{5} \right)^3$  (i)  $((-6)^3)^5 \cdot (-216)^{-7+2}$ 

(j) 
$$
\left(\frac{5^3}{5^6}\right)
$$

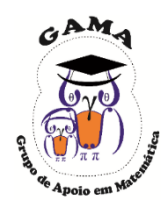

7) Calcule os seguintes produtos:

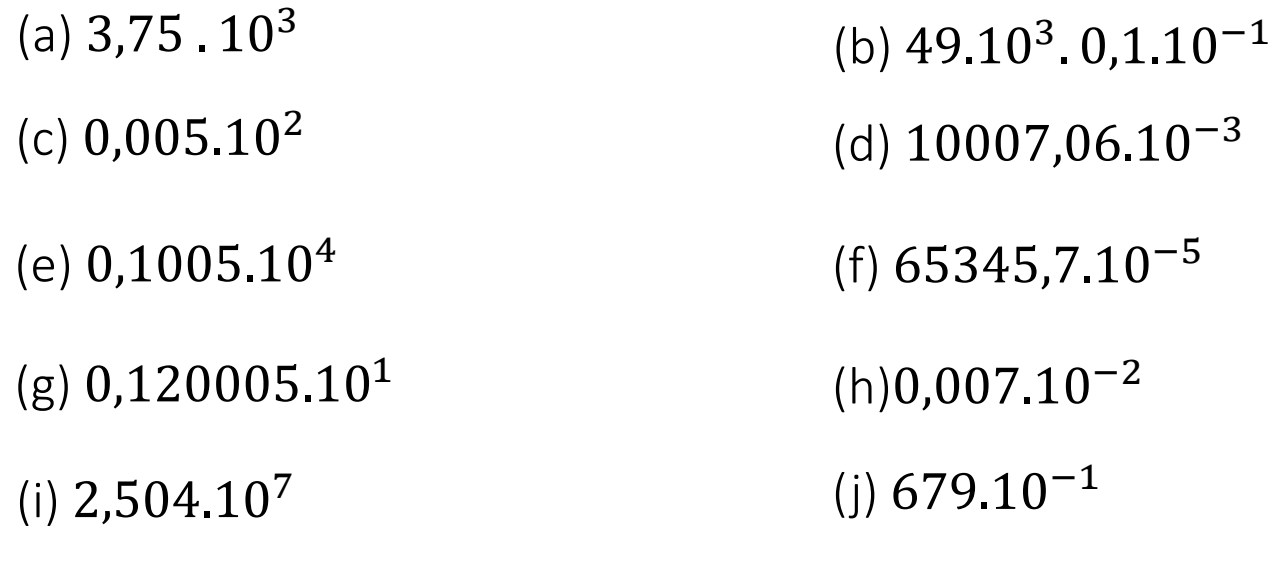

8) Efetue as conversões de unidades como solicitado em cada letra: (a)  $25.10^{-3}$  hm  $\rightarrow$  m (b)  $0,0000012 Tm \rightarrow m$ (c) 2005  $cm \rightarrow km$  (d) 2  $dam \rightarrow cm$ (e)  $37.10^3$  mm  $\rightarrow dm$  (f)  $1.10$ (f)  $1.10^9 \, \text{pm} \rightarrow \mu \text{m}$ (g) 342  $\mu m^2 \rightarrow nm^2$ (h)  $100 \ km^3 \rightarrow m^3$ (i) 49.10<sup>6</sup>  $Mm \to Gm$  $(j)$  999,8  $hm \to dam$  **48** 

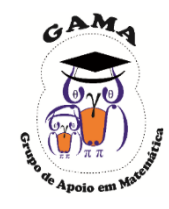

9) Sabendo que 1L (um litro) equivale a  $1dm^3$ , quantos litros possui um reservatório d'água de 50 $m^3$ ? Foram consumidos 25000 $cm^3$  de água do reservatório. Quantos litros restaram?

#### Respostas

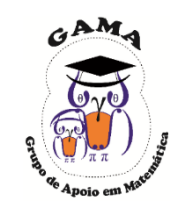

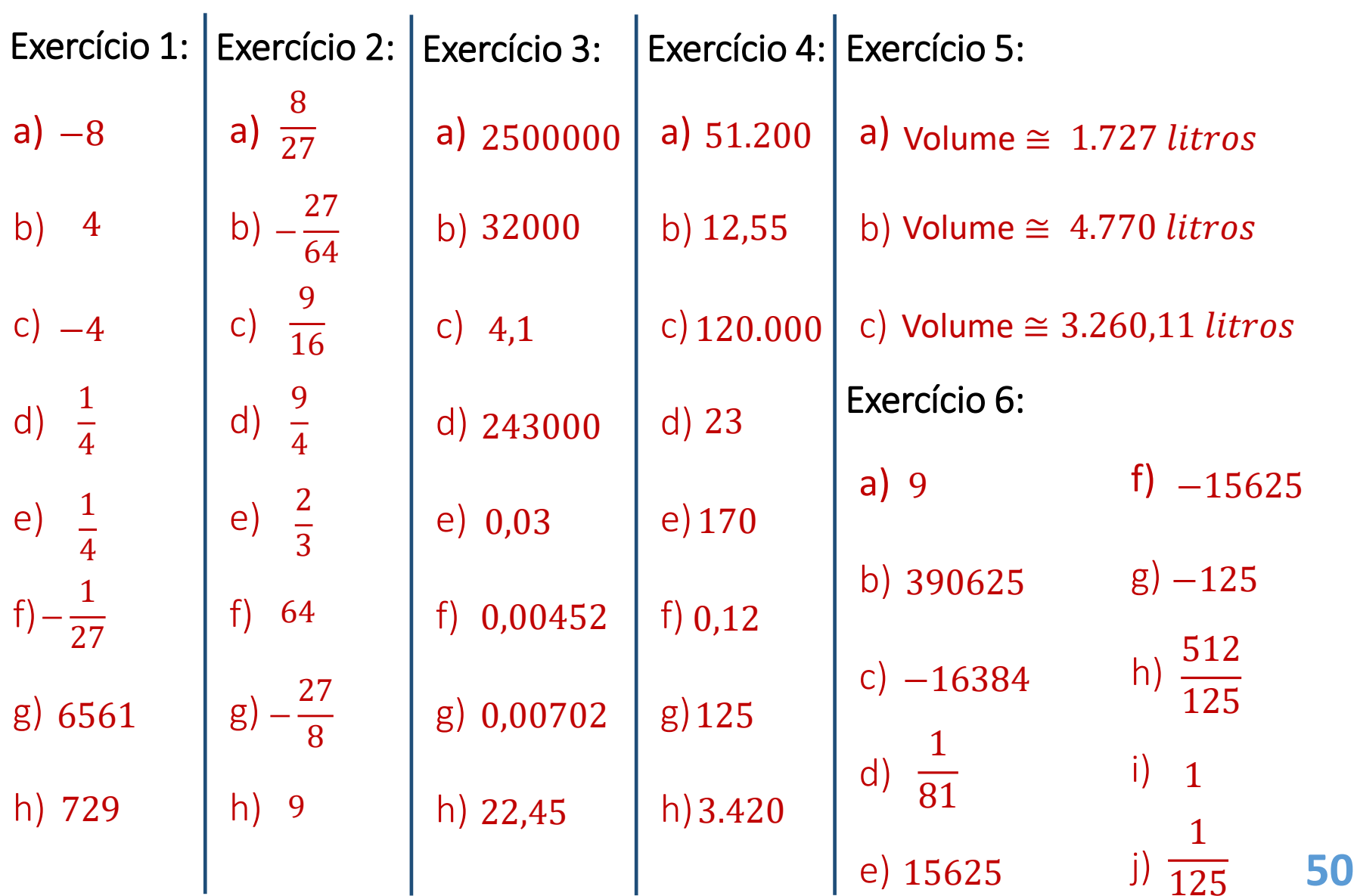

#### Respostas

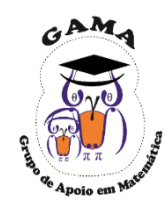

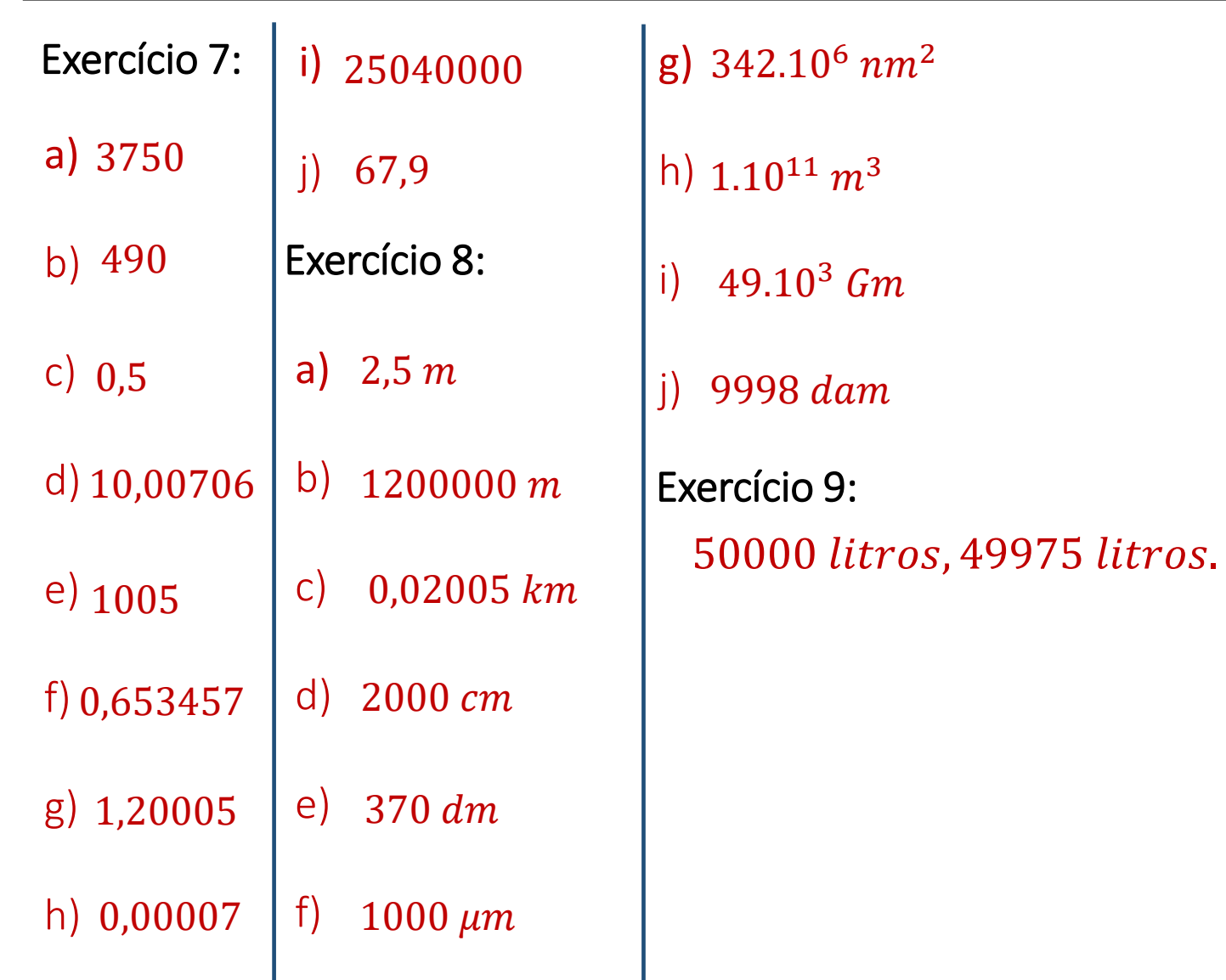

#### **Monitorias!!**

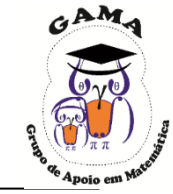

# **Não esqueça de procurar os monitores do GAMA para melhor esclarecer suas dúvidas!!**

Os horários e locais de monitorias podem se encontrados na página do Projeto:

#### **http://wp.ufpel.edu.br/projetogama/monitorias**

Não deixe de visitar e se inscrever em nosso canal no YouTube para ter acesso às nossas vídeo-aulas:

#### <http://l.ufpel.edu.br/YouTubeGAMA>

**O GAMA possui monitorias de:**

❑ **Matemática Elementar, Cálulo 1, Cálculo 1A e Cálculo I** (e equivalentes)

❑ **ALGA – Álgebra Linear e Geometria Analítica** (e disciplinas equivalentes)

❑ **Cálculo A e B, Cálculo 2, Cálculo II e Cálculo 3** (e equivalentes)

**Certificado de 20 horas para quem procurar a monitoria do GAMA por pelo menos 15 vezes dentro do mesmo semestre letivo. 52**

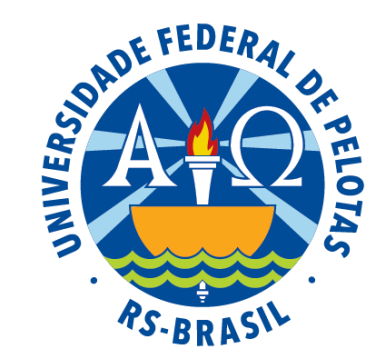

#### Universidade Federal de Pelotas

Instituto de Física e Matemática

Pró-Reitoria de Ensino

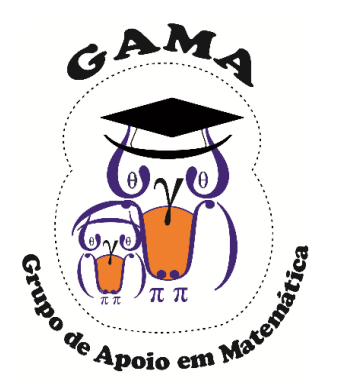

# Apoio ao Cálculo Atividades de Revisão em Matemática Módulo de

#### Aula 03

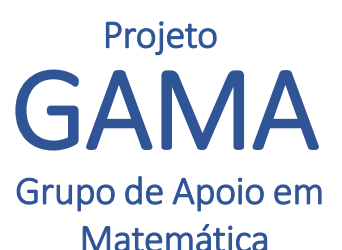

#### Raízesem ℝ

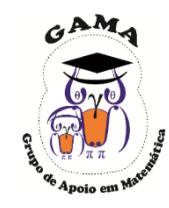

#### Dados  $a \in \mathbb{R}$  e  $n \in \mathbb{N}$  tal que  $n \geq 2$ , definimos a raiz enésimacomo:

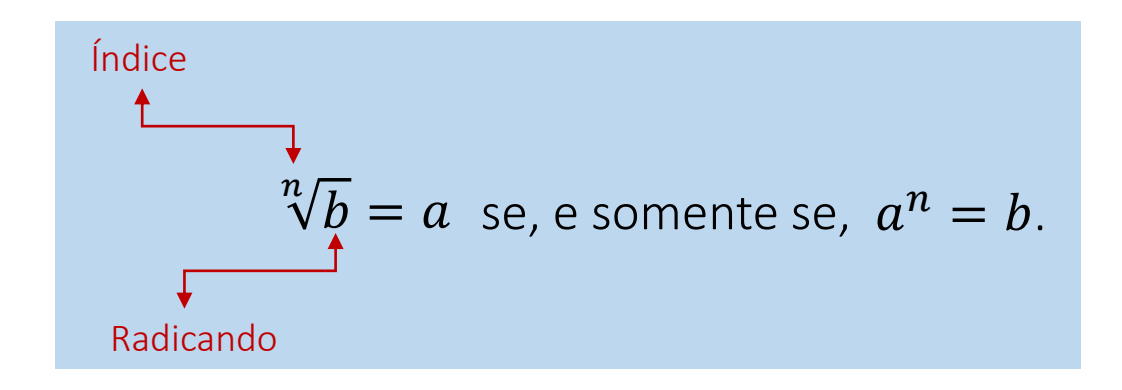

#### Propriedades das Raízes

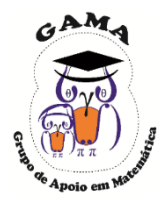

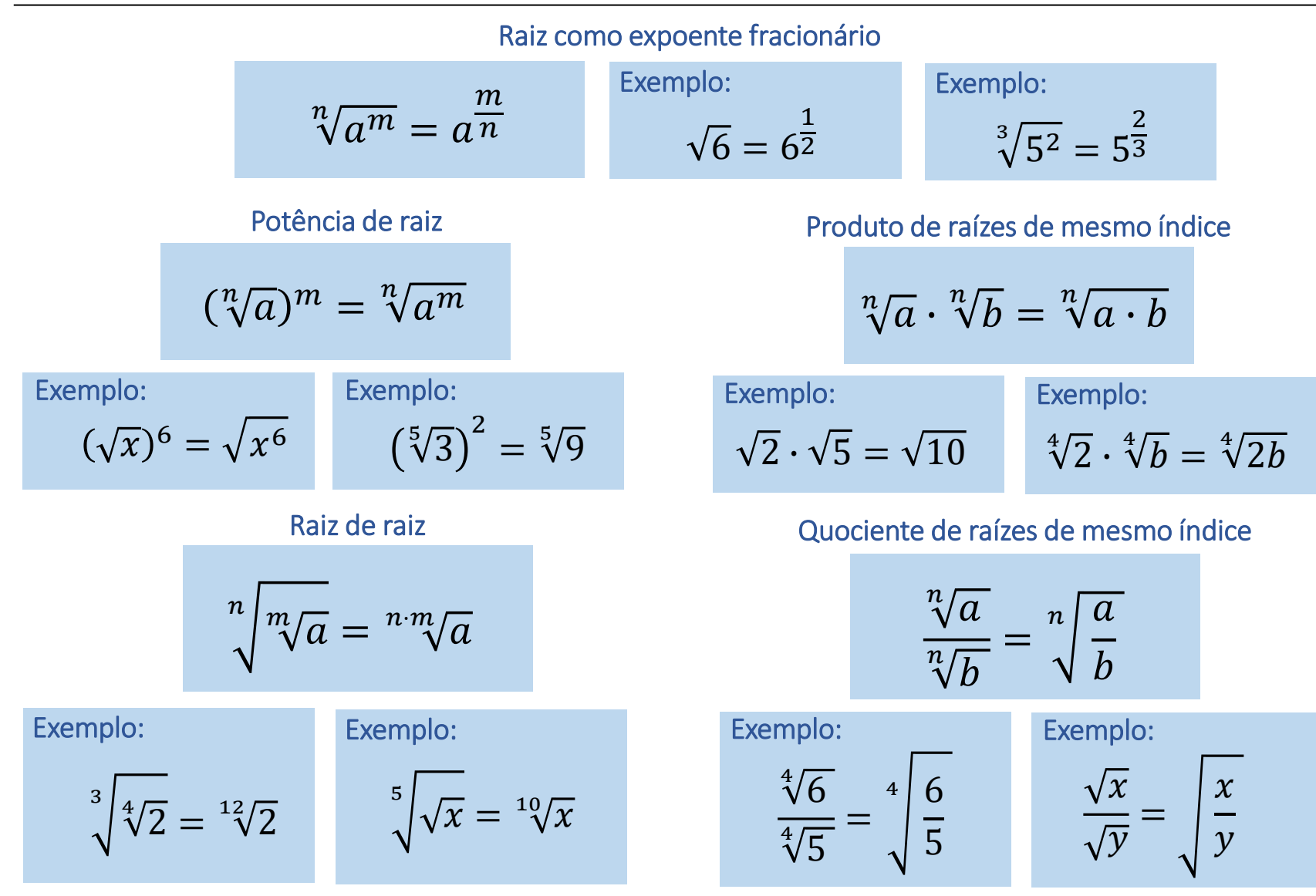

#### Raízes em ℝ

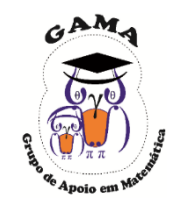

1

 $-\frac{1}{4}$ 4

81

Exemplo: Calcule: Solução: Utilizando a definição de raiz e suas propriedades, tem-se:  $(c)$   $(-8)$ 1  $\frac{1}{3} = \sqrt[3]{-8} = \sqrt[3]{(-2)^3} = -2$ (d) 16 3  $\frac{3}{2} = \sqrt[2]{16^3} = \sqrt{(2^4)^3} = \sqrt{2^{12}} = 2$ (e) 1 81 − 1 4  $(c)$   $(-8)$ 1  $\frac{3}{3}$  (d) 16 3  $\overline{2}$  (e) (a)  $\sqrt{1024}$  (b)  $\sqrt[5]{32}$ (a)  $\sqrt{1024} = \sqrt{2^{10}} = 2$ (b)  $\sqrt[5]{32} = \sqrt[5]{2^5} = 2$ 10  $\frac{10}{2}$  = 2<sup>5</sup> = 32 12  $\frac{12}{2}$  = 2<sup>6</sup> = 64  $= (81)$ 1  $\frac{1}{4} = \sqrt[4]{81} = \sqrt[4]{3^4} = 3$ 

#### Raízes em ℝ

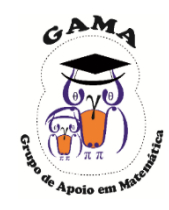

Exemplo: Simplifique ao máximo:  $\overline{32}$  (c)  $\sqrt[4]{512}$ (a)  $\sqrt{24}$ Solução: Utilizando a definição de raiz e suas propriedades, tem-se: (c)  $\sqrt[4]{512} = \sqrt[4]{2^9} = \sqrt[4]{2^4 \cdot 2^4 \cdot 2} = \sqrt[4]{2^4} \cdot \sqrt[4]{2^4} \cdot \sqrt[4]{2} = 2 \cdot 2 \cdot \sqrt[4]{2} = 4 \sqrt[4]{2}$ (a)  $\sqrt{24} = \sqrt{2^2 \cdot 2 \cdot 3} = \sqrt{2^2 \cdot \sqrt{2} \cdot \sqrt{3}} = 2 \cdot \sqrt{2} \cdot \sqrt{3} = 2 \cdot \sqrt{2 \cdot 3} = 2\sqrt{6}$ (b)  $\sqrt[3]{32} = \sqrt[3]{2^3 \cdot 2^2} = \sqrt[3]{2^3} \cdot \sqrt[3]{2^2} = 2\sqrt[3]{4}$ 

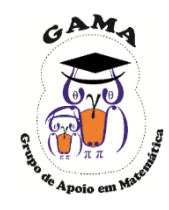

Racionalizar uma fração *significa* multiplicar e dividir a fração por um fator racionalizante de modo a simplificar as raízes do denominador.

Os casos mais comuns de racionalização são os seguintes:

Caso 1: o denominador é uma raiz quadrada.

Neste caso, o fator racionalizante é a própria raiz quadrada que aparece no denominador.

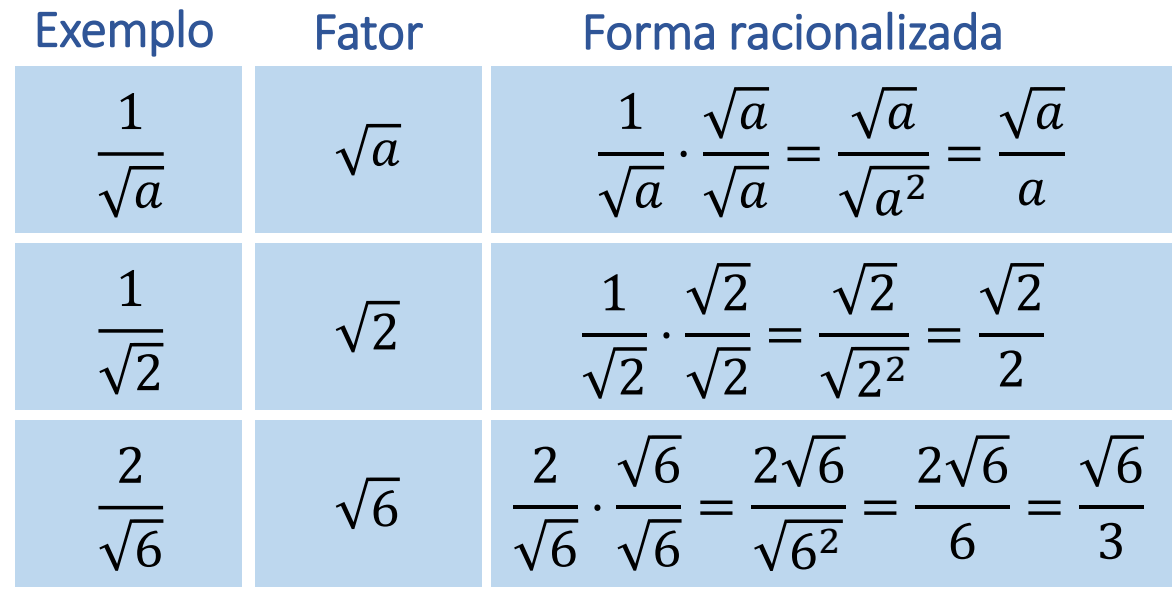

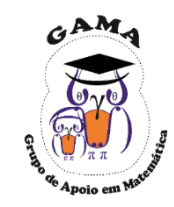

Caso 2: o denominador é uma raiz de índice  $n$ .

Neste caso, se no denominador há a raiz  $\sqrt[n]{a^m}$ , o fator racionalizante será  $\sqrt[n]{a^{n-m}}$ .

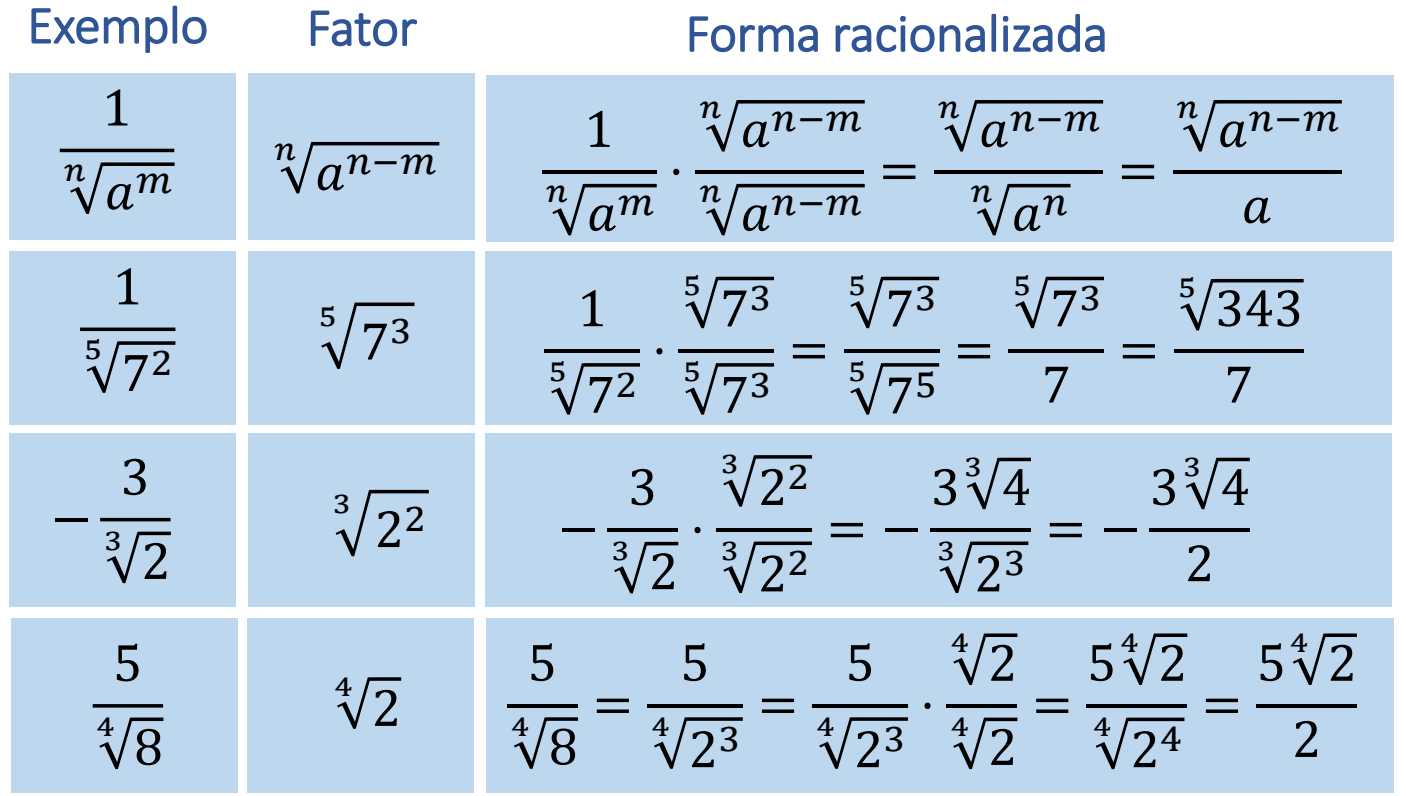

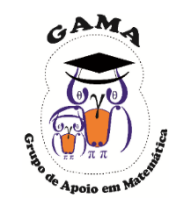

Caso 3: o denominador é uma soma/diferença envolvendo uma raiz quadrada. Neste caso, o fator racionalizante será o "conjugado" do denominador.

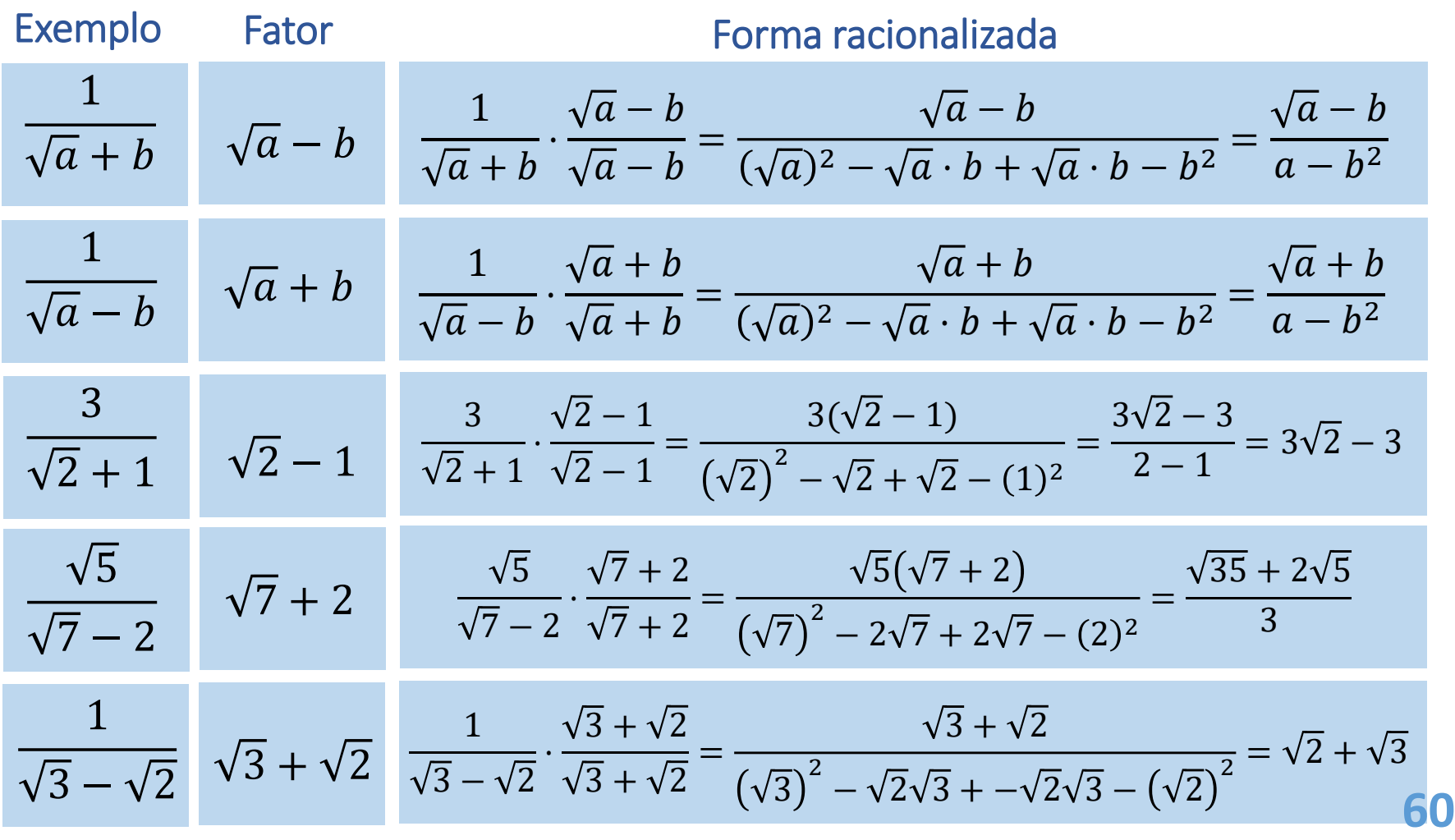

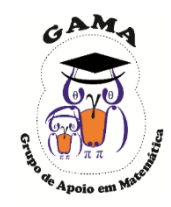

Exemplo: Racionalize as frações: Solução: = 1 3 ⋅ 3 3 = 3 9 = 2  $3\sqrt{5}$ ⋅ 5 5 =  $2\sqrt{5}$ 3 ∙ 5 =  $2\sqrt{5}$  $\frac{1}{15}$ . (a)  $\frac{1}{6}$ 3 2  $3\sqrt{5}$ (b)  $\frac{2}{3\sqrt{5}}$  (c)  $\frac{2}{\sqrt[3]{2}}$ (c)  $\frac{2}{\sqrt[3]{2}}$  (d)  $\frac{2}{\sqrt[5]{9}}$ (d) 1  $3 - \sqrt{2}$ (e)  $\frac{1}{\sqrt{2}}$  (f)  $\frac{\sqrt{2}}{2}$  $1 + \sqrt{2}$ (f) 1 3 (a) 2  $3\sqrt{5}$ (b) =  $2\sqrt[3]{2^2}$  $\sqrt[3]{2^3}$ =  $2\sqrt[3]{2^2}$ 2 2  $\sqrt[3]{2}$ (c) = 3 3 . =  $2\sqrt{5}$  $3 \cdot \sqrt{25}$  $=\frac{2}{3\sqrt{2}}\cdot\frac{\sqrt{2^2}}{3\sqrt{2^2}}=\frac{2\sqrt{2^2}}{3\sqrt{2^2}}=\frac{2\sqrt{2^2}}{2}=\frac{3}{2\sqrt{2}}=\frac{3}{2\sqrt{4}}.$ 2  $\sqrt[3]{2}$ ⋅  $\sqrt[3]{2^2}$  $\sqrt[3]{2^2}$ (d) = 2  $\sqrt[5]{3^2}$ = 2  $\sqrt[5]{3^2}$ ⋅  $\sqrt[5]{3^3}$  $\sqrt[5]{3^3}$ =  $2^{\frac{5}{3}}\sqrt{3^3}$  $\sqrt[5]{3^5}$ =  $2^{\frac{5}{3}}\sqrt{3^3}$ 3 2  $\sqrt[5]{9}$ =  $2\sqrt[5]{27}$ 3 .

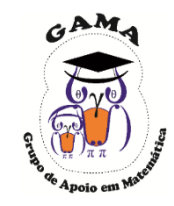

Exemplo: Racionalize as frações: Solução: (a)  $\frac{1}{6}$ 3 2  $3\sqrt{5}$ (b)  $\frac{2}{3\sqrt{5}}$  (c)  $\frac{2}{\sqrt[3]{2}}$ (c)  $\frac{2}{\sqrt[3]{2}}$  (d)  $\frac{2}{\sqrt[5]{9}}$ (d) 1  $3 - \sqrt{2}$ (e)  $\frac{1}{\sqrt{2}}$  (f)  $\frac{\sqrt{2}}{2}$  $1 + \sqrt{2}$ (f) (e) (f) = 1  $3 - \sqrt{2}$ ∙  $3 + \sqrt{2}$  $3 + \sqrt{2}$ =  $3 + \sqrt{2}$  $3^2 - (\sqrt{2})$  $\overline{2}$  =  $3 + \sqrt{2}$  $9 - 2$ =  $3 + \sqrt{2}$ 7 . 1  $3 - \sqrt{2}$ = 2  $1 + \sqrt{2}$ ∙  $1 - \sqrt{2}$  $1 - \sqrt{2}$ =  $2(1 - \sqrt{2})$  $1^2 - (\sqrt{2})$  $\frac{1}{2}$  =  $2 - 2$ −1  $= 2 - \sqrt{2}$ . 2  $1 + \sqrt{2}$ 

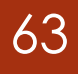

# **Exercícios Propostos**

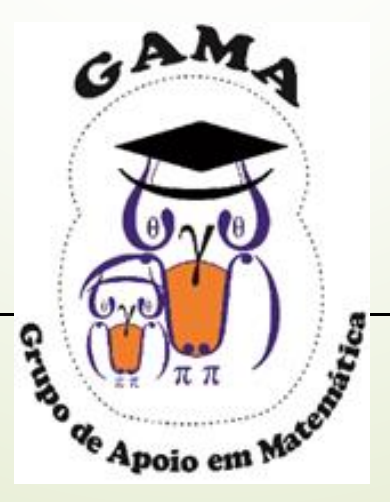

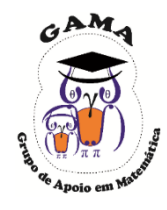

1) Simplifique os radicais.

(a)  $\sqrt{576}$  (b)  $\sqrt[3]{64}$ (c)  $\sqrt{12}$ 2 7

2) Reduza os radicais a seguir e efetue as operações indicadas em cada caso. (a)  $\sqrt{2} - \sqrt{8}$ (b)  $\sqrt{3} - 2\sqrt{12} + \sqrt{27}$ (c)  $\sqrt{125} + \sqrt{20} - \sqrt{45}$ (d)  $\sqrt[3]{128} + \sqrt[3]{250} + \sqrt[3]{54} - \sqrt[3]{16}$ 3) Calcule cada produto abaixo:

(a)  $(2\sqrt{5} + 8)(\sqrt{5} - 1)$  (c)  $(\sqrt{6} - 2)(9 - \sqrt{6})$ (b)  $(-5 + 3\sqrt{2})(4 - \sqrt{2})$  (d)  $(1 - 2\sqrt{7})(1 + 2\sqrt{7})$ 

4) Calcule o valor numérico da expressão 8 1  $\frac{1}{2} + \sqrt[4]{4} + \sqrt[6]{8} - 32$ 1  $\sqrt{2} + 128$ 1  $\overline{2} - \sqrt{32}$ 

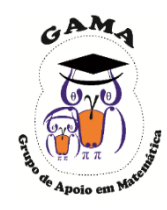

5) Efetue as operações com as raízes

(a)  $\sqrt{2} \cdot \sqrt{18}$ (d)  $\sqrt{6} \div \sqrt{3}$  $\sqrt[3]{4} \cdot \sqrt[3]{6}$  $(c) \sqrt[3]{2} \cdot \sqrt[3]{6} \cdot \sqrt[3]{18}$ 

6) Introduza cada expressão a seguir em um só radical:

(a)  $\sqrt{3} \cdot \sqrt[3]{5}$ (b)  $\sqrt[3]{4} \cdot \sqrt[4]{2}$  $(c)\sqrt[3]{40} \div \sqrt{2}$ (d)  $\sqrt{8} \div \sqrt[3]{16}$ 

7) Determine o valor de  $x$  na expressão

$$
x = \sqrt{7 + \sqrt[3]{6 + \sqrt[4]{16}}}
$$

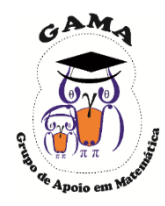

8) Racionalize as frações abaixo:

(a) 
$$
\frac{1}{\sqrt{5}}
$$
 (b)  $\frac{2}{3\sqrt{3}}$  (c)  $\frac{\sqrt{x}}{y\sqrt{3}}$ 

9) Racionalize as frações abaixo:

(a) 
$$
\frac{3}{\sqrt[3]{3}}
$$
 (b)  $\frac{2}{\sqrt[4]{8}}$ 

10) Racionalize as frações abaixo:

(a) 
$$
\frac{1}{\sqrt{2}-1}
$$
  
(b) 
$$
\frac{2}{\sqrt{5}-1}
$$

(c) 
$$
\frac{1+\sqrt{2}}{\sqrt{2}-2}
$$
  
(d) 
$$
\frac{2+\sqrt{3}}{2+\sqrt{2}}
$$

$$
(c) \frac{\sqrt{x}}{y\sqrt{y}}
$$

$$
(c) \frac{xy}{\sqrt[5]{x^2y^3}}
$$

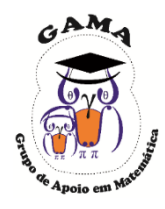

11) Simplifique os radicais.

(a)  $\sqrt{24}$  (b)  $\sqrt{75}$  (c)  $\sqrt[3]{250}$ (d)  $\sqrt[5]{-972}$ 

12) Reduza os radicais e calcule o valor numérico das expressões.

(a)  $\sqrt{3} + \sqrt{48}$ (c)  $\sqrt{28} - 10\sqrt{7}$ (e)  $\sqrt{98} + 5\sqrt{18}$ (g)  $\sqrt{12} - 9\sqrt{3} + \sqrt{75}$ (b)  $3\sqrt{32} + 2\sqrt{8} - 2\sqrt{18}$ (d)  $6\sqrt{3} + \sqrt{75}$ (f)  $\sqrt{75} - 2\sqrt{12} + \sqrt{27}$ (h)  $5\sqrt{180} + \sqrt{245} - 17\sqrt{5}$ 

13) Efetue as operações com raízes:

(a)  $\sqrt{2}$ ,  $\sqrt{7}$  $\overline{5}$ .  $\overline{3}$  $10$  (c)  $\sqrt[3]{30} \div \sqrt[3]{10}$ (d)  $\sqrt[4]{15} \div \sqrt[4]{1}$ (e)  $(\sqrt{2} - 2)$ .  $(3 - \sqrt{2})$ (f)  $(7\sqrt{7} + 1)$ .  $(\sqrt{7} - 1)$ 

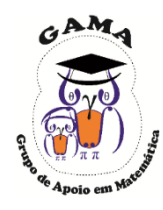

14) Para cada expressão reduza a um só radical.

- (a)  $\sqrt{2}$ .  $3\overline{3}$  $\overline{16}$  (b)  $\sqrt{5}$ .  $\sqrt[3]{15}$
- (c)  $\sqrt[3]{25} \div \sqrt[4]{3}$ 2 (d) $\sqrt[3]{10} \div \sqrt[5]{3}$
- 15) Racionalize as frações abaixo:

(a) 
$$
\frac{5}{\sqrt{3}}
$$
 (b)  $\frac{2}{\sqrt{18}}$  (c)  $\frac{1}{10\sqrt{7}}$   
(d)  $\frac{5}{\sqrt[5]{25}}$  (e)  $\frac{1}{\sqrt{3}+5}$  (f)  $\frac{2}{2\sqrt{2}-1}$ 

#### Respostas

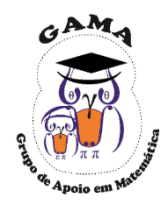

**69**

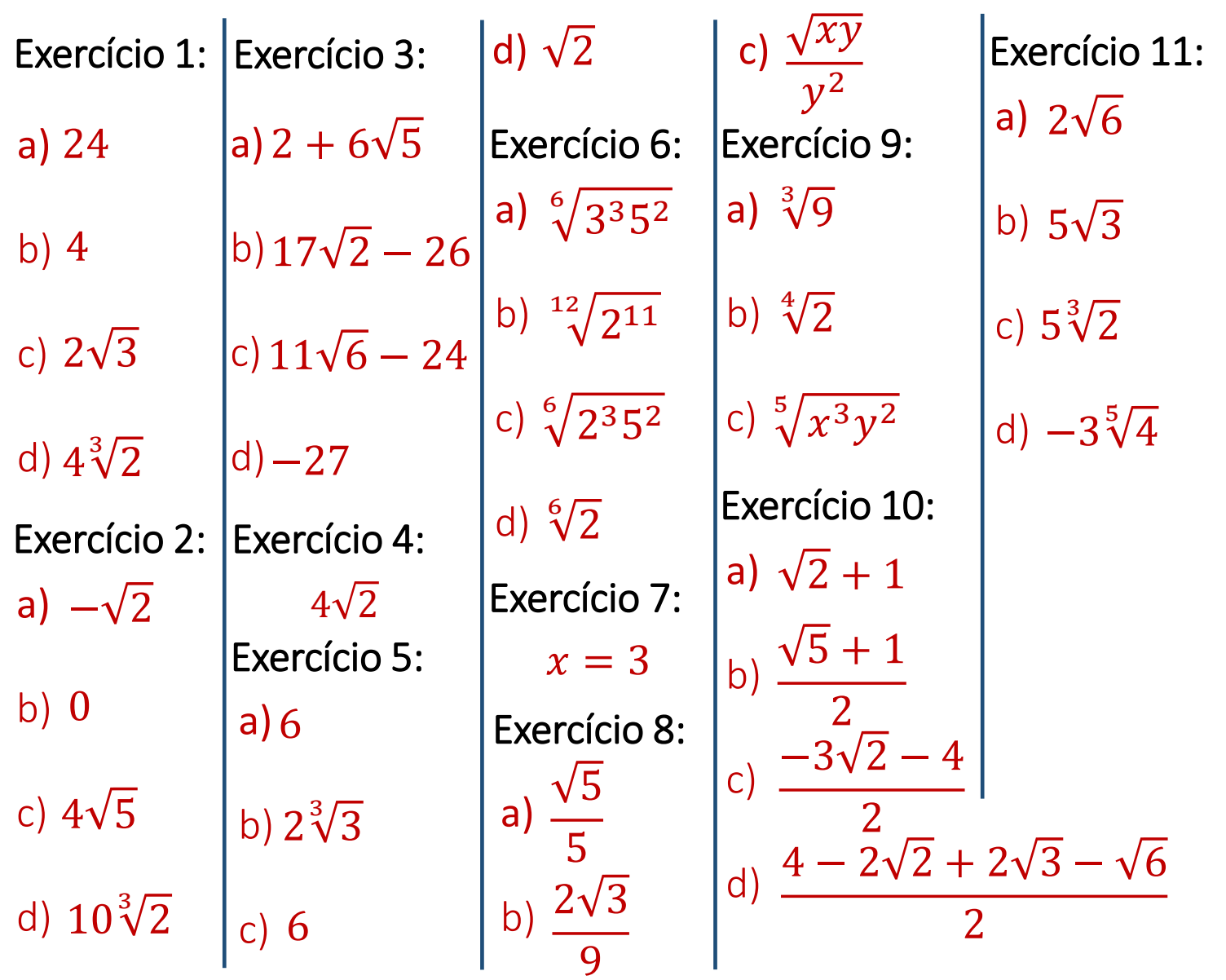

#### Respostas

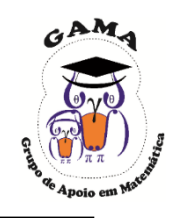

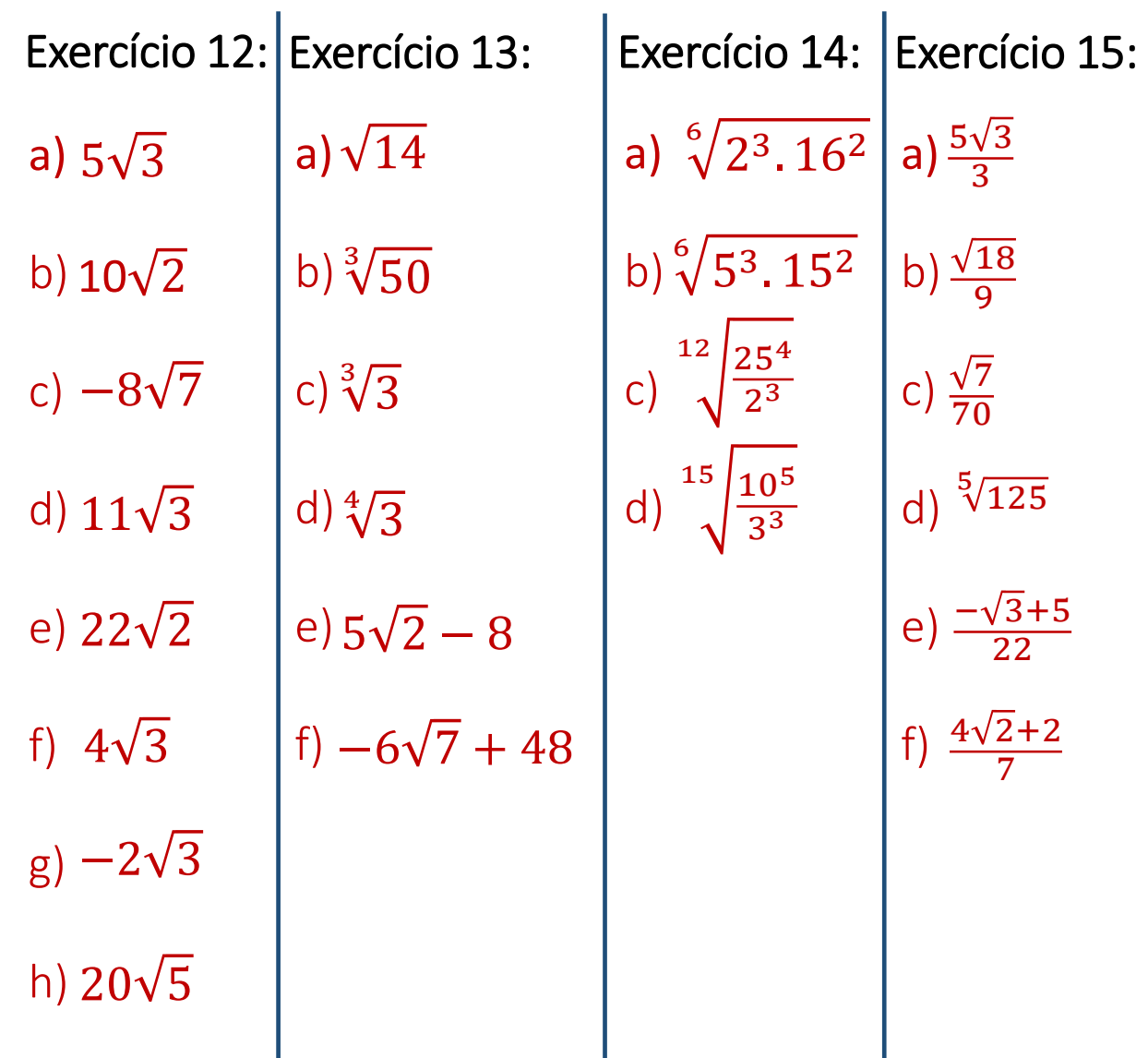

#### **Monitorias!!**

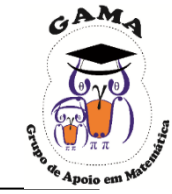

# **Não esqueça de procurar os monitores do GAMA para melhor esclarecer suas dúvidas!!**

Os horários e locais de monitorias podem se encontrados na página do Projeto:

#### **http://wp.ufpel.edu.br/projetogama/monitorias**

Não deixe de visitar e se inscrever em nosso canal no YouTube para ter acesso às nossas vídeo-aulas:

#### <http://l.ufpel.edu.br/YouTubeGAMA>

**O GAMA possui monitorias de:**

❑ **Matemática Elementar, Cálulo 1, Cálculo 1A e Cálculo I** (e equivalentes)

❑ **ALGA – Álgebra Linear e Geometria Analítica** (e disciplinas equivalentes)

❑ **Cálculo A e B, Cálculo 2, Cálculo II e Cálculo 3** (e equivalentes)

**Certificado de 20 horas para quem procurar a monitoria do GAMA por pelo menos 15 vezes dentro do mesmo semestre letivo. 71**

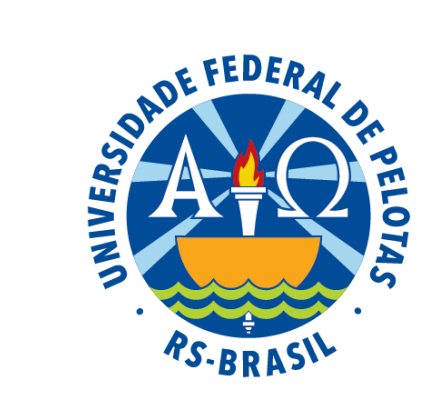

#### Universidade Federal de Pelotas

Instituto de Física e Matemática

Pró-Reitoria de Ensino

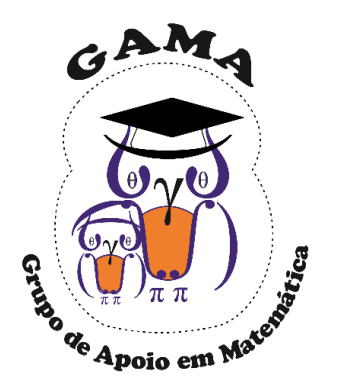

# Apoio ao Cálculo Atividades de Revisão em Matemática Módulo de

#### Aula 04

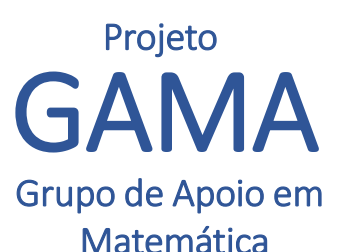
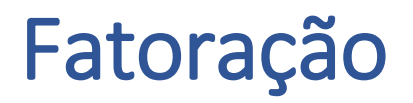

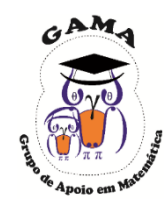

De maneira geral, fatorar uma expressão significa escreve-la como um produto de dois ou mais fatores.

Estudaremos a seguir os casos mais comuns de fatoração de expressões algébricas.

Fatoração por fator comum em evidência

 $mx \pm my = m(x \pm y)$ 

Prova da fórmula:

$$
\widehat{m(x+y)} = mx + my
$$

Exemplo: Fatore as seguintes expressões:

Solução: (a)  $7x + 7y$  (b)  $10m - 25n$  (c)  $2m - 4n + 10$  (d)  $x^5 + 3x^2$ 

(a)  $7x + 7y = 7(x + y)$ (b)  $10m - 25n = 5(2m - 5n)$  (d)  $x^5 + 3x^2 = x^2(x^3 + 3)$ (c)  $2m - 4n + 10 = 2(m - 2n + 5)$ 

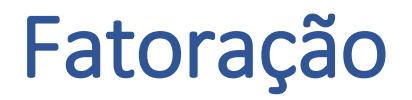

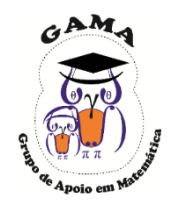

#### Fatoração por agrupamento

$$
mx + my + nx + ny = (m+n)(x+y)
$$

Prova da fórmula:

$$
(m+n)(x+y) = mx+my+nx+ny
$$

Exemplo: Fatore as seguintes expressões:

(a)  $xy + 2x + 5y + 10$ (b)  $2xy^2 + 4xy - 6y^2 - 12y$ 

Solução:

(a)  

$$
xy + 2x + 5y + 10
$$

$$
= x(y + 2) + 5(y + 2) = (x + 5)(y + 2)
$$

(b)

$$
2xy2 + 4xy - 6y2 - 12y = 2[xy2 + 2xy - 3y2 - 6y]
$$
  
= 2[x(y<sup>2</sup> + 2y) - 3(y<sup>2</sup> + 2y)]  
= 2(x - 3)(y<sup>2</sup> + 2y) = 2y(x - 3)(y + 2).

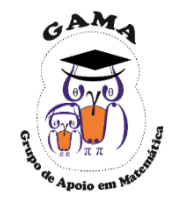

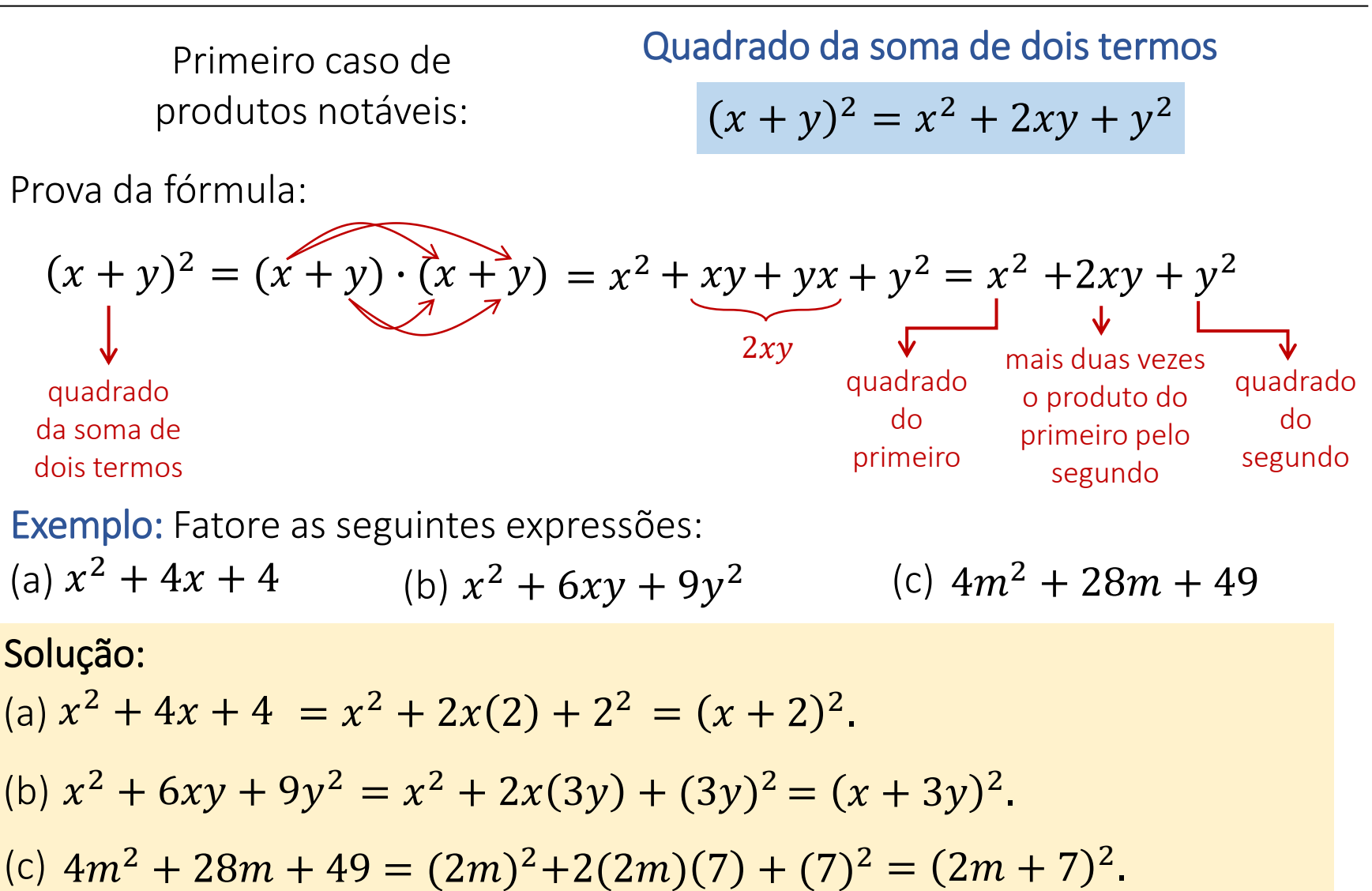

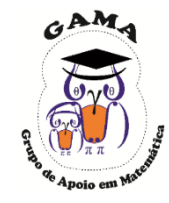

do segundo

primeiro pelo segundo

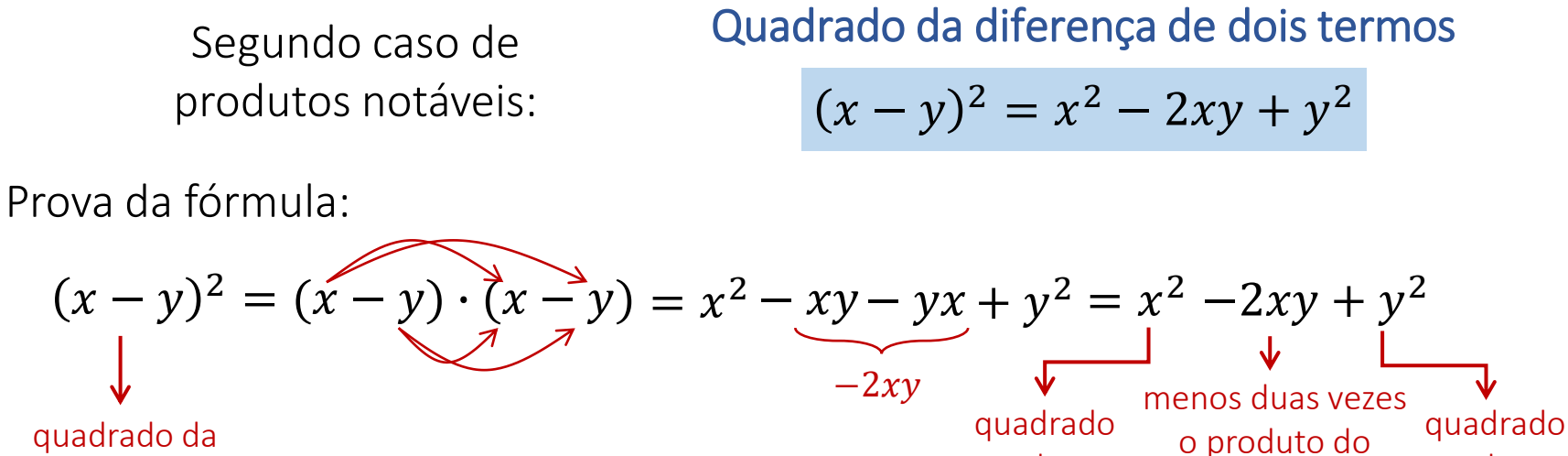

do primeiro

diferença de dois termos

Exemplo: Fatore as seguintes expressões:

(a)  $x^2 - 6x + 9$ (c)  $x^2 - 2x\sqrt{3} + 3$ (b)  $x^2 - 4xy + 4y^2$ 

(a) 
$$
x^2 - 6x + 9 = x^2 - 2x(3) + 3^2 = (x - 3)^2
$$
.  
\n(b)  $x^2 - 4xy + 4y^2 = x^2 - 2x(2y) + (2y)^2 = (x - 2y)^2$ .  
\n(c)  $x^2 - 2x\sqrt{3} + 3 = x^2 - 2x(\sqrt{3}) + (\sqrt{3})^2 = (x - \sqrt{3})^2$ .

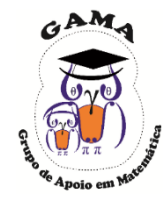

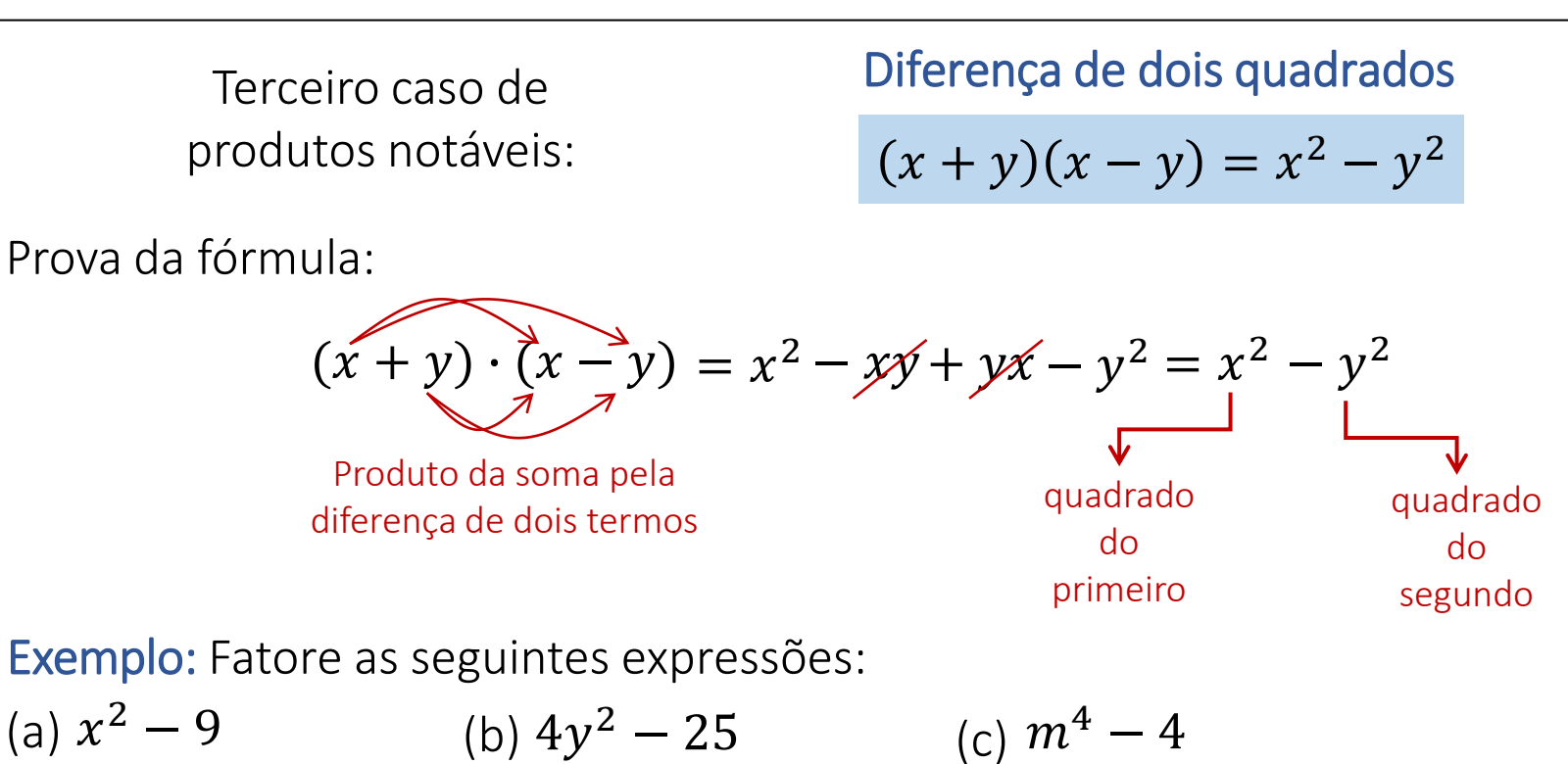

(a) 
$$
x^2 - 9 = (x + 3)(x - 3)
$$
.  
\n(b)  $4y^2 - 25 = (2y + 5)(2y - 5)$ .  
\n(c)  $m^4 - 4 = (m^2 + 2)(m^2 - 2) = (m^2 + 2)(m + \sqrt{2})(m - \sqrt{2})$ .

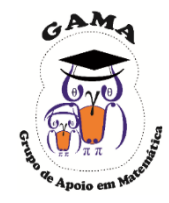

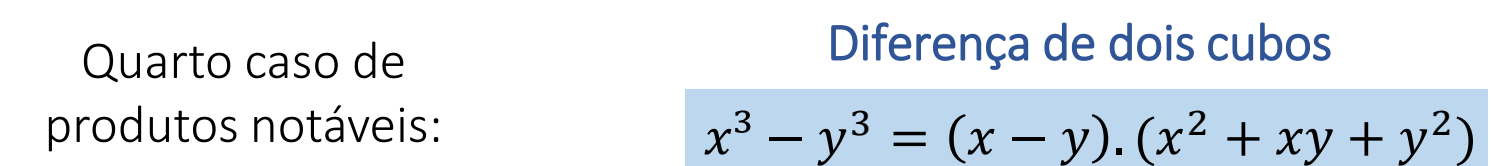

Prova da fórmula:

$$
(x - y) \cdot (x^2 + xy + y^2) = x^3 + x^2y + xy^2 - yx^2 - xy^2 - y^3 = x^3 - y^3
$$

Exemplo: Fatore as seguintes expressões: (a)  $x^3 - 27$  (b)  $8n^3 - 125$ (c)  $y^3 - 2$ 

(a) 
$$
x^3 - 27 = (x - 3)(x^2 + 3x + 9)
$$
.  
\n(b)  $8n^3 - 125 = (2n - 5)(4n^2 + 10n + 25)$ .  
\n(c)  $y^3 - 2 = (y - \sqrt[3]{2})(y^2 + y\sqrt[3]{2} + \sqrt[3]{4})$ .

## Fatoração do trinômio do segundo grau

Um importante caso de fatoração é chamado de fatoração do trinômio de segundo grau.

#### $ax^2 + bx + c$

(trinômio pois há três termos na expressão e de segundo grau, pois o maior expoente é dois).

#### Fatoração do trinômio do segundo grau

$$
ax^2 + bx + c = a(x - x_1)(x - x_2)
$$

 $x_1$  e  $x_2$  são as raízes da equação de segundo grau

Lembre que, para encontrar as raízes de uma equação de segundo grau, utiliza-se a fórmula de Bháskara.

$$
x = \frac{-b \pm \sqrt{b^2 - 4ac}}{2a}
$$

fórmula de Bháskara

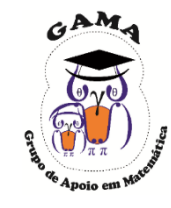

## Fatoração do trinômio do segundo grau

Exemplo: Fatore a expressão  $x^2 + 3x - 4$ .

Solução: Neste caso, tem-se  $a = 1$ ,  $b = 3$  e  $c = -4$ .

Aplicando a fórmula de Bháskara, tem-se

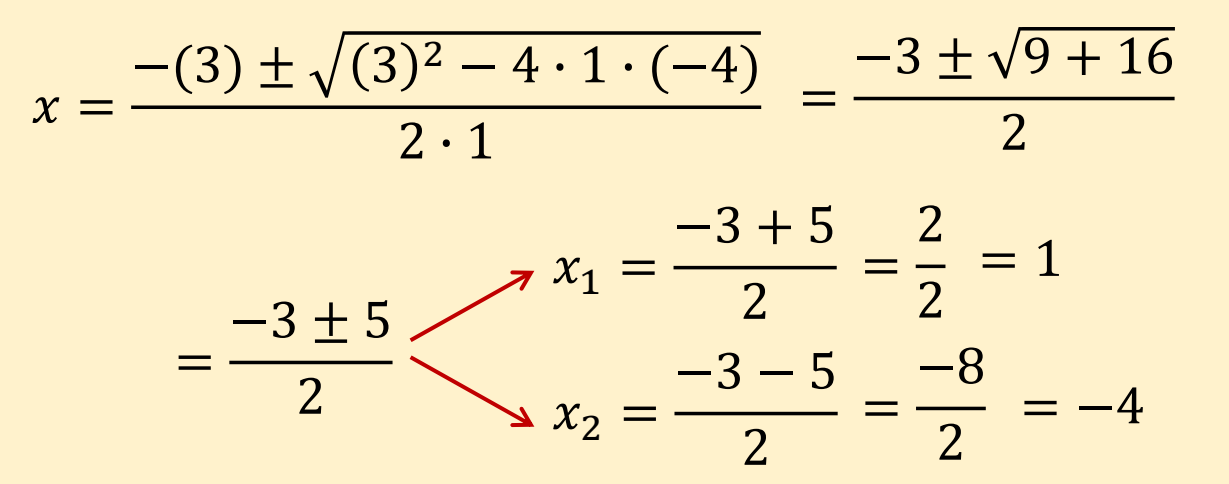

Obtém-se duas raízes reais e distintas dadas por  $x_1 = 1$  e  $x_2 = -4$ . Reescrevendo o trinômio dado na forma fatorada, tem-se

$$
x^{2} + 3x - 4 = 1 \cdot (x - 1)(x + 4) = (x - 1)(x + 4).
$$

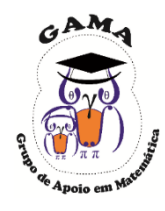

## Fatoração do trinômio do segundo grau

Exemplo: Fatore a expressão  $x^2 - 6x + 9$ .

Solução: Neste caso, tem-se  $a = 1$ ,  $b = -6$  e  $c = 9$ .

Aplicando a fórmula de Bháskara, tem-se

$$
x = \frac{-(-6) \pm \sqrt{(-6)^2 - 4 \cdot 1 \cdot (9)}}{2 \cdot 1} = \frac{6 \pm \sqrt{36 - 36}}{2}
$$

$$
= \frac{6 \pm 0}{2} \qquad x_1 = \frac{6 + 0}{2} = \frac{6}{2} = 3
$$

$$
x_2 = \frac{6 - 0}{2} = \frac{6}{2} = 3
$$

Obtém-se duas raízes e idênticas  $x_{1,2} = 3$ .

Reescrevendo o trinômio dado na forma fatorada, tem-se

$$
x^{2}-6x+9=1 \cdot (x-3)(x-3)=(x-3)^{2}
$$
  
a  $x-x_{1}$   $x-x_{2}$ 

Observação: Note que esta fatoração é um caso de trinômio quadrado perfeito.

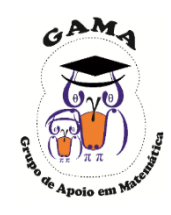

## Fatoração e produtos notáveis

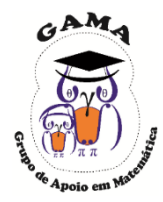

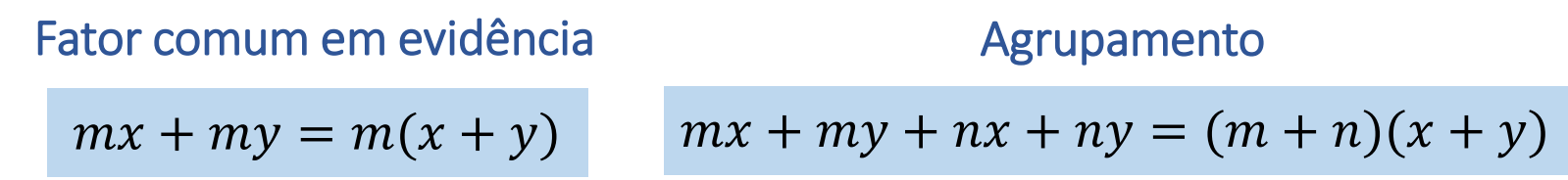

Fatoração por produtos notáveis

$$
(x + y)^2 = x^2 + 2xy + y^2
$$

Quadrado da soma de dois termos

$$
(x - y)^2 = x^2 - 2xy + y^2
$$

Quadrado da diferença de dois termos

$$
(x + y)(x - y) = x^2 - y^2
$$

 $x^3 - y^3 = (x - y) (x^2 + xy + y^2)$ 

Produto da soma pela diferença de dois termos

Diferença de dois cubos

Fatoração do trinômio do segundo grau

$$
ax^2 + bx + c = a(x - x_1)(x - x_2)
$$

 $x_1$  e  $x_2$  são as raízes da equação de segundo grau

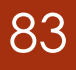

# Exercícios Propostos

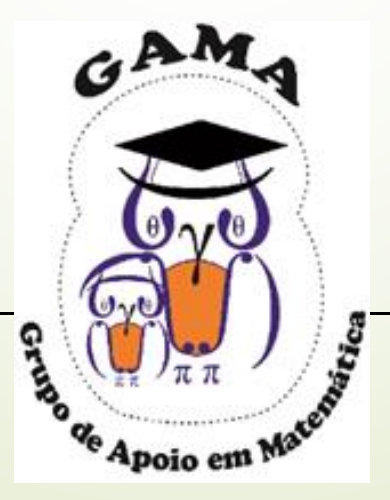

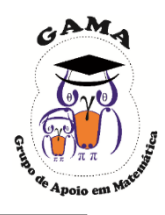

1) Fatore cada expressão algébrica: (a)  $xy - x$ (b)  $25xy - 5xy^2 + 15x^2y^2$ (c)  $4y^6 + 4y^5 + y + 1$ (d)  $2a^3 + 6ax - 3a^2b - 9bx$ (e)  $3x^2y^2 - 12xy + 12$ (f)  $y^4 - 6mxy^2 + 9m^2x^2$ (g)  $9a^2x^2 - 6ab^3x + b^6$ (h)  $100 - x^2y^2$ (i)  $ax^2 - ay^2$ (i)  $25x^3 - 16x$ (k)  $x^2 - x - 12$ (1)  $2x^2-6x+4$ 

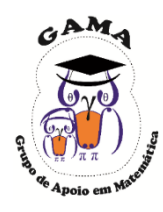

2) Fatore cada expressão algébrica: (a)  $4x - 3xy$ (b)  $xy + y^2 - y$ (c)  $\frac{1}{3}x + \frac{1}{6}y$ (d)  $x^2 - 81$ (e)  $100 - x^2$ (f)  $x^2 - \frac{4}{25}$ (g)  $1 - x^2y^2$ (h)  $x^{10} - 100$ (i)  $4x^2 - 12xy + 9y^2$ (j)  $y^2 + 10y + 25$ (k)  $121x^2y^2 + 44xy + 4$ (1)  $a^4 - b^4$ 

## Respostas

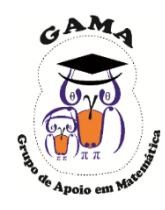

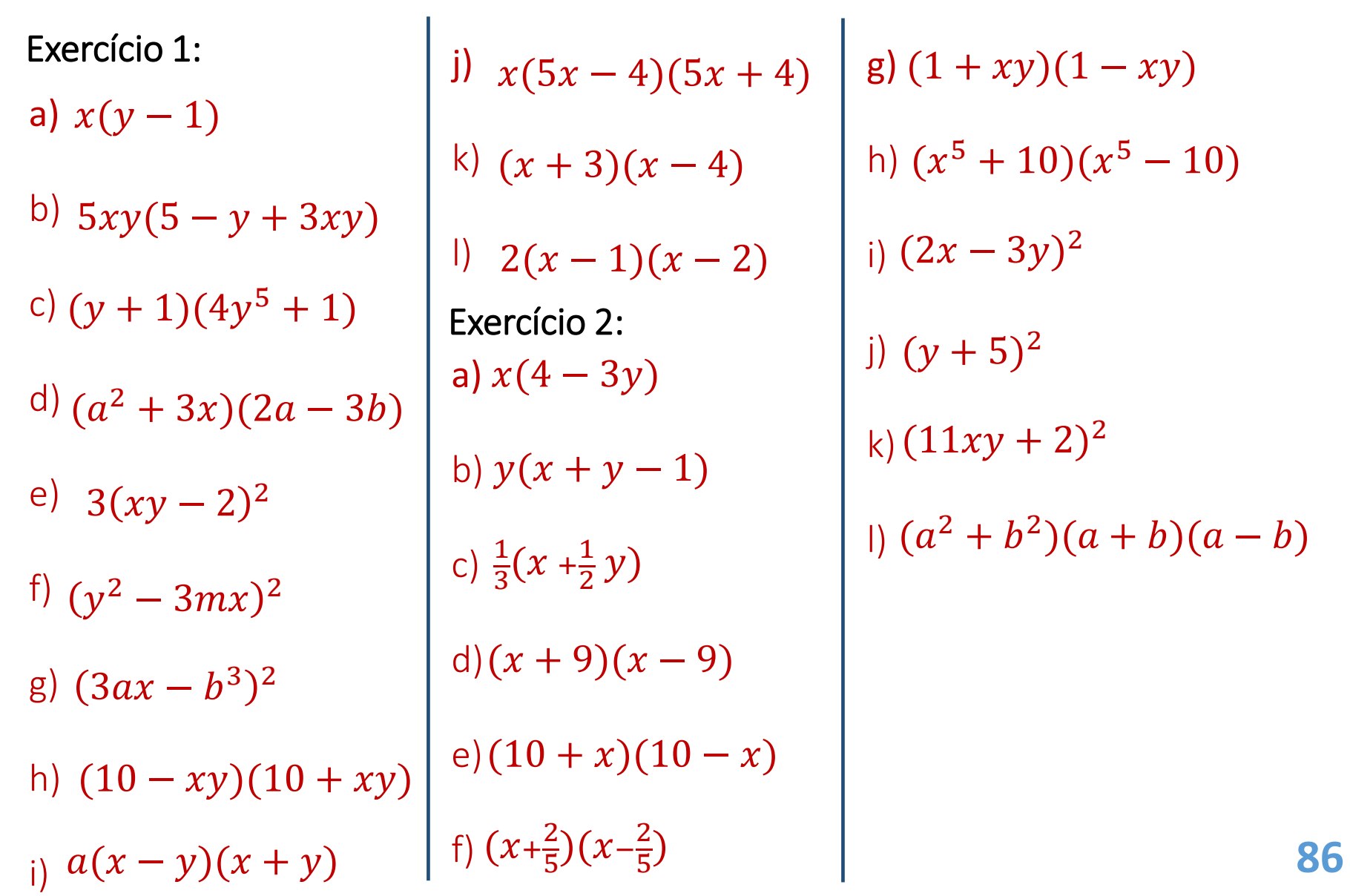

## **Monitorias!!**

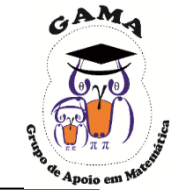

# **Não esqueça de procurar os monitores do GAMA para melhor esclarecer suas dúvidas!!**

Os horários e locais de monitorias podem se encontrados na página do Projeto:

### **http://wp.ufpel.edu.br/projetogama/monitorias**

Não deixe de visitar e se inscrever em nosso canal no YouTube para ter acesso às nossas vídeo-aulas:

#### <http://l.ufpel.edu.br/YouTubeGAMA>

**O GAMA possui monitorias de:**

❑ **Matemática Elementar, Cálulo 1, Cálculo 1A e Cálculo I** (e equivalentes)

❑ **ALGA – Álgebra Linear e Geometria Analítica** (e disciplinas equivalentes)

❑ **Cálculo A e B, Cálculo 2, Cálculo II e Cálculo 3** (e equivalentes)

**Certificado de 20 horas para quem procurar a monitoria do GAMA por pelo menos 15 vezes dentro do mesmo semestre letivo. 87**

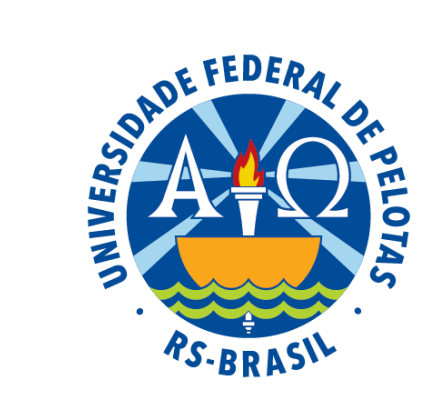

### Universidade Federal de Pelotas

Instituto de Física e Matemática

Pró-Reitoria de Ensino

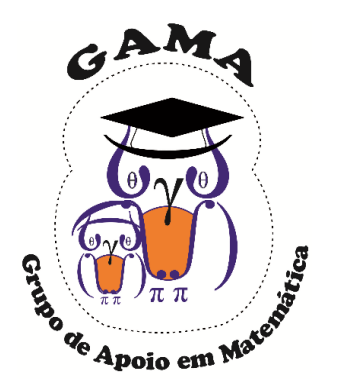

# Apoio ao Cálculo Atividades de Revisão em Matemática Módulo de

#### Aula 05

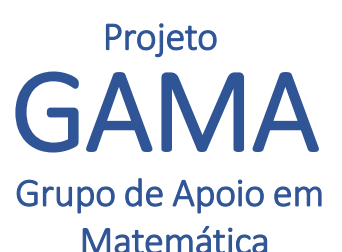

## Expressões algébricas

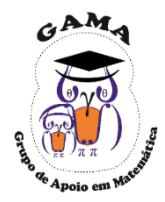

Definição: Chama-se expressão algébrica toda expressão na qual estão presentes letras ou símbolos que denotam grandezas genéricas ou desconhecidas, que são chamadas de incógnitas ou variáveis.

Exemplo: Considere um retângulo de base  $3 \, m$  e altura  $x \, m$ . Expresse a área e o perímetro desse retângulo.

#### Solução:

Neste caso, a área e o perímetro do retângulo são expressões algébricas com incógnita  $x$ .

 $A = 3 \cdot x$   $P = 2x + 6$ 

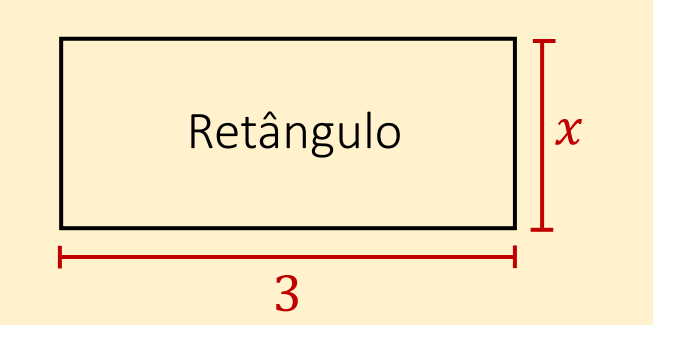

Exemplo: Se Vé uma quantia de dinheiro que uma pessoa possui e o custo de um refrigerante é  $R\$  2,00 e de um pastel é  $R\$  3,00; escreva uma expressão que calcule o troco que ela receberá ao comprar  $x$  refrigerantes e  $y$  pastéis.

Solução:

$$
T = V - 2x - 3y
$$

Neste caso, o valor do troco é uma expressão algébrica com incógnitas  $V, x \in y$ .

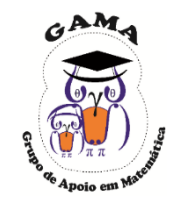

Definição: O valor numérico de uma expressão algébrica é obtido quando se substitui a incógnita por um número em particular.

Exemplo: Considere a expressão algébrica:

$$
y=\frac{2m-n}{n+2}.
$$

Calcule o valor numérico desta expressão para

$$
m = \frac{1}{3}
$$
 e  $n = -\frac{2}{5}$ .

Solução: Substituindo os valores atribuídos a  $m$  e  $n$  na expressão algébrica, obtém-se:

$$
y = \frac{2m - n}{n + 2} = \frac{2 \cdot (\frac{1}{3}) - (-\frac{2}{5})}{(-\frac{2}{5}) + 2} = \frac{\frac{2}{3} + \frac{2}{5}}{\frac{-2 + 10}{5}} = \frac{\frac{10 + 6}{15}}{\frac{8}{5}} = \frac{16}{15} \cdot \frac{5}{8} = \frac{2}{3}.
$$

# Simplificação de frações algébricas

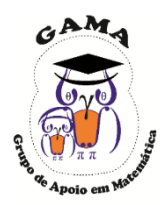

Um caso particularmente interessante de expressões algébricas são as frações algébricas.

Exemplo: São exemplos de frações algébricas:

(a) 
$$
\frac{y}{x}
$$
 (b)  $\frac{2}{xy}$  (c)  $\frac{3x^2y^3}{z^3wt^5}$  (d)  $\frac{x+y}{1+z}$  (e)  $\frac{x^2+3xy-5}{2z-3}$ 

As simplificações de frações algébricas são efetuadas de forma similar às efetuadas com frações numéricas, ou seja, podem ser simplificados somente os fatores comuns ao numerador e ao denominador da fração.

Exemplo: Simplifique a expressão:

$$
\frac{15xy^3w^2}{20x^4y}
$$

$$
\frac{15xy^3w^2}{20x^4y} = \frac{3y^2w^2}{4x^3}.
$$

## Simplificação de frações algébricas

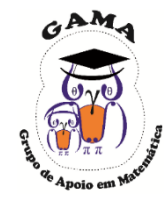

Em alguns casos pode ser extremamente útil utilizar fatoração e produtos notáveis para simplificar uma fração algébrica.

Exemplo: Simplifique as expressões:

(a) 
$$
\frac{x^2 - y^2}{4x + 4y}
$$
 (b)  $\frac{m^2 - 2mn + n^2}{m^2 - n^2}$  (c)  $\frac{x^3y - 2x^2y^2}{x^2 - 4xy + 4y^2}$ 

Solução:

(a)

$$
\frac{x^2 - y^2}{4x + 4y} = \frac{(x + y)(x - y)}{4(x + y)} = \frac{x - y}{4}.
$$

(b)

(c)

$$
\frac{m^2 - 2mn + n^2}{m^2 - n^2} = \frac{(m-n)(m-n)}{(m-n)(m+n)} = \frac{m-n}{m+n}.
$$

$$
\frac{x^3y - 2x^2y^2}{x^2 - 4xy + 4y^2} = \frac{x^2y(x-2y)}{(x-2y)(x-2y)} = \frac{x^2y}{x-2y}.
$$

# Multiplicação/divisão de frações algébricas

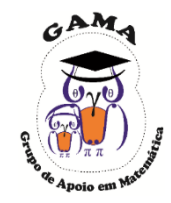

Assim como foi definida a multiplicação/divisão/potências de números racionais, efetua-se a multiplicação/divisão/potências de frações algébricas.

Exemplo. Calcule:  $3x$  $x + 1$ ⋅  $x-2$  $3x + 1$ (a)  $3 - x$  $x^2 + x$ ÷  $2x^2$  $x + 1$ (b)  $x + 2$  $2y$ −2 (c)

#### Solução:

(a)

$$
\frac{3x}{x+1} \cdot \frac{x-2}{3x+1} = \frac{3x(x-2)}{(x+1)(3x+1)} = \frac{3x^2 - 6x}{3x^2 + x + 3x + 1} = \frac{3x^2 - 6x}{3x^2 + 4x + 1}.
$$

$$
(\mathsf{b})
$$

$$
\frac{3-x}{x^2+x} \div \frac{2x^2}{x+1} = \frac{3-x}{x^2+x} \cdot \frac{x+1}{2x^2} = \frac{3-x}{x(x+1)} \cdot \frac{x+1}{2x^2} = \frac{3-x}{2x^3}.
$$

(c)

$$
\left(\frac{x+2}{2y}\right)^{-2} = \left(\frac{2y}{x+2}\right)^2 = \frac{(2y)^2}{(x+2)^2} = \frac{4y^2}{x^2+4x+4}.
$$

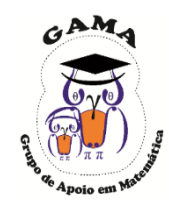

Assim como foi definida a soma/subtração de frações, efetua-se a soma/subtração de frações algébricas. Observe que o método para encontrar o  $mmc$  dos denominadores é bastante similar ao utilizado para números racionais.

Exemplo: Calcule:

(a) 
$$
\frac{2x-3}{x} - \frac{2}{3x}
$$
 (b)  $\frac{x+2}{2x} - \frac{x-1}{3x^2} + \frac{2x-1}{6x}$ 

Solução: (a) Como  $mmc(x, 3x) = 3x$ , tem-se

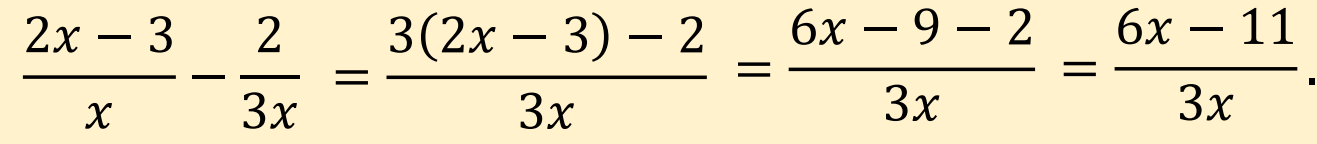

(b) Como  $mmc(2x, 3x^2, 6x) = 6x^2$ , tem-se

$$
\frac{x+2}{2x} - \frac{x-1}{3x^2} + \frac{2x-1}{6x} = \frac{3x(x+2) - 2(x-1) + x(2x-1)}{6x^2}
$$

$$
= \frac{3x^2 + 6x - 2x + 2 + 2x^2 - x}{6x^2} = \frac{5x^2 + 3x + 2}{6x^2}.
$$

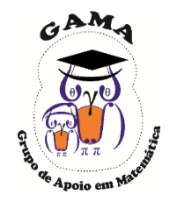

# Soma/subtração de frações algébricas

Exemplo. Calcule: Solução: (a) Como  $mmc(2x, x - 1) = 2x(x - 1)$ , tem-se (b) Como  $mmc(x^2-4, x-2, 3x) = 3x(x^2-4)$ , tem-se  $x + 2$  $\frac{1}{2x} +$ 3  $\overline{x-1}$ =  $(x + 2)(x - 1) + 3(2x)$  $2x(x - 1)$ =  $x^2 + x - 2 + 6x$  $2x^2-2x$ =  $x^2 + 7x - 2$  $\frac{1}{2x^2-2x}$ .  $x + 1$  $x^2-4$ − 2  $x-2$ −  $5x - 1$  $3x$ =  $3x(x + 1) - 2(3x)(x + 2) - (5x - 1)(x<sup>2</sup> - 4)$  $3x(x^2-4)$ =  $3x^2 + 3x - 6x^2 - 12x - 5x^3 + 20x + x^2 - 4$  $3x(x^2-4)$ =  $-5x^3 - 2x^2 + 11x - 4$  $\frac{2x-1}{3x^3-12x}$ .  $x + 2$  $\frac{1}{2x} +$ 3  $x-1$ (a)  $\frac{x+2}{2} + \frac{3}{4}$  (b)  $\frac{x+1}{2}$  $x^2 - 4$ − 2  $x-2$ −  $5x - 1$ (b)  $\frac{x^2-4}{x^2-4} - \frac{x-2}{x-2} - \frac{x}{3x}$ 

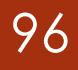

# Exercícios Propostos

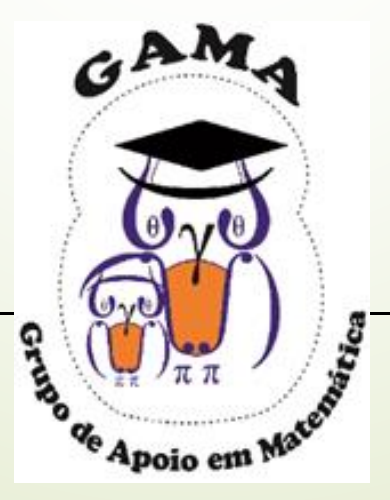

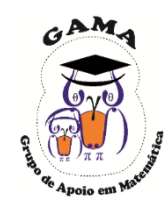

1) Considere um pedaço de cartolina retangular de lados  $x$  cm e  $y$  cm. Deseja-se montar uma caixa, em forma de paralelepípedo retângulo, sem a tampa de cima com esta cartolina.

Para isto, de cada ponta do retângulo vai-se tirar um quadrado de lado 2 cm (estamos então considerando  $x > 4$  e  $y > 4$ ).

Com estas informações, monte a expressão que informa o volume dessa caixa.

2) Em cada caso, calcule o valor numérico:

(a) 
$$
M = 3xy - y
$$
, para  $x = -\frac{1}{2} e y = -\frac{2}{5}$ 

(b) 
$$
M = \frac{x+2y}{y-x}
$$
, para  $x = \frac{2}{3} e y = -\frac{1}{7}$ 

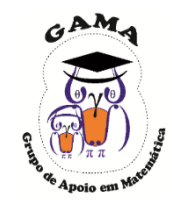

3) Simplifique cada fração algébrica:

(a) 
$$
\frac{20x^3y^2z^4}{15x^6y^6z}
$$
  
\n(b) 
$$
\frac{x-5}{x^2-25}
$$
  
\n(c) 
$$
\frac{x^2-y^2}{xy+y^2}
$$
  
\n(d) 
$$
\frac{xy+y+5x+5}{3y+15}
$$
  
\n(e) 
$$
\frac{x^2+2xy+y^2}{x^2-y^2}
$$
  
\n(f) 
$$
\frac{x^2-5x+6}{x^2-9}
$$

4) Efetue as operações seguintes e simplifique:

(a) 
$$
\left(\frac{-4m^2n^5p}{3r^2t^7}\right)^2
$$
  
\n(b)  $\frac{x+3}{x-4} \cdot \frac{x^2-8x+16}{x^2-9}$   
\n(c)  $\frac{x+y}{7x-7y} \div \frac{x^2+xy}{7x}$   
\n(d)  $\left(\frac{x}{y}-\frac{y}{x}\right) \div \left(\frac{x}{y}+1\right)$ 

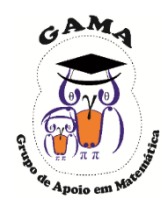

5) Efetue as operações seguintes e simplifique:

(a) 
$$
\frac{4x^2 - 7xy}{3x^2} + \frac{8y^2 - 3x}{6x} - \frac{5}{12}
$$
  
\n(b) 
$$
\frac{5}{2x + 2} - \frac{7}{3x - 3} + \frac{1}{6x - 6}
$$
  
\n(c) 
$$
\frac{x + 1}{2x - 2} - \frac{x - 1}{2x + 2} + \frac{4x}{x^2 - 1}
$$
  
\n(d) 
$$
\frac{4t^2}{t^2 - s^2} - \frac{t - s}{t + s} + \frac{t + s}{t - s}
$$

6) Simplifique a seguinte expressão:

$$
\frac{x^2}{y^2} - \frac{y^2}{x^2}
$$

$$
\frac{1}{x^2} + \frac{2}{xy} + \frac{1}{y^2}
$$

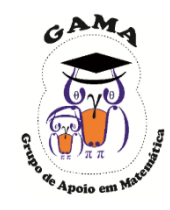

7) Peça a um amigo para pensar em um número, multiplicá-lo por 3, somar 6, multiplicar por 4 e dividir por 12, dizendo para você o resultado final. Você pode então "adivinhar" qual o número em que seu amigo pensou. Parece mágica, não é? Como isto é possível?

8) Determine o valor da expressão 
$$
a^{-3} \cdot \sqrt[3]{b} \cdot c^{-1}
$$
, quando  $a = -1, b = -8$  e  
 $c = \frac{1}{4}$ 

9) Calcule o valor numérico de cada expressão abaixo:

(a) 
$$
M = x^2y - y^2
$$
, para  $x = 2$  e  $y = -1$ 

(b) 
$$
M = \frac{(x+y)^{-1}}{x^{-1}+y^{-1}}
$$
, para  $x = -\frac{2}{5}e^{-\frac{1}{5}} = 5$ 

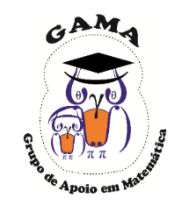

10) Simplifique cada fração algébrica:

(a) 
$$
\frac{a - 2x}{2bx - ab}
$$
  
\n(b)  $\frac{x^2 - 4xy + 4y^2}{x^2 - 4y^2}$   
\n(c)  $\frac{x^2 - y^2}{x^2 - 2xy + y^2}$   
\n(d)  $\frac{x^4 - 1}{x^4 + 2x^2 + 1}$   
\n(e)  $\frac{x^2 - x - 6}{2x^2 + 4x}$   
\n(f)  $\frac{x^2 + 4x - 5}{x^2 - 2x + 1}$ 

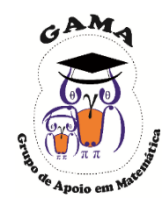

11) Efetue as operações seguintes e simplifique:  
\n(a) 
$$
\frac{x^4 - 256}{x^2 + xy + 4x + 4y} \cdot \frac{x^2 - y^2}{2x - 8}
$$
  
\n(b)  $\frac{x^2 + 2xy + y^2}{x - y} \div \frac{x + y}{x^2 - 2xy + y^2}$   
\n(c)  $\left(1 + \frac{x - a}{x + a}\right) \div \left(1 - \frac{x - a}{x + a}\right)$   
\n(d)  $\frac{m^2 - 36}{x^2y^2} \div \frac{2m + 12}{xy^2}$   
\n(e)  $\left(\frac{3x^{\frac{3}{2}}y^3}{x^2y^{-\frac{1}{2}}}\right)^{-2}$   
\n(f)  $\frac{2}{a + b} \div \frac{4}{ax + bx}$ 

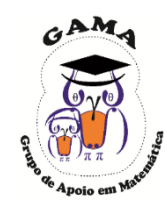

12) Calcule o valor numérico de cada expressão abaixo:

(a) 
$$
M = \frac{x^2 - 2x}{\sqrt{x}}
$$
, para  $x = 4$   
\n(b)  $M = x^2 - 2xy + y^2$ , para  $x = -1$  e  $y = \frac{1}{4}$   
\n(c)  $M = \sqrt{\frac{a^2 + ax}{y}}$ , para  $\alpha = 8$ ,  $x = 10$  e  $y = 9$   
\n(d)  $M = \frac{y + \frac{1}{x}}{x + \frac{1}{y}}$  para  $x = 10$  e  $y = 5$ 

13) Simplifique cada fração algébrica

(a) 
$$
\frac{ac-c}{c^2-c}
$$
 (b)  $\frac{3x+3y}{3-3a}$ 

(c) 
$$
\frac{a^2-b^2}{a^3-a^2b}
$$
 (d)  $\frac{x^2-8x+16}{x^2-16}$ 

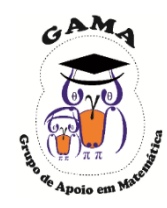

14) Efetue as operações seguintes e simplifique:

(a) 
$$
\frac{x+y}{y} - \frac{y}{x+y} - \frac{2x}{x+y}
$$
  
\n(b)  $\frac{1}{x+1} - \frac{1}{x-1} + \frac{2x}{x^2-1}$   
\n(c)  $\frac{x}{a+1} \div \frac{x^4}{a^2-1}$   
\n(d)  $\frac{a^2-1}{x^2-y^2} \div \frac{a^2-2a+1}{3x+3y}$   
\n(e)  $\frac{m^2-36}{x^2y^2} \div \frac{2m+12}{xy^2}$   
\n(f)  $\frac{3a^4}{x^7+x^6} \div \frac{9a^4}{2x+2}$ 

## Respostas

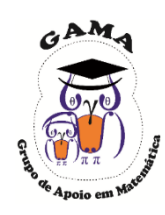

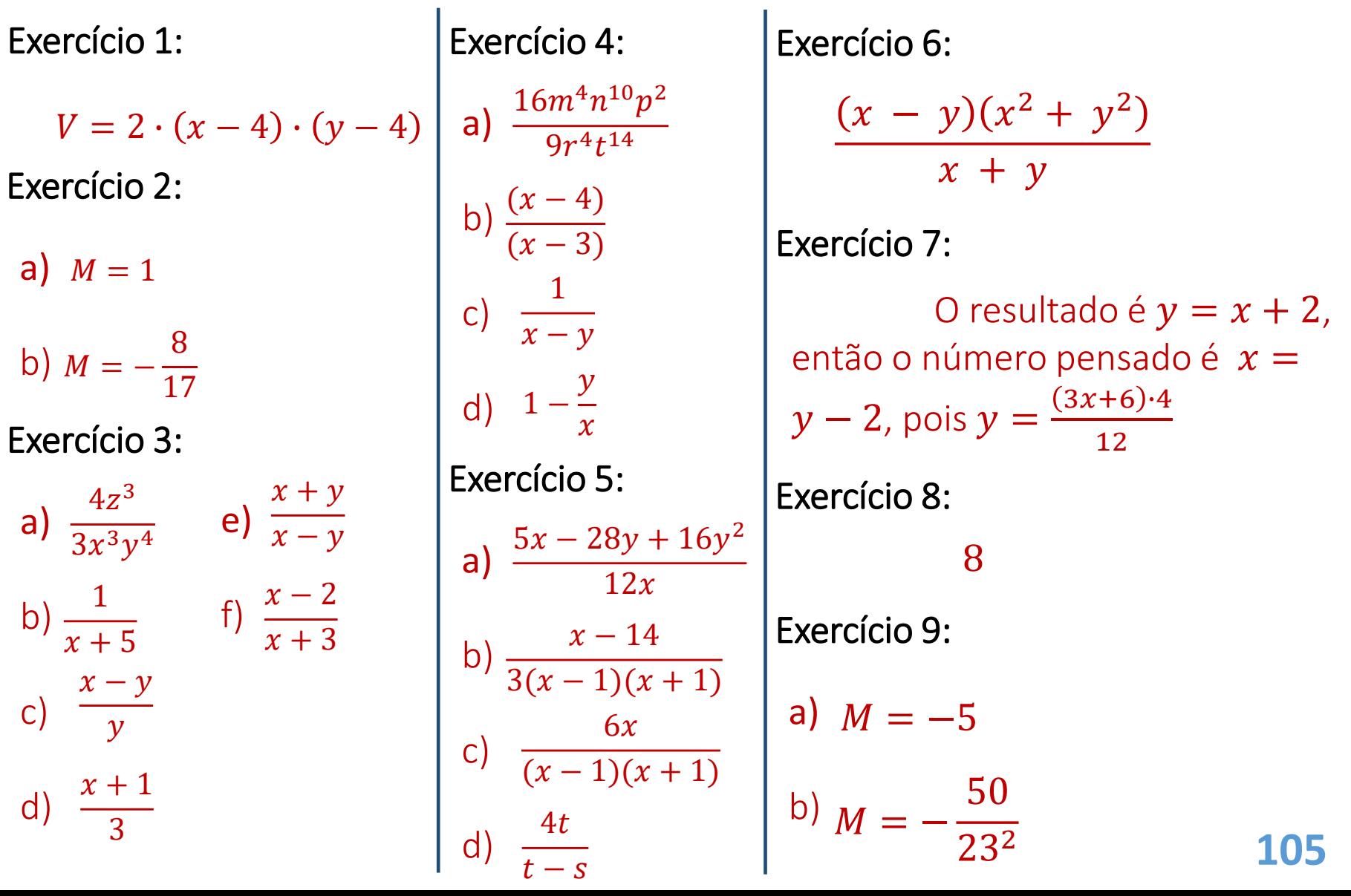

## Respostas

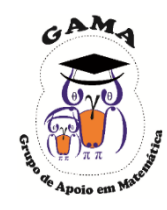

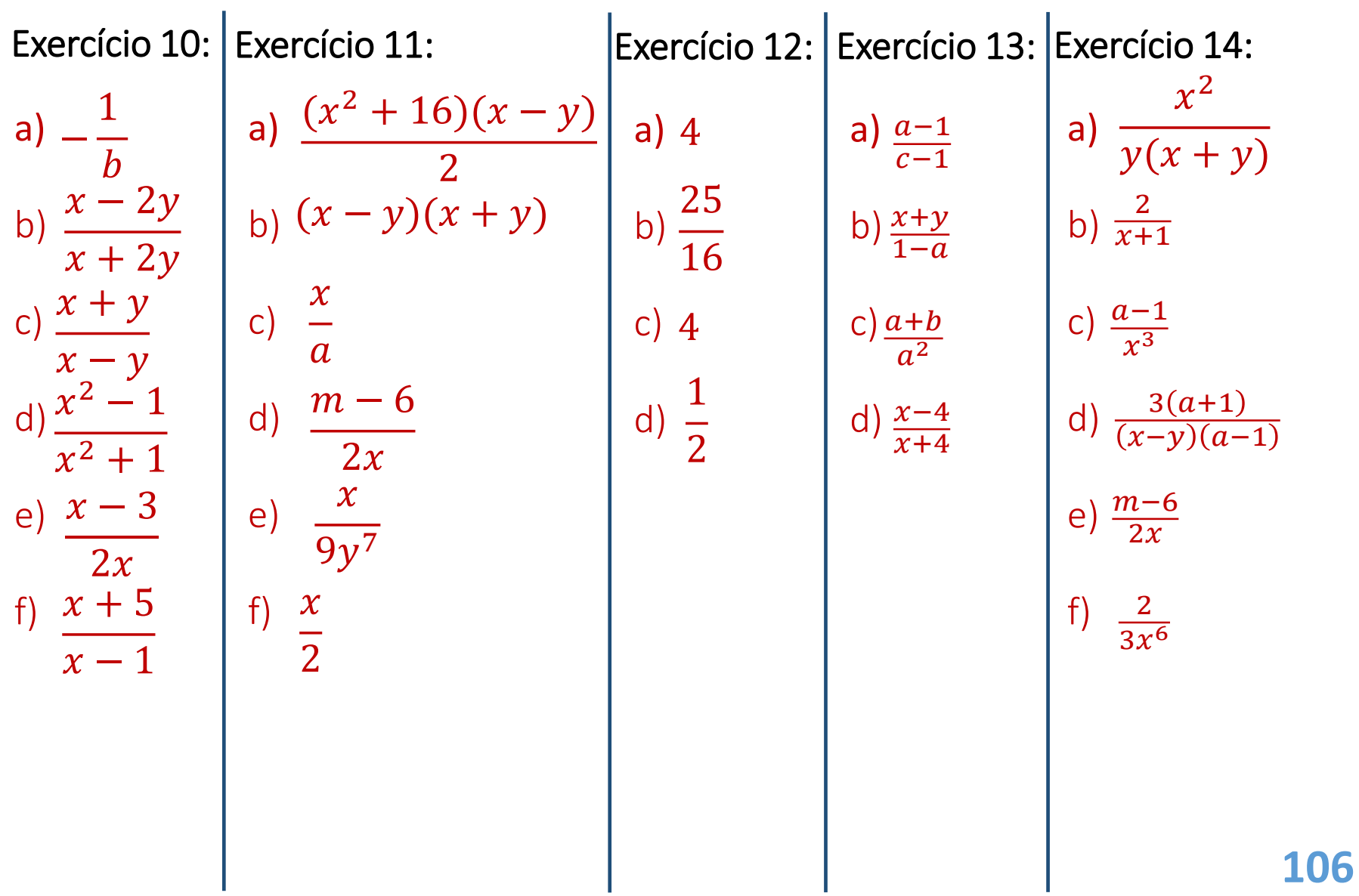

## **Monitorias!!**

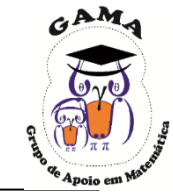

# **Não esqueça de procurar os monitores do GAMA para melhor esclarecer suas dúvidas!!**

Os horários e locais de monitorias podem se encontrados na página do Projeto:

### **http://wp.ufpel.edu.br/projetogama/monitorias**

Não deixe de visitar e se inscrever em nosso canal no YouTube para ter acesso às nossas vídeo-aulas:

#### <http://l.ufpel.edu.br/YouTubeGAMA>

**O GAMA possui monitorias de:**

❑ **Matemática Elementar, Cálulo 1, Cálculo 1A e Cálculo I** (e equivalentes)

❑ **ALGA – Álgebra Linear e Geometria Analítica** (e disciplinas equivalentes)

❑ **Cálculo A e B, Cálculo 2, Cálculo II e Cálculo 3** (e equivalentes)

**Certificado de 20 horas para quem procurar a monitoria do GAMA por pelo menos 15 vezes dentro do mesmo semestre letivo. 107**

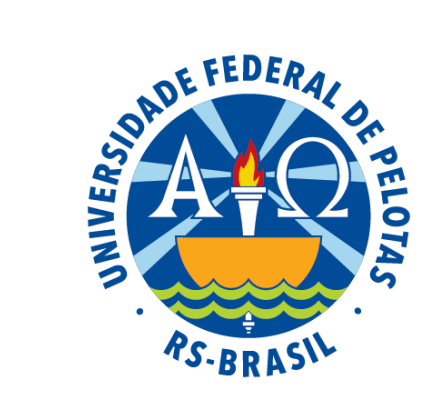

### Universidade Federal de Pelotas

Instituto de Física e Matemática

Pró-Reitoria de Ensino

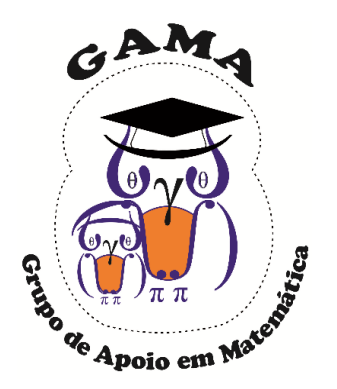

# Apoio ao Cálculo Atividades de Revisão em Matemática Módulo de

#### Aula 06

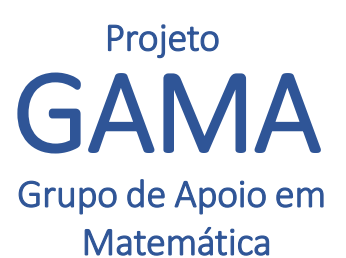
### Polinômios

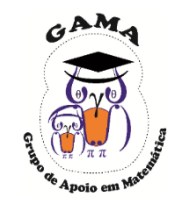

Definição: Chama-se um polinômio de grau  $n$  na variável  $x$  a expressão  $p(x) = a_n x^n + a_{n-1} x^{n-1} + \dots + a_2 x^2 + a_1 x + a_0$ , onde  $a_1, a_2, ..., a_n$  são os coeficientes do polinômio com  $a_n \neq 0$ .

Exemplos:

 $p(\mathbf{x}) = 3 \mathbf{x}^3 - 5 \mathbf{x} + 1$  polinômio de grau três, ou de terceiro grau.

 $q(x) = -x^5 + 2x^2$ polinômio de grau cinco, ou de quinto grau.

 $\nu(x) = 8$  polinômio de grau zero.

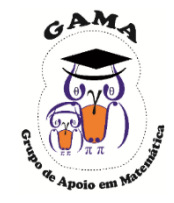

Para somar dois polinômios somam-se os coeficientes dos termos de mesmo grau.

O mesmo é feito ao efetuar a diferença de dois polinômios.

Exemplo: Dados os polinômios

$$
p(x) = 3x4 - x3 - 5x + 1 e q(x) = 2x3 - x2 + 3x - 7
$$

Calcule:

(a) a soma 
$$
p(x) + q(x)
$$
 (b) a diferença  $p(x) - q(x)$ 

Solução:

$$
p(x) + q(x) = (3x4 - x3 - 5x + 1) + (2x3 - x2 + 3x - 7)
$$

$$
= 3x4 + x3 - x2 - 2x - 6.
$$

(b)

(a)

$$
p(x) - q(x) = (3x4 - x3 - 5x + 1) - (2x3 - x2 + 3x - 7)
$$
  
= (3x<sup>4</sup> - x<sup>3</sup> - 5x + 1) - 2x<sup>3</sup> + x<sup>2</sup> - 3x + 7  
= 3x<sup>4</sup> - x<sup>3</sup> - 2x<sup>3</sup> + x<sup>2</sup> - 5x - 3x + 1 + 7  
= 3x<sup>4</sup> - 3x<sup>3</sup> + x<sup>2</sup> - 8x + 8.

## Operações com polinômios

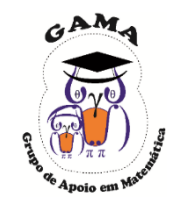

Já para efetuar o produto de polinômios usamos propriedades distributivas, regras de sinais e propriedades de potência dos expoentes de  $x$ . Exemplo: Calcule:

 $x \cdot (x-1) = x^2 - x.$  $x + 1$ )  $\cdot$   $(2x - x^2) = 2x^2 - x^3 + 2x - x^2 = -x^3 + x^2 + 2x$ . Solução: (a)  $x \cdot (x-1)$  (b)  $(x + 1) \cdot (2x - x^2)$  (c)  $(x^2 - 3x + 1) \cdot (x^2 - x)$ (a) (b)

 $(c)$ 

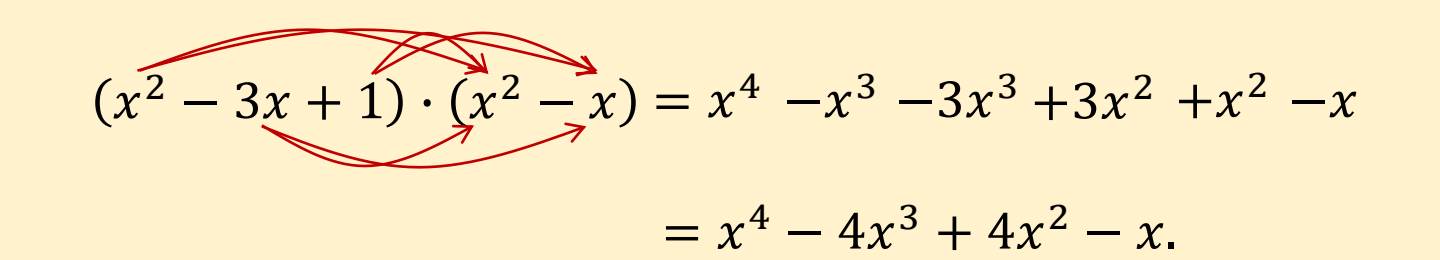

### Operações com polinômios

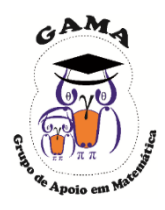

Para efetuar a divisão de polinômios precisamos recorrer a um procedimento de divisão muito semelhante ao algoritmo para divisão de números inteiros, como no exemplo a seguir.

Exemplo: Em cada caso, efetue a divisão dos polinômios

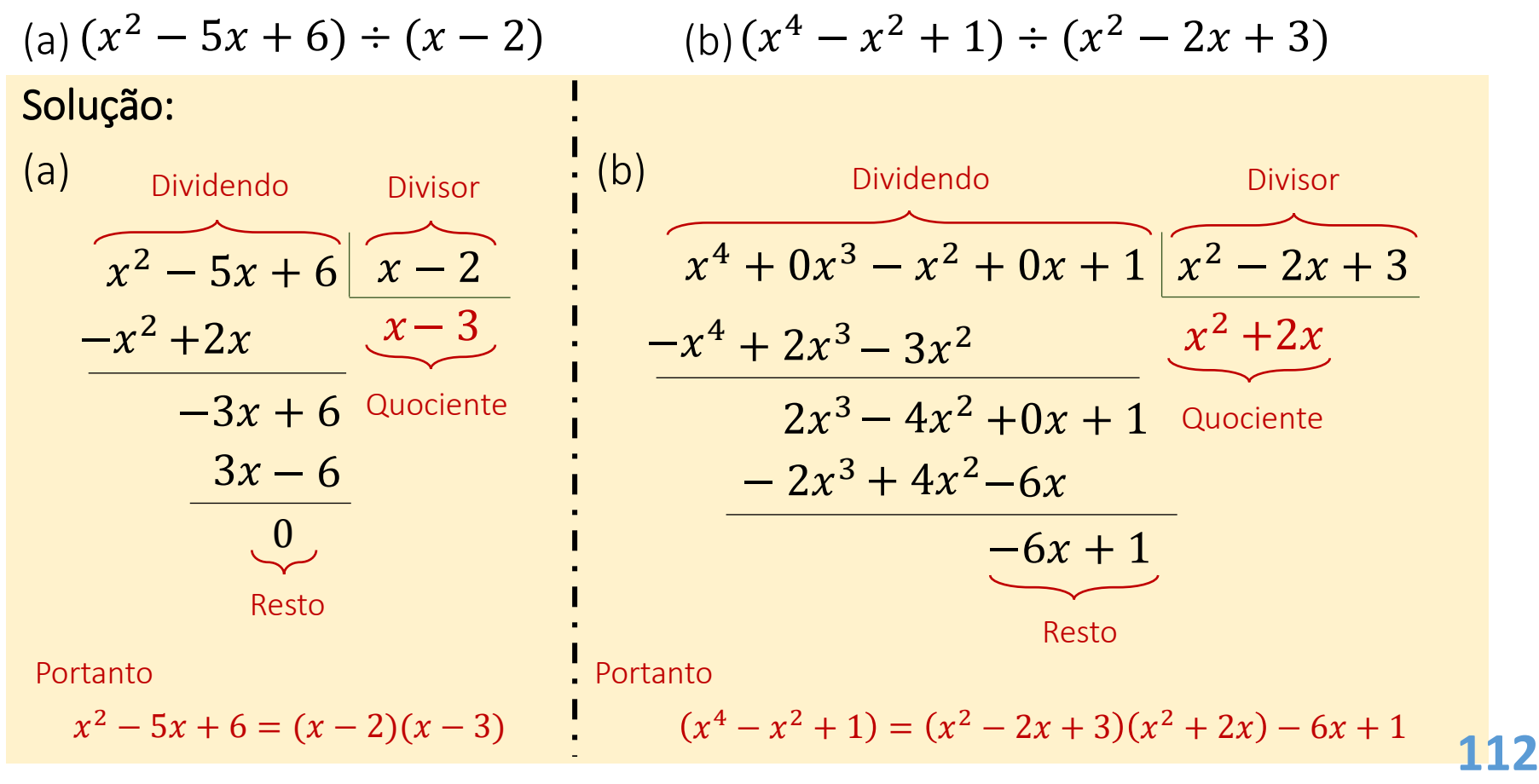

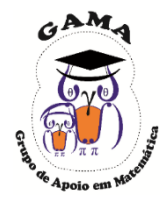

O Dispositivo Prático de Briot-Ruffini é um método prático para efetuar a divisão de um polinômio

$$
p(x) = a_n x^n + a_{n-1} x^{n-1} + \dots + a_2 x^2 + a_1 x + a_0
$$

por um binômio do primeiro grau

$$
q(x)=x-a
$$

O primeiro passo consiste em dispor os valores de  $\alpha$  e os coeficientes do polinômio (em ordem decrescente em relação ao grau) da seguinte forma:

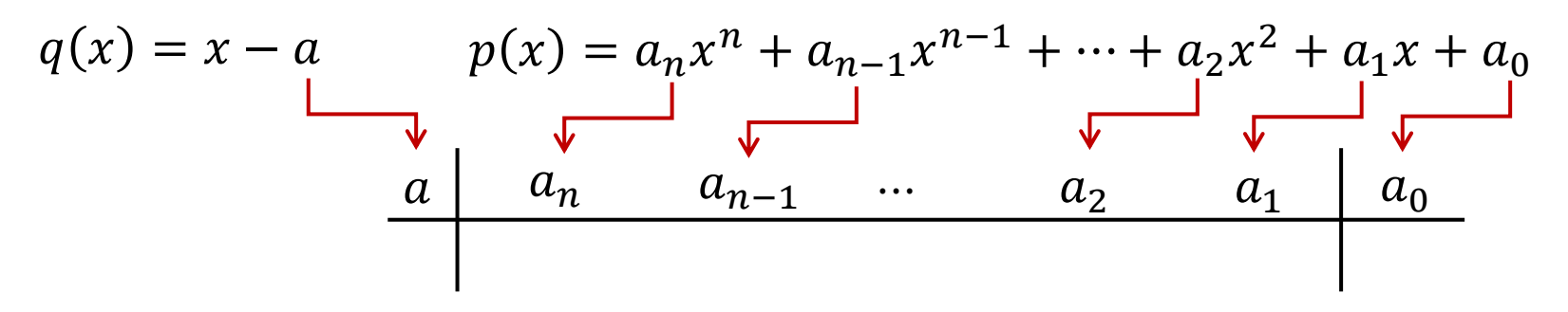

Vamos mostrar como este dispositivo é aplicado por meio de um exemplo resolvido!

## Dispositivo Prático de Briot- Ruffini

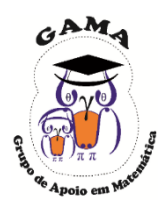

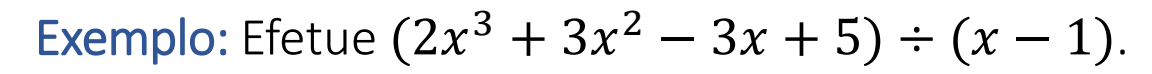

#### Solução:  $2 \t 3 \t -3 \t 5$  $2 | 3 | -3 | 5$ Soma  $a_3$   $a_2$  $a_1$   $a_2$   $a_1$   $a_0$ Passo 01 Passo 02 Passo 04 Passo 05

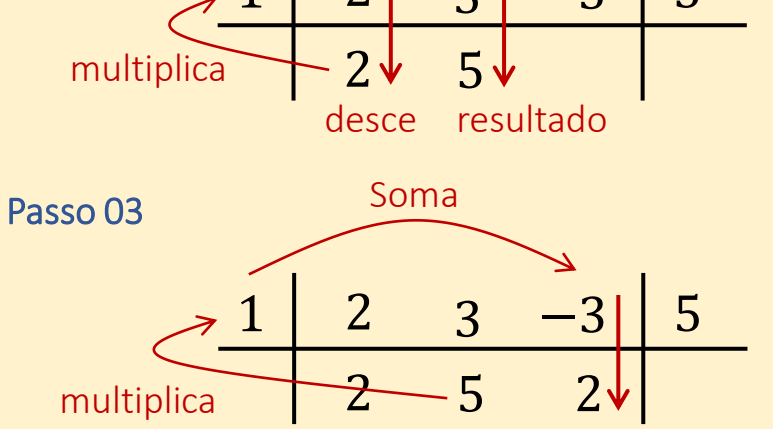

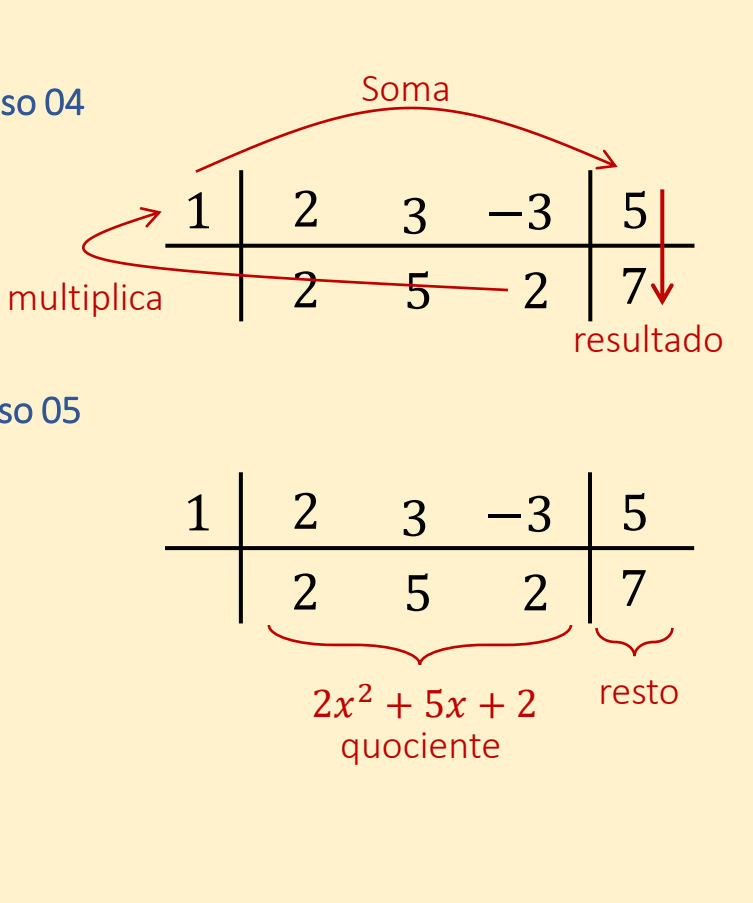

Observação: O número de "passos" dependerá do grau do polinômio. **114**

resultado

## Dispositivo Prático de Briot- Ruffini

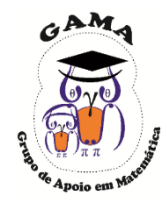

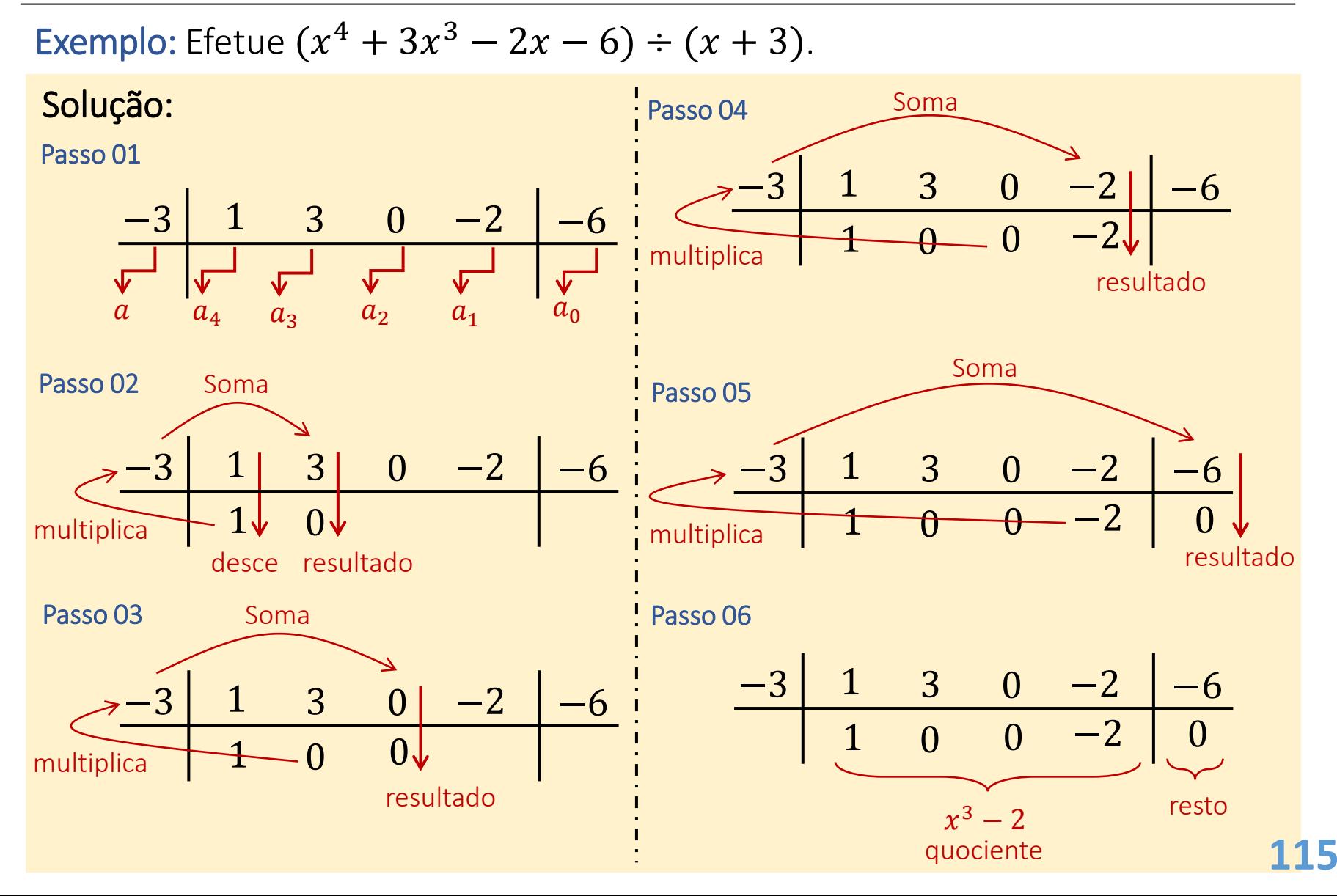

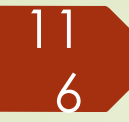

# **Exercícios Propostos**

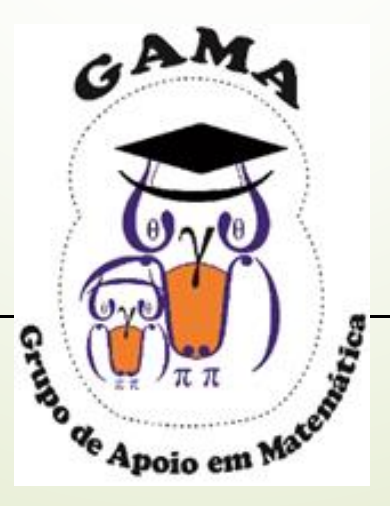

#### Exercícios

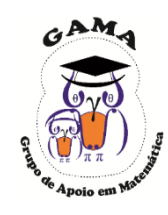

1) Efetue as seguintes operações com polinômios: (a)  $(x^3 - 3x^2 + 1) + (1 - 3x^2 - x^3)$ (b)  $(2x^3 - 7x + 3) - (4x^3 - x^2 - 3x)$ (c)  $(3x^2 - 4x + 2) \cdot (x^3 - 2x)$ (d)  $(-2x^3 - 3x^2 + 4x + 1) \div (x^2 + 1)$ (e)  $(2x^5 - x^4 - 14x^3 + 9x^2 - 4x + 1) \div (2x^3 + 5x^2 - x + 1)$ (f)  $(x^2 - x - 12) \div (x - 4)$  $(g)$   $(2x^5 - 3x^3 + 4x - 3) \div (x - 1)$ (h)  $(2x^4 - 3x^3 - 3) \div (x + 1)$ 

#### Exercícios

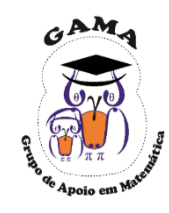

2) Efetue as seguintes operações com polinômios: (a)  $(4x^5 - 3x^3 - x^2) + (7x^4 - 2x^3 + 2x^2 - x + 2)$ (b)  $(1-x)-(x^3-4x^5-x+2)$ (c)  $(x^2 - 4x + 1) \cdot (3x^2 - x - 1)$ (d)  $(3x^5 + 2x^4 + x^2 - 5) \div (-x^2 + x - 1)$ (e)  $(x^4 - 4x^3 + 2x^2 - x - 3) \div (2x^2 + x + 1)$ (f)  $(x^2 - x - 6) \div (x + 2)$ (g)  $(x^5 + 1) \div (x + 1)$ (h)  $(x^5 - 4x^4 - 2x^2 - 3x + 2) \div (x - 4)$ 

### Respostas

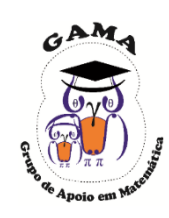

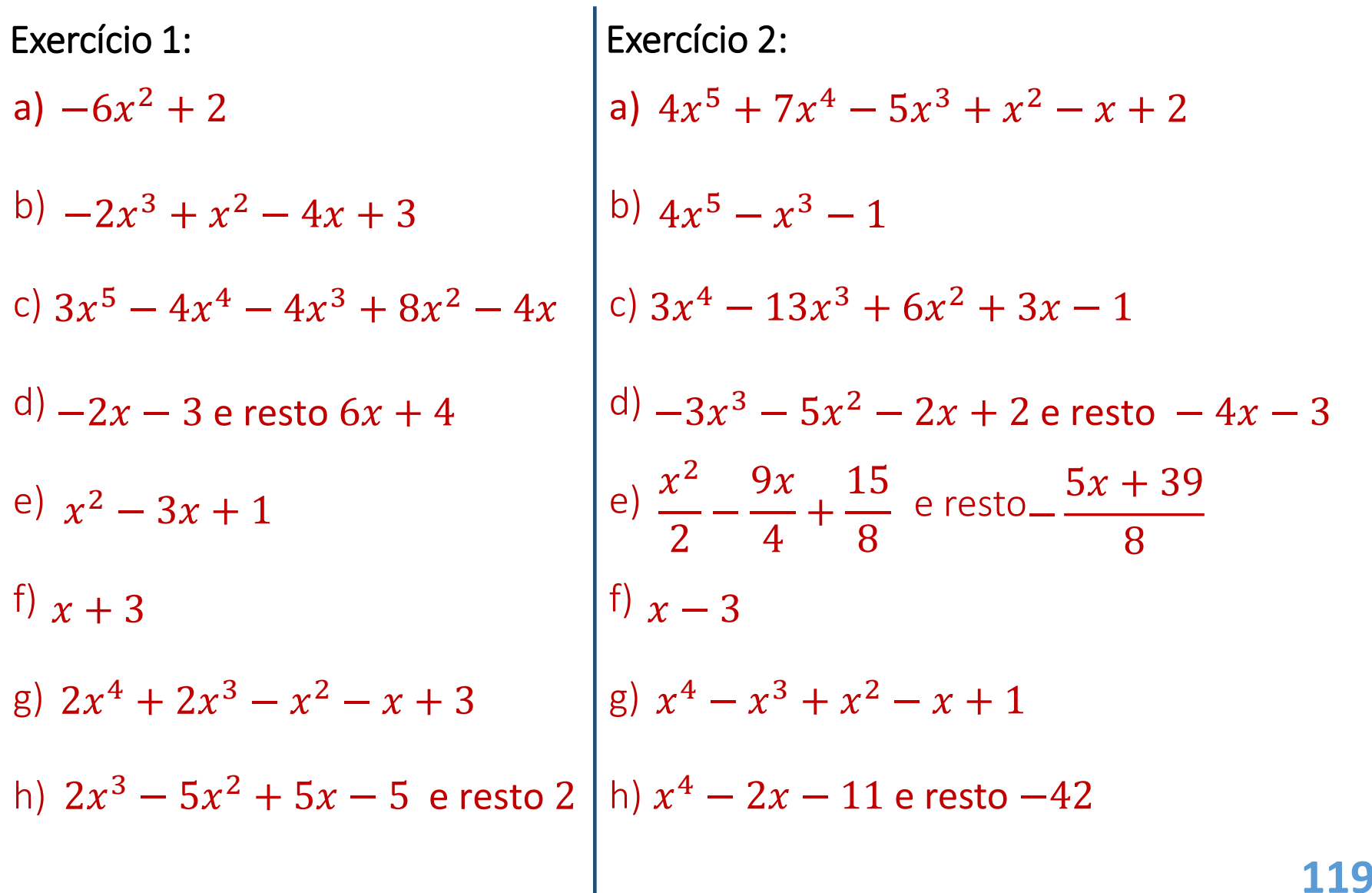

### **Monitorias!!**

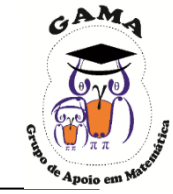

## **Não esqueça de procurar os monitores do GAMA para melhor esclarecer suas dúvidas!!**

Os horários e locais de monitorias podem se encontrados na página do Projeto:

#### **http://wp.ufpel.edu.br/projetogama/monitorias**

Não deixe de visitar e se inscrever em nosso canal no YouTube para ter acesso às nossas vídeo-aulas:

#### <http://l.ufpel.edu.br/YouTubeGAMA>

**O GAMA possui monitorias de:**

❑ **Matemática Elementar, Cálulo 1, Cálculo 1A e Cálculo I** (e equivalentes)

❑ **ALGA – Álgebra Linear e Geometria Analítica** (e disciplinas equivalentes)

❑ **Cálculo A e B, Cálculo 2, Cálculo II e Cálculo 3** (e equivalentes)

**Certificado de 20 horas para quem procurar a monitoria do GAMA por pelo menos 15 vezes dentro do mesmo semestre letivo. 120**

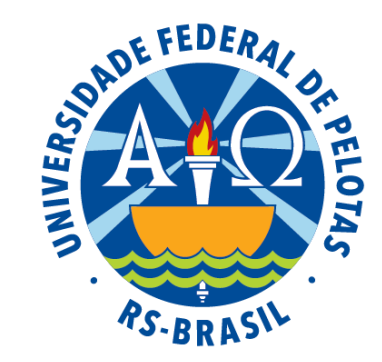

#### Universidade Federal de Pelotas

Instituto de Física e Matemática

Pró-Reitoria de Ensino

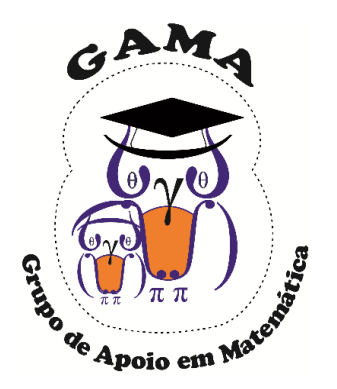

Apoio ao Cálculo Atividades de Revisão em Matemática Módulo de

#### Aula 07

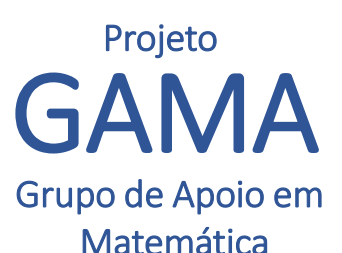

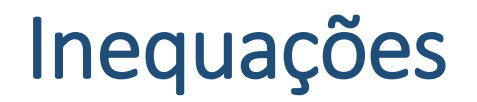

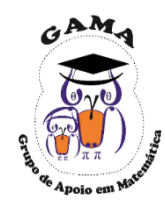

Uma sentença matemática que envolve incógnitas e desigualdades é chamada de inequação. Neste curso, estudaremos inequações do primeiro e do segundo grau com uma variável.

## Inequações do primeiro grau

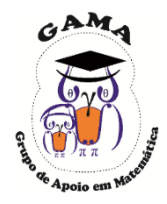

Definição: Uma inequação do primeiro grau ou inequação linear em  $x$  pode ser escrita em uma das seguintes formas:

$$
ax + b < 0 \qquad ax + b \le 0 \qquad ax + b > 0 \qquad ax + b \ge 0
$$

Observação:  $y = ax + b$  é a função do primeiro grau associada à inequação.

Resolver uma inequação em  $x$  significa encontrar todos os valores de  $x$  para os quais a inequação é verdadeira.

O conjunto formado por todos esses valores é denominado conjunto solução.

Portanto, resolvemos uma inequação determinando o seu conjunto solução.

### Inequações do primeiro grau

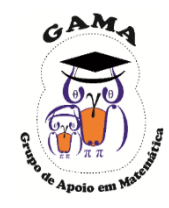

Exemplo: Resolva:  $3(x - 1) + 2 \le 5x + 6$ 

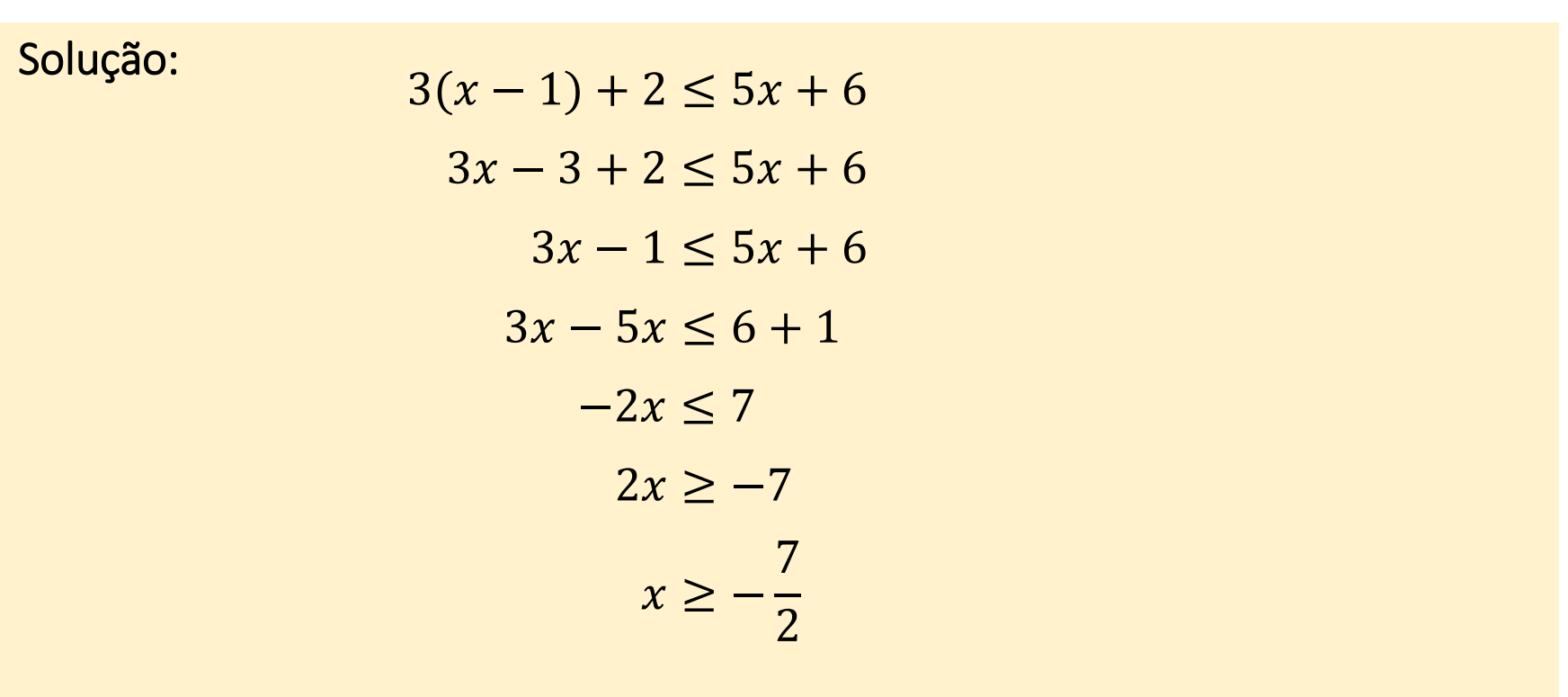

Portanto, o conjunto solução é:

$$
S = \left[ -\frac{7}{2}, +\infty \right[
$$

## Inequações do primeiro grau

Exemplo: Resolva:

$$
\frac{x}{3} + \frac{1}{2} > \frac{x}{4} + \frac{1}{3}
$$

Solução:

$$
\frac{x}{3} + \frac{1}{2} > \frac{x}{4} + \frac{1}{3}
$$
  

$$
\frac{4x}{12} + \frac{6}{12} > \frac{3x}{12} + \frac{4}{12}
$$
  

$$
4x + 6 > 3x + 4
$$
  

$$
4x - 3x > -6 + 4
$$

 $x > -2$ 

Portanto, o conjunto solução é:  $S = ]-2, +\infty$ 

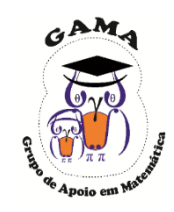

$$
1 - 2 + \infty
$$

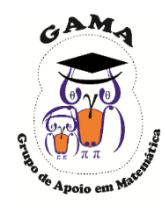

As vezes duas inequações são combinadas em uma inequação dupla, que podem ser resolvidas simultaneamente ou separando-se as duas inequações envolvidas. Os exemplos a seguir ilustram esses casos.

### Inequações duplas

Exemplo: Resolva:

$$
-3 < \frac{2x+5}{3} \le 5
$$

Solução:

$$
-3 < \frac{2x + 5}{3} \le 5
$$
  

$$
-9 < 2x + 5 \le 15
$$
  

$$
-9 - 5 < 2x \le 15 - 5
$$
  

$$
-14 < 2x \le 10
$$
  

$$
-7 < x \le 5
$$

Portanto, o conjunto solução é:  $S = ]-7,5$ 

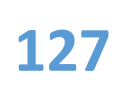

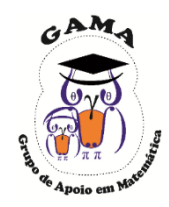

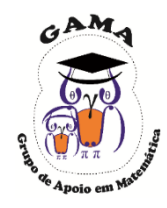

Exemplo: Resolva:  $2 \le 4x + 1 < 2x + 5$ 

Neste caso, a solução simultânea das duas inequações não é aconselhável, pois o membro direito da inequação envolve termos também na variável  $x$  e assim as operações não podem ser aplicadas simultaneamente a todos os membros.

Calcularemos então separadamente a solução de cada inequação, tomando como solução geral da inequação dupla a interseção dos conjuntos, pois desejamos valores de  $x$  que satisfaçam as duas inequações.

#### Inequações duplas

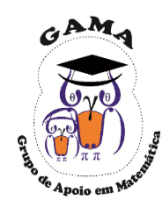

#### Exemplo: Resolva:  $2 \le 4x + 1 < 2x + 5$

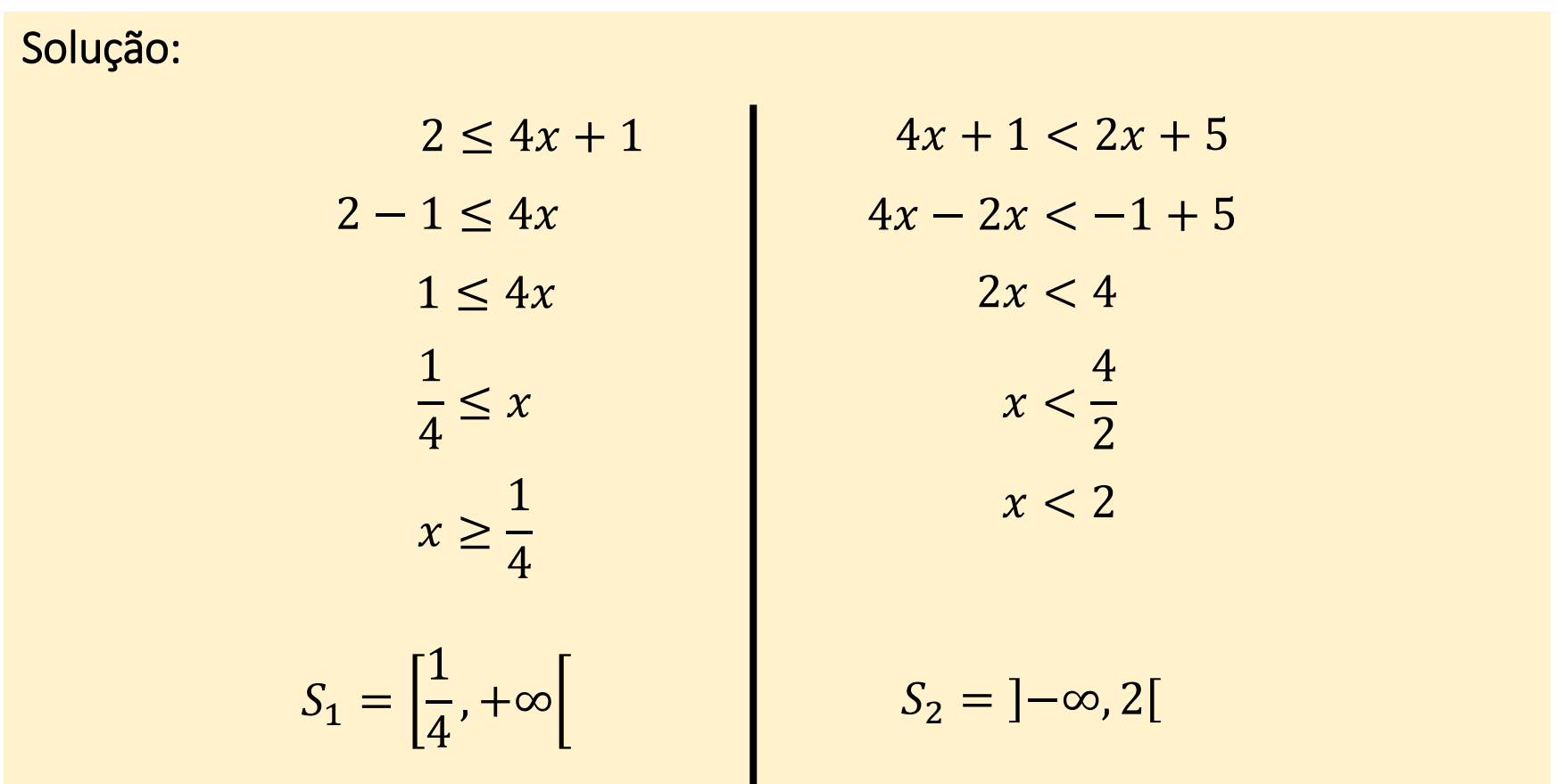

#### Inequações duplas

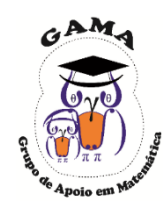

#### Exemplo: Resolva:  $2 \le 4x + 1 < 2x + 5$

Solução:

$$
S_1 = \left[\frac{1}{4}, +\infty\right[
$$

 $S_2 = ]-\infty, 2[$ 

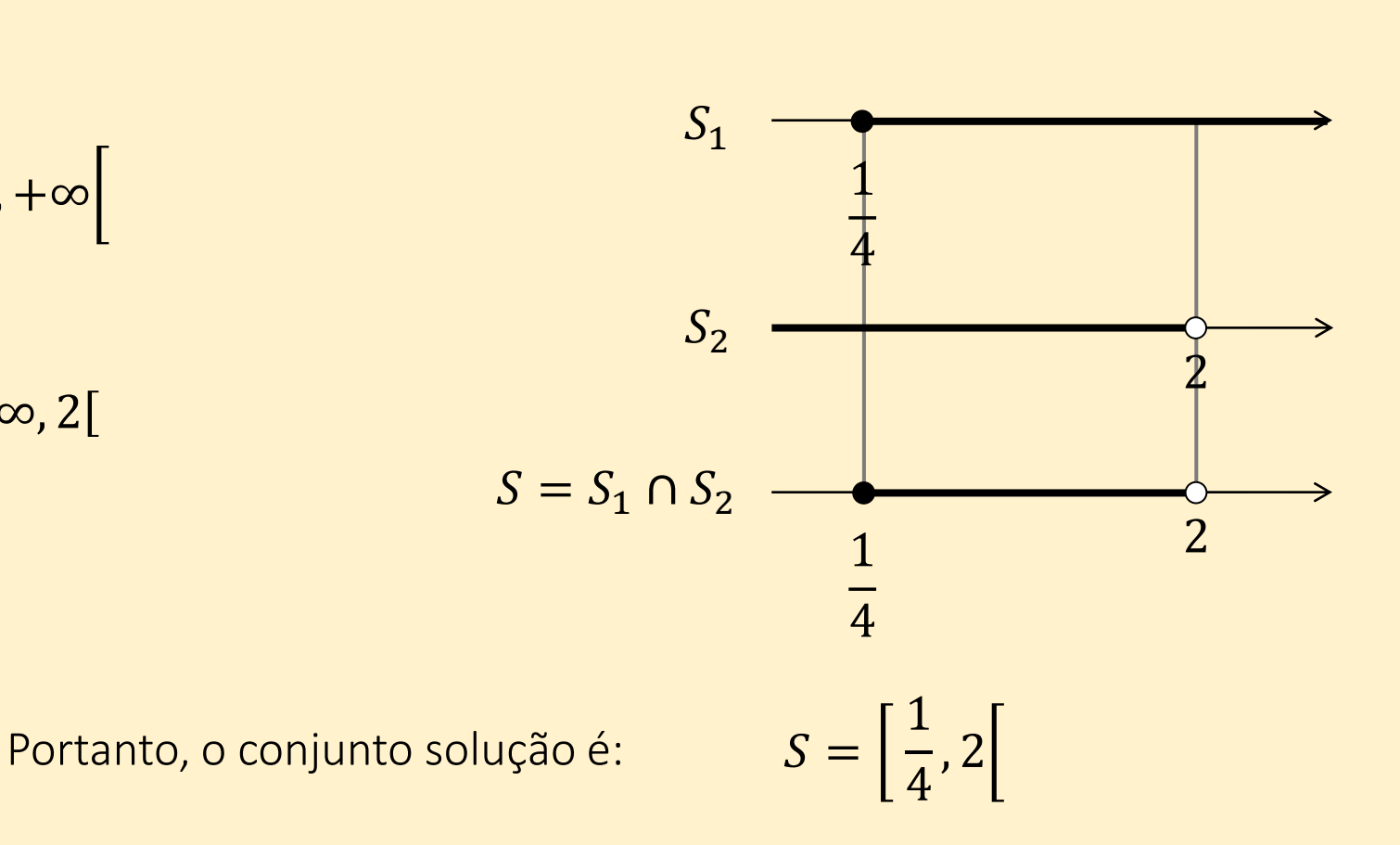

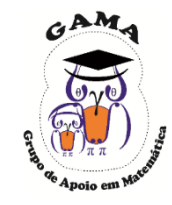

Inequações que envolvem o valor absoluto ou módulo de um número são também inequações duplas, pois por definição:

$$
|x| = \begin{cases} -x, & \text{se } x < 0 \\ x, & \text{se } x \ge 0 \end{cases}
$$

Assim, ao trabalharmos com uma inequação  $|\boldsymbol{ax} + \boldsymbol{b}| \leq \boldsymbol{c}$ , queremos determinar todos os valores possíveis de  $x$  para os quais

 $-c \le ax + b \le c$ 

Observação: O mesmo raciocínio continua válido se trocarmos "≤" por "<".

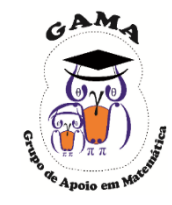

Inequações que envolvem o valor absoluto ou módulo de um número são também inequações duplas, pois por definição:

$$
|x| = \begin{cases} -x, & \text{se } x < 0 \\ x, & \text{se } x \ge 0 \end{cases}
$$

Se buscamos a solução de uma inequação  $|ax + b| \ge c$ , então queremos determinar todos os valores possíveis de  $x$  para os quais  $ax + b \geq c$  ou  $-(ax + b) \geq c$ 

Observação: O mesmo raciocínio continua válido se trocarmos "≥" por ">".

## Inequações modulares

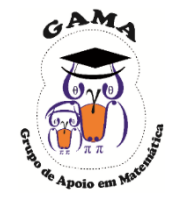

Exemplo: Resolva:  $|x-1| \leq 4$ 

Solução:

$$
|x - 1| \le 4 \implies -4 \le x - 1 \le 4
$$
  

$$
\implies -4 + 1 \le x \le 4 + 1
$$
  

$$
\implies -3 \le x \le 5
$$

Portanto, o conjunto solução é:  $S = [-3,5]$ 

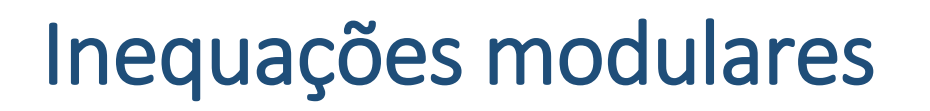

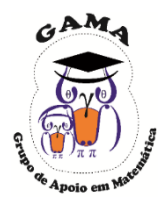

#### Exemplo: Resolva:  $|2x + 3| > 1$

Neste caso não poderemos resolver simultaneamente as inequações, pois resolver  $|2x + 3| > 1$  significa determinar todos os valores possíveis de x para os quais

#### $2x + 3 > 1$  ou  $-(2x + 3) > 1$

Resolvemos então separadamente cada inequação e o conjunto solução será formado pela união dos dois resultados.

#### Inequações modulares

Exemplo: Resolva:  $|2x + 3| > 1$ 

Solução:

$$
2x + 3 > 1
$$
  
\n
$$
2x > 1 - 3
$$
  
\n
$$
2x > -2
$$
  
\n
$$
x > \frac{-2}{2}
$$
  
\n
$$
x > -1
$$
  
\n
$$
S_1 = ]-1, +\infty[
$$
  
\n
$$
S_2 = ]-\infty, -2[
$$
  
\n
$$
S_3 = ]-\infty, -2[
$$

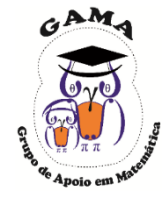

### Inequações modulares

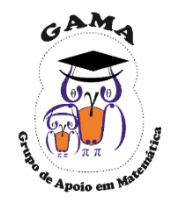

Exemplo: Resolva:  $|2x + 3| > 1$ 

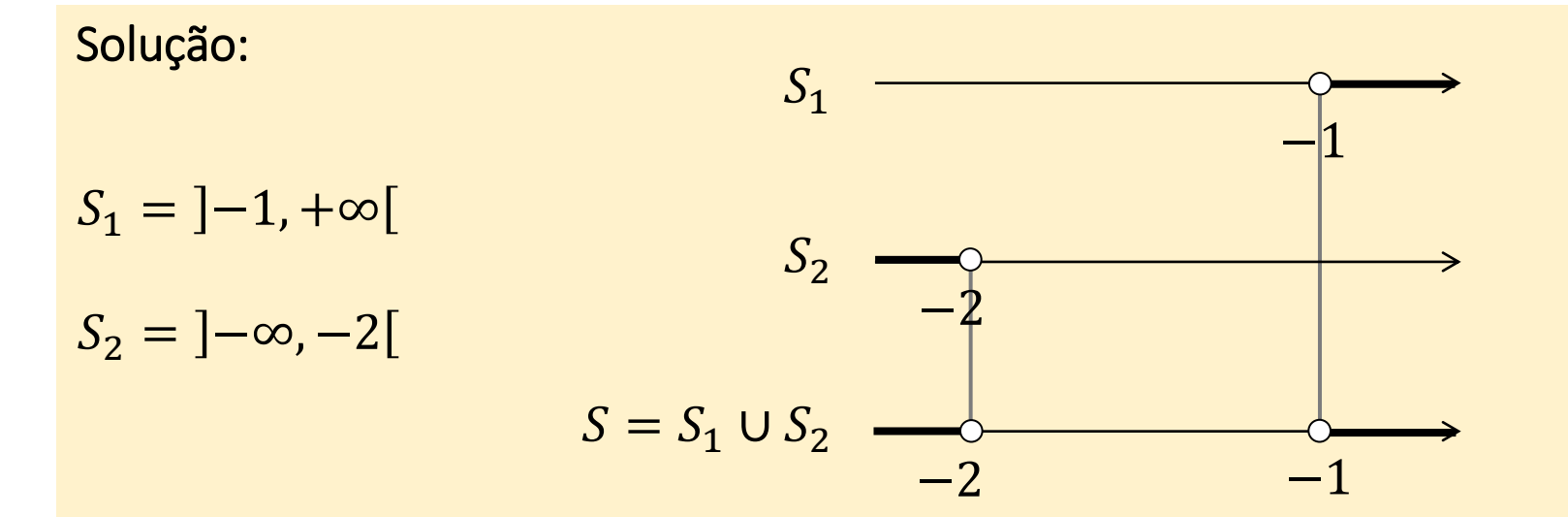

Portanto, o conjunto solução é:

$$
S = ]-\infty, -2[ \cup ]-1, +\infty[
$$

Nos próximos exemplos abordaremos inequações que envolvem produtos ou quocientes, cujos fatores são expressões do primeiro grau da forma  $ax + b$  (cuja representação gráfica é uma reta).

Utilizaremos funções do primeiro grau para resolver estes tipos de inequações.

O procedimento que vamos utilizar para resolver inequações produto ou inequações quociente, consiste nos seguintes passos:

1º Passo: Considerar cada fator da inequação como uma função do primeiro grau  $y = ax + b$ ;

 $2<sup>o</sup>$  Passo: Determinar a raiz da função, ou seja, o valor de  $x$  onde a função se anula, que é o valor onde a reta intercepta o eixo  $x$ ;

3º Passo: Verificar se o gráfico da função é uma reta crescente ( $a > 0$ ) ou decrescente  $(a < 0)$ ;

4º Passo: Fazer o estudo do sinal da função, determinando assim os intervalos onde a função é positiva e onde é negativa;

5º Passo: Montar um quadro, colocando os valores das raízes de cada função e o seu respectivo sinal em cada intervalo, para estudar o sinal do produto ou do quociente das duas funções e chegar à solução da inequação. **138**

#### $\boldsymbol{G}^{\mathbf{AM}}$ Inequações produto e inequações quociente

Exemplo: Resolva:  $(4 - x)(2x - 3) > 0$ 

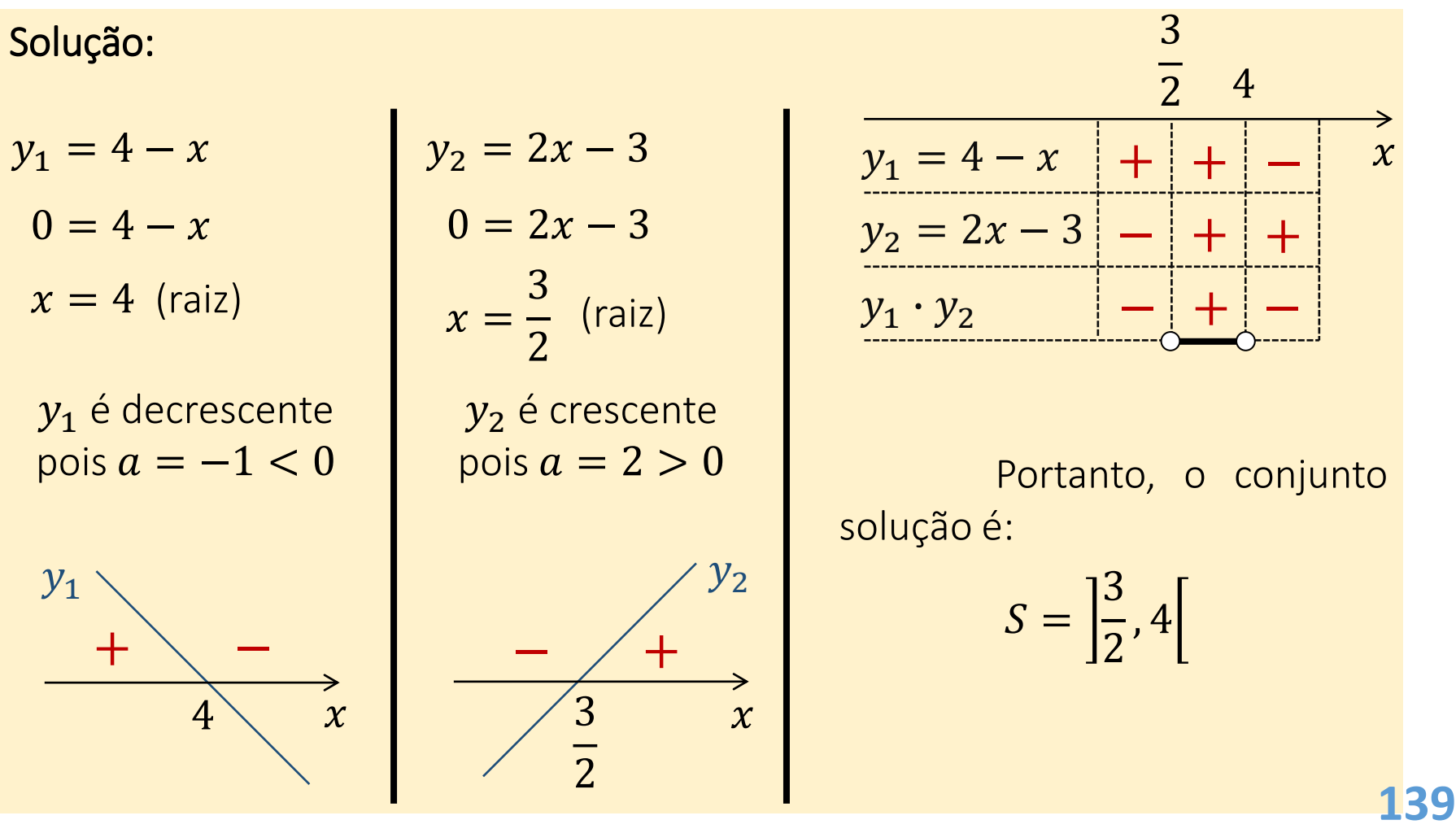

# Inequações produto e inequações quociente

Exemplo: Resolva:

$$
\frac{5x-3}{4-5x} \le 0
$$

Solução:

$$
y_1 = 5x - 3
$$

$$
0 = 5x - 3
$$

$$
x = \frac{3}{5} \quad \text{(raiz)}
$$

 $y_1$  é crescente pois  $a = 5 > 0$ 

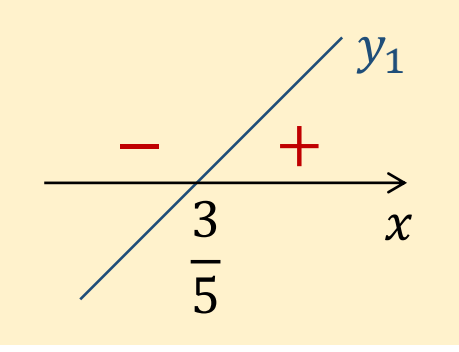

$$
y_2 = 4 - 5x
$$
  
\n
$$
0 = 4 - 5x
$$
  
\n
$$
x = \frac{4}{5}
$$
 (raiz)  
\n
$$
y_2 \text{ é decreaseente}
$$
  
\n
$$
y_2
$$
  
\n
$$
y_2
$$
  
\n
$$
+
$$
  
\n
$$
+
$$
  
\n
$$
+
$$
  
\n
$$
+
$$
  
\n
$$
+
$$
  
\n
$$
+
$$
  
\n
$$
+
$$
  
\n
$$
+
$$
  
\n
$$
+
$$
  
\n
$$
+
$$
  
\n
$$
+
$$
  
\n
$$
+
$$
  
\n
$$
+
$$
  
\n
$$
+
$$
  
\n
$$
+
$$
  
\n
$$
+
$$
  
\n
$$
+
$$
  
\n
$$
+
$$
  
\n
$$
+
$$
  
\n
$$
+
$$
  
\n
$$
+
$$
  
\n
$$
+
$$
  
\n
$$
+
$$
  
\n
$$
+
$$
  
\n
$$
+
$$
  
\n
$$
+
$$
  
\n
$$
+
$$
  
\n
$$
+
$$
  
\n
$$
+
$$
  
\n
$$
+
$$
  
\n
$$
+
$$
  
\n
$$
+
$$
  
\n
$$
+
$$
  
\n
$$
+
$$
  
\n
$$
+
$$
  
\n
$$
+
$$
  
\n
$$
+
$$
  
\n
$$
+
$$
  
\n
$$
+
$$
  
\n
$$
+
$$
  
\n
$$
+
$$
  
\n
$$
+
$$
  
\n
$$
+
$$
  
\n
$$
+
$$
  
\n
$$
+
$$
  
\n
$$
+
$$
  
\n
$$
+
$$
  
\n
$$
+
$$
  
\n
$$
+
$$
  
\n
$$
+
$$
  
\n
$$
+
$$
  
\n
$$
+
$$
  
\n
$$
+
$$
  
\n
$$
+
$$
  
\n

 $\mathcal{X}$ 3 5  $y_1 = 5x - 3$  | - | + | +  $y_2 = 4 - 5x$  + +  $y_1$  $y_2$ =  $5x - 3$  $4 - 5x$ − + − 4 5 denominador da fração  $\frac{2\pi}{4}$ . 4 5 Note que  $\frac{1}{\epsilon} \notin S$  pois zera o  $5x - 3$ 

**140**

 $4-5x$ 

# Inequações produto e inequações quociente

Exemplo: Resolva:

$$
\frac{5x-3}{4-5x} \le 0
$$

Solução:

$$
y_1 = 5x - 3
$$

$$
0 = 5x - 3
$$

$$
x = \frac{3}{5} \quad \text{(raiz)}
$$

 $y_1$  é crescente pois  $a = 5 > 0$ 

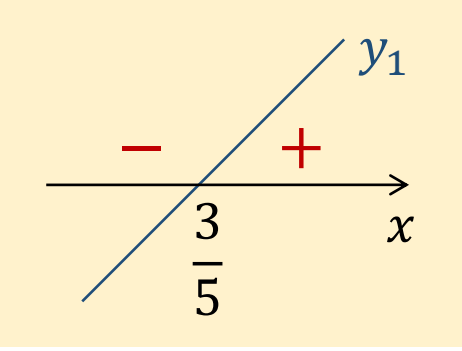

$$
y_2 = 4 - 5x
$$
  
\n
$$
0 = 4 - 5x
$$
  
\n
$$
x = \frac{4}{5}
$$
 (raiz)  
\n
$$
y_2 \text{ é decreaseente}
$$
  
\n
$$
y_2
$$
  
\n
$$
y_2
$$
  
\n
$$
4
$$
  
\n
$$
x = \frac{4}{5}
$$

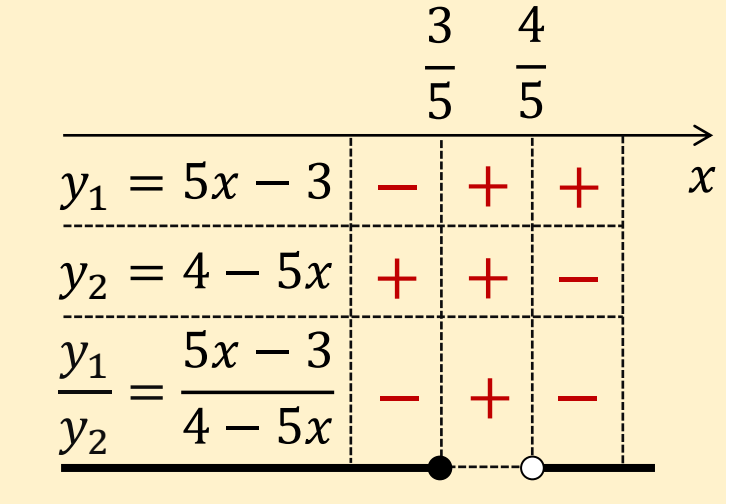

Portanto, o conjunto solução é:

$$
S = \left] -\infty, \frac{3}{5} \right] \cup \left] \frac{4}{5}, +\infty \right[
$$

**141**

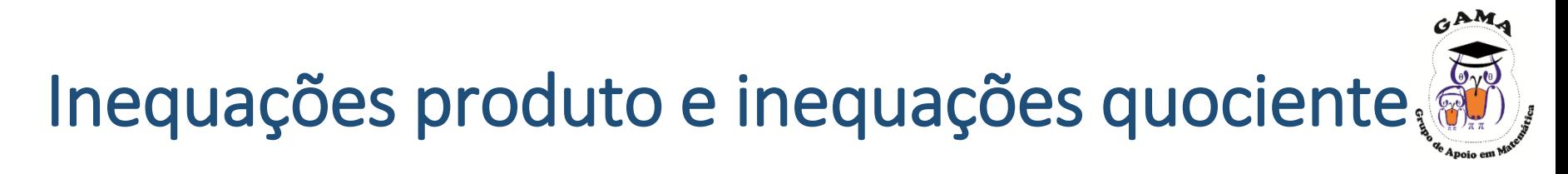

Exemplo: Resolva:

$$
\frac{x+3}{1-x} \le 3
$$

Se multiplicarmos ambos os membros por  $1 - x$  (que pode ser positivo ou negativo, dependendo do valor de  $x$ ), não saberemos se o sinal da desigualdade deverá ser mantido ou invertido. Por isso, utilizaremos um outro procedimento.

#### Solução:

$$
\frac{x+3}{1-x} \le 3 \iff \frac{x+3}{1-x} - 3 \le 0 \iff \frac{x+3-3(1-x)}{1-x} \le 0 \iff
$$

$$
\iff \frac{x+3-3+3x}{1-x} \le 0 \iff \frac{4x}{1-x} \le 0
$$

# Inequações produto e inequações quociente

**Exemplo:** Resolva: 
$$
\frac{x+3}{1-x} \le 3 \iff \frac{4x}{1-x} \le 0
$$

#### Solução:

- $y_1 = 4x$ 
	- $0 = 4x$
- $x = 0$  (raiz)
- $y_1$  é crescente pois  $a = 4 > 0$

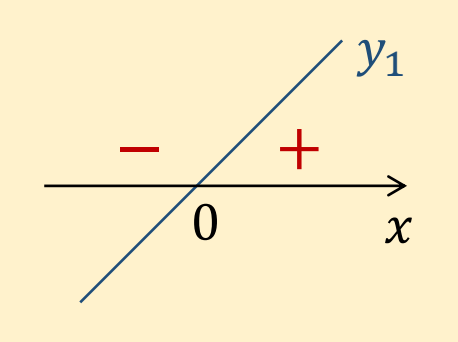

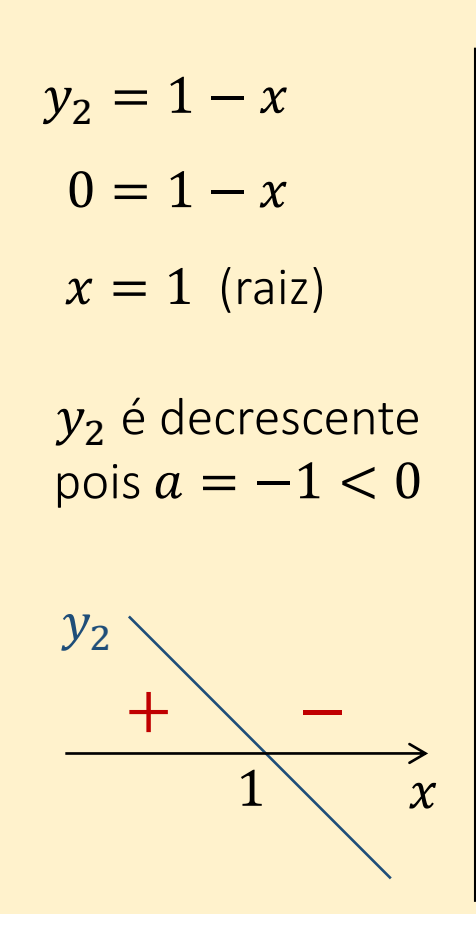

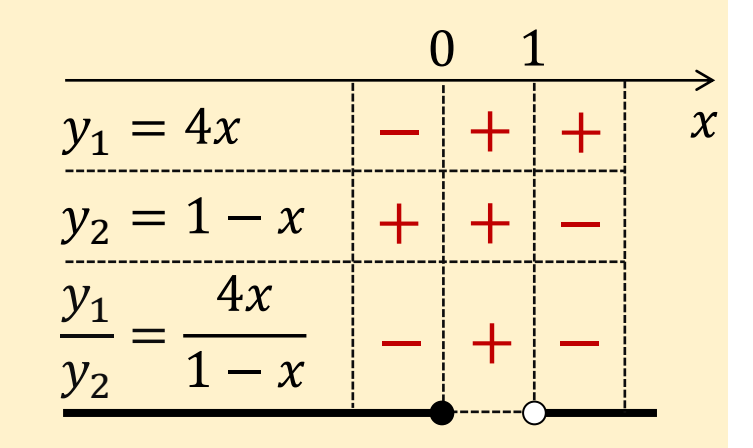

Portanto, o conjunto solução é:

 $S = ]-\infty, 0] \cup ]1, +\infty[$ 

# **Exercícios Propostos**

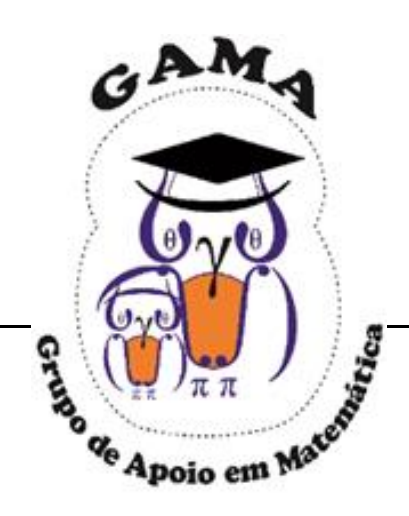
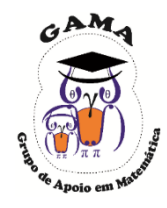

**145**

1) Resolva as inequações abaixo e apresente o conjunto solução em notação de intervalo:

 $3 \leq$  $2x - 3$ 5 (b)  $3 \leq \frac{200}{5} < 7$ (a)  $2x + 5 < 3x - 7$ (c)  $x^2 - x - 6 < 0$ (d)  $x^2 - 2x - 5 > 3$ (e)  $x(2x + 3) \ge 5$ (f)  $|x+3| < 0.01$ (h)  $|6 - 5x| \leq 3$ (i)  $|3x - 7| \ge 5$ (i)  $|-11-7x| > 6$ (g)  $|2x + 5| < 4$ (k)  $-5 \leq 3x + 4 < 7$ (m)  $0 < 3x + 1 \leq 4x - 6$ (n)  $|5 - 2x| \ge 7$ (l)  $|6x - 7| > 10$ 

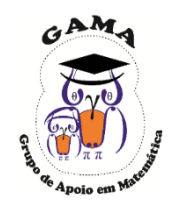

1) Resolva as inequações abaixo e apresente o conjunto solução em notação de intervalo:

- (v)  $x + 3 < 6x + 10$ (o)  $-6 < 3x + 3 \leq 3$ (p)  $|x-4| \le 16$ (r)  $x - 7 \ge -5$  ou  $x - 7 \le -6$ (s)  $x < 6x - 10$  ou  $x \ge 2x + 5$ (g)  $1 < x - 2 < 6 - x$ (w)  $|2x - 3| > 4$  $(x)$  2 < 5x + 3  $\leq 8x - 12$ (y)  $|2x - 3| \leq 5$
- (t)  $2x 1 > 1$  ou  $x + 3 < 4$
- (u)  $1 ≤ -2x + 1 < 3$

 $5x-2$ 

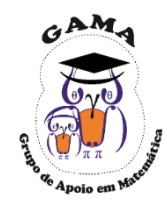

2) Resolva as inequações abaixo e apresente o conjunto solução em notação de intervalo:

(h)  $\frac{x-1}{2x}$  $2x-3$  $\leq 0$ (a)  $(4x + 2)(x + 1) \le 0$  $(b)(x + 3)(3x + 1) \ge 0$ (d)  $(x - 2)(x + 1) > 0$ (e)  $(2x-4)(x+4) \ge 0$ (f)  $2x+1$  $x+2$  $\leq 0$  $(g) \frac{x+3}{5x}$  $\geq 0$  $(i) \frac{2x+7}{x+1}$  $x+1$  $< 0$ (j)  $\frac{x-2}{2x}$  $2x-5$  $> 0$  $(c) (2x - 1)(x + 4) < 0$ 

### Respostas

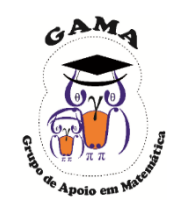

#### Exercício 1:

- (a)  $S = [12, +\infty]$
- (b)  $S = [9,19]$
- (c)  $S = [-2,3]$
- (d)  $S = [-\infty, -2]$  U  $[4, +\infty]$
- $(e)$   $S = |-\infty, -$ 5 2 ∪  $[1, +\infty]$
- (f)  $S = [-3,01,-2,99]$  $(g) S = \begin{vmatrix} -1 \\ -1 \end{vmatrix}$ 9 2 , − 1 2

 $(h)$   $S =$ 3 5 , 9 5  $(i)$   $S = |-\infty,$ 2 3 ∪  $[4, +\infty]$  $(j)$   $S = |-\infty, -$ 17 7 ∪ |− 5 7 , +∞  $(k)$   $S = [-3,1]$  $S = \begin{vmatrix} -\infty, - \end{vmatrix}$ 1 2 ∪ 17 6 (l)  $S = \begin{vmatrix} -\infty, -\frac{1}{2} \end{vmatrix}$  U  $\begin{vmatrix} -\frac{1}{2}, +\infty \end{vmatrix}$  $(m) S = [7, +\infty]$ (n)  $S = [-\infty, -1]$  ∪  $[6, +\infty]$ 

#### **149**

### (u)  $S = [-1,0]$

- (t)  $S = [-\infty, 1] \cup [1, +\infty]$
- (s)  $S = [-\infty, -5]$  ∪  $[2, +\infty]$
- (r)  $S = ]-\infty, 1] \cup [2, +\infty[$
- (q)  $S = \begin{bmatrix} 3.4 \end{bmatrix}$
- (p)  $S = [-12,20]$
- 
- (o)  $S = [-3,0]$

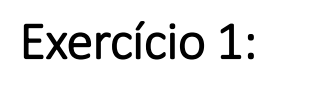

Respostas

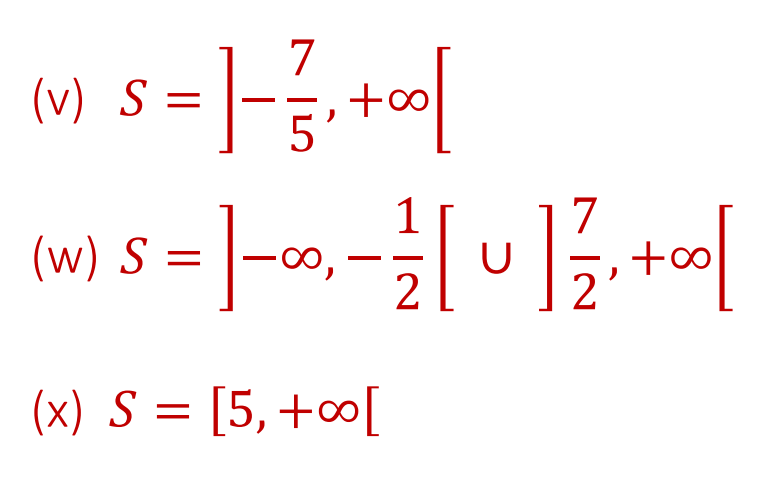

(y)  $S = [-1,4]$ 

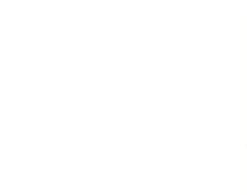

### Respostas

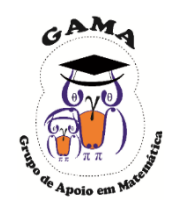

#### Exercício 2:

 $S =$ ]  $-$ 7 2 (i)  $S = ] - \frac{1}{2}, -1[$  $S = [1,$ 3 2 (h)  $S = [1, \frac{1}{2}]$ (b)  $S = -\infty, -3$ ]  $\cup \left[-\frac{1}{2}\right]$ 3 , +∞[ (a)  $S = \frac{-1}{2}$ 2 ] (d)  $S = ] - \infty, -1[ \cup ]2, +\infty[$  $(e)$   $S = ] - \infty, -4[ \cup ]2, +\infty[$ (c)  $S = \left[-4, \frac{1}{2}\right]$ 2 (f)  $S = ] - 2, -\frac{1}{3}$ 2 ] (g)  $S = ]-\infty, -3]$  ∪  $\frac{2}{5}$ 5 , +∞ (j)  $S = ] - \infty, 2[ \cup ] \frac{5}{2}$ 2 , +∞[

### **Monitorias!!**

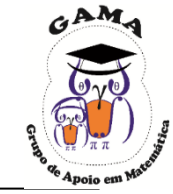

## **Não esqueça de procurar os monitores do GAMA para melhor esclarecer suas dúvidas!!**

Os horários e locais de monitorias podem se encontrados na página do Projeto:

### **http://wp.ufpel.edu.br/projetogama/monitorias**

Não deixe de visitar e se inscrever em nosso canal no YouTube para ter acesso às nossas vídeo-aulas:

### <http://l.ufpel.edu.br/YouTubeGAMA>

**O GAMA possui monitorias de:**

❑ **Matemática Elementar, Cálulo 1, Cálculo 1A e Cálculo I** (e equivalentes)

❑ **ALGA – Álgebra Linear e Geometria Analítica** (e disciplinas equivalentes)

❑ **Cálculo A e B, Cálculo 2, Cálculo II e Cálculo 3** (e equivalentes)

**Certificado de 20 horas para quem procurar a monitoria do GAMA por pelo menos 15 vezes dentro do mesmo semestre letivo. 151**

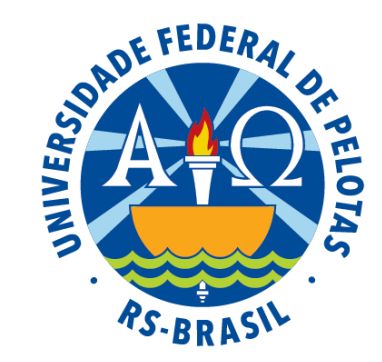

### Universidade Federal de Pelotas

Instituto de Física e Matemática

Pró-Reitoria de Ensino

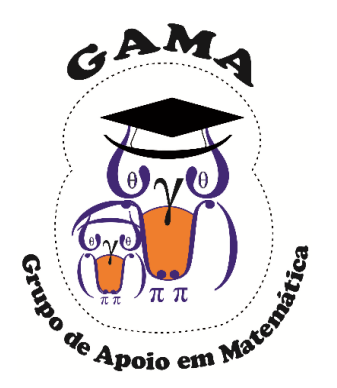

Apoio ao Cálculo Atividades de Revisão em Matemática Módulo de

### Aula 08

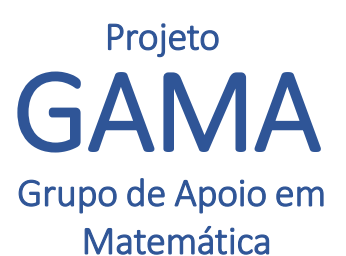

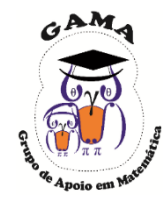

Definição: Dados  $a, b, c \in \mathbb{R}$  tais que  $a \neq 0$ , a função  $f : \mathbb{R} \to \mathbb{R}$  definida por  $f(x) = ax^2 + bx + c$  é chamada de função do segundo grau ou função quadrática.

#### Exemplos:

1)  $f(x) = x^2$  $a = 1$ ,  $b = 0$ ,  $c = 0$  $a = -1$ ,  $b = 0$ ,  $c = 1$  $a = 2$ ,  $b = 3$ ,  $c = -1$ 3)  $f(x) = 2x^2 + 3x - 1$ 2)  $f(x) = -x^2 + 1$ 

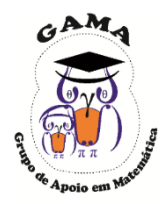

Teorema: O gráfico de uma função do segundo grau é uma parábola.

A parábola pode ter concavidade voltada para cima ou concavidade voltada para baixo, de acordo com o sinal do coeficiente  $a$ .

Concavidade:

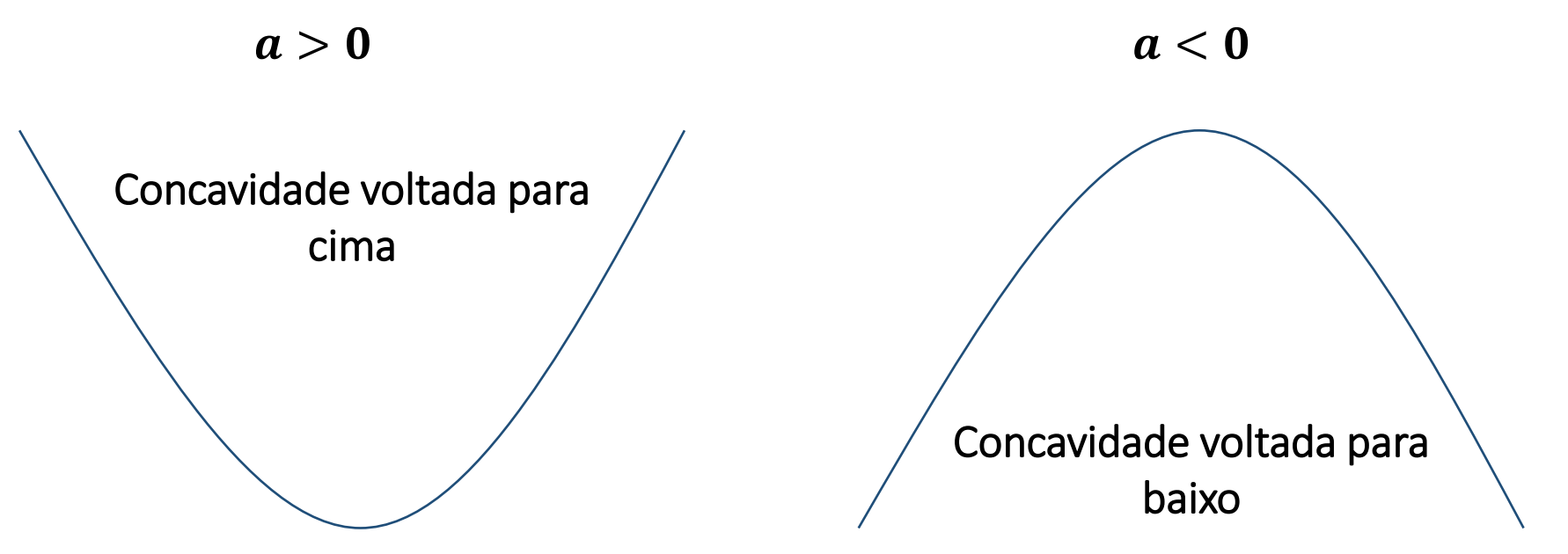

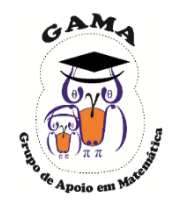

Os zeros da função  $f(x) = ax^2 + bx + c$  podem ser obtidos resolvendo a equação do segundo grau  $ax^2 + bx + c = 0$  utilizando a fórmula de Bhaskara.

$$
x_{1,2} = \frac{-b \pm \sqrt{\Delta}}{2a} \qquad \Delta = b^2 - 4ac
$$

Observação: A quantidade de zeros reais obtidos para uma função quadrática depende do sinal de ∆.

 $\Delta > 0$ Dois zeros

 $\Lambda = 0$ Um único zero

 $\Lambda < 0$ Nenhum zero

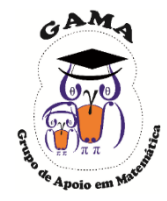

O sinal da função quadrática  $f(x) = ax^2 + bx + c$  depende dos sinais de  $\alpha$  (determina a concavidade) e de  $\Delta$  (determina a quantidade de zeros).

Como existem duas possibilidades para o coeficiente  $\alpha$  $(a > 0)$  ou  $a < 0$ ) e três possibilidades para  $\Delta (\Delta > 0)$  ou  $\Delta = 0$  ou  $\Delta < 0$ ), obtém-se seis combinações possíveis para o formato do gráfico da função quadrática.

Vamos fazer o estudo do sinal da função quadrática para cada um desses formatos.

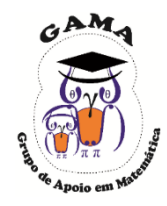

 $1^a$  Combinação:  $a > 0$  e  $\Delta > 0$ 

Concavidade voltada para cima e dois zeros

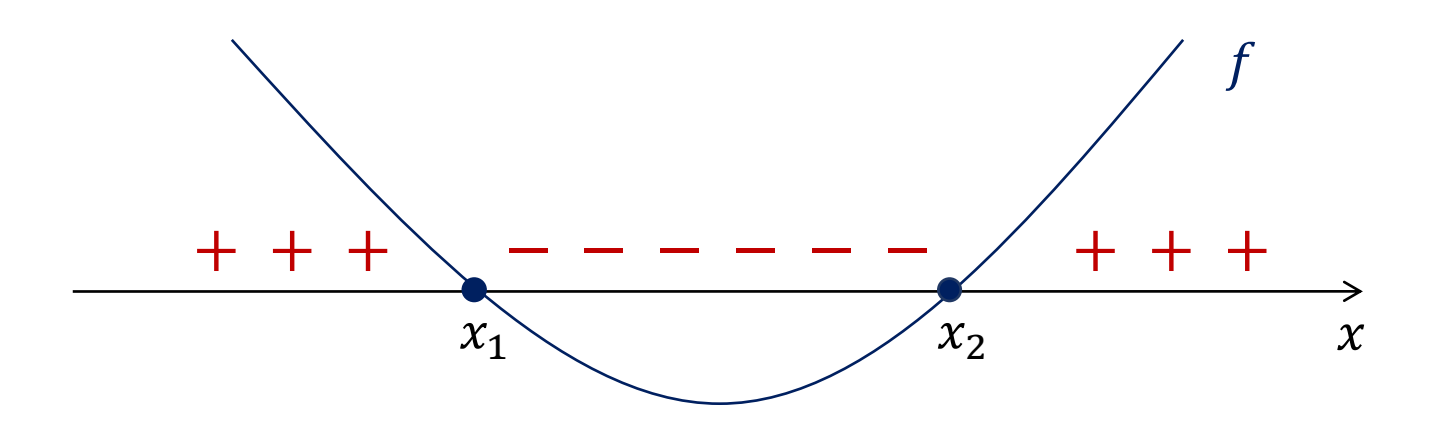

- $f(x) > 0$  em  $]-\infty, x_1[ \cup ]x_2, +\infty[ = \mathbb{R} [x_1, x_2]$
- $f(x) = 0$  em  $x = x_1$  e  $x = x_2$
- $f(x) < 0$  em  $x_1, x_2$ [

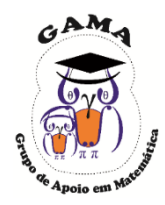

 $2^a$  Combinação:  $a > 0$  e  $\Delta = 0$ 

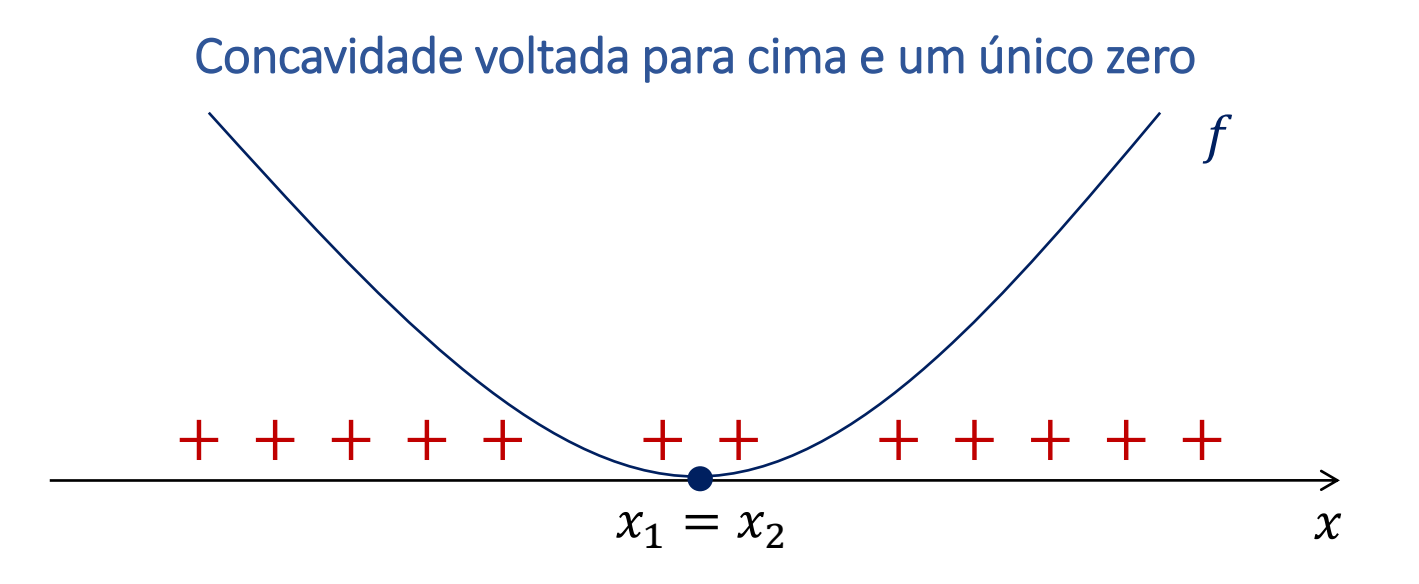

- $f(x) > 0$  em ] $-\infty$ ,  $x_1$ [ ∪ ] $x_1$ ,  $+\infty$ [ =  $\mathbb{R} \{x_1\}$
- $f(x) = 0$  em  $x = x_1 = x_2$
- $\exists x \in \mathbb{R} : f(x) < 0$

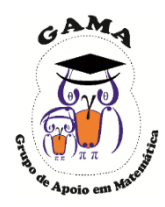

 $3^a$  Combinação:  $a > 0$  e  $\Delta < 0$ 

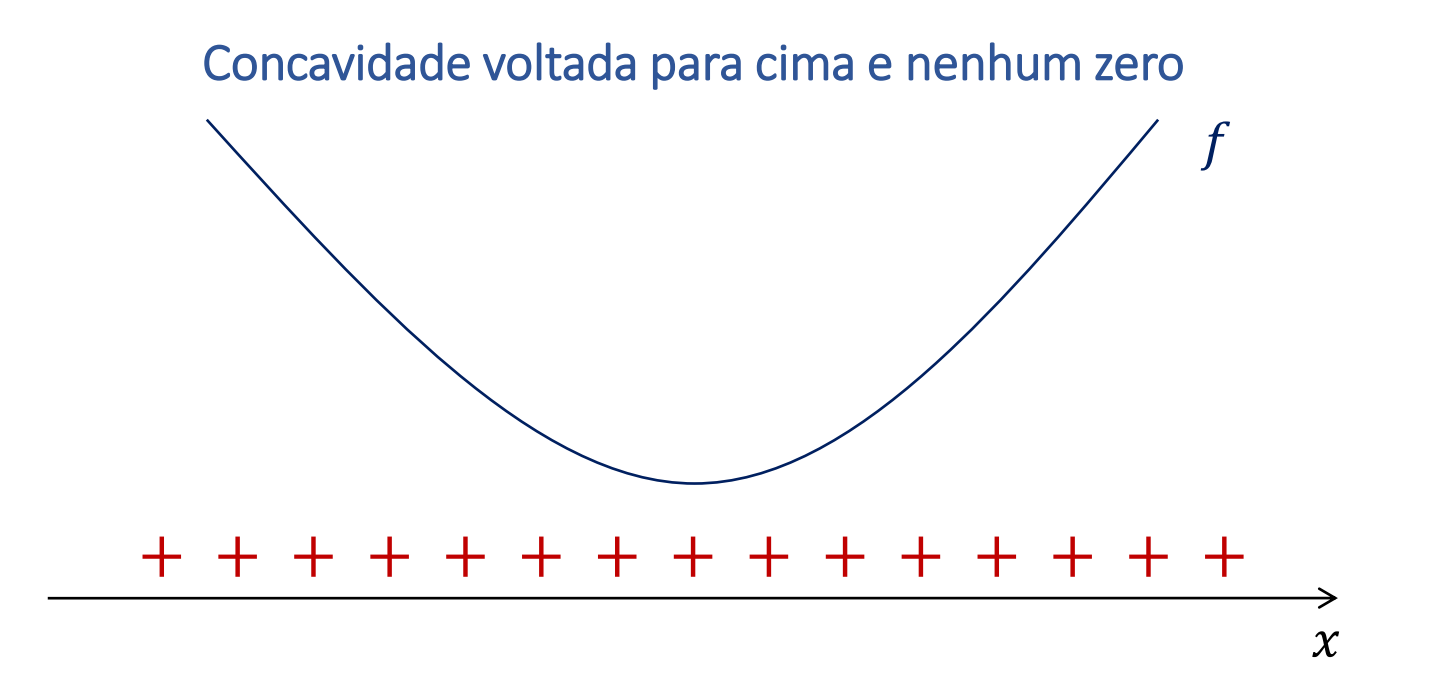

- $f(x) > 0$  em  $\mathbb R$
- $\exists x \in \mathbb{R} : f(x) = 0$
- $\exists x \in \mathbb{R} : f(x) < 0$

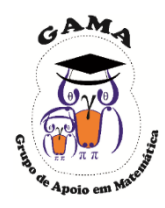

 $4^a$  Combinação:  $a < 0$  e  $\Delta > 0$ 

Concavidade voltada para baixo e dois zeros

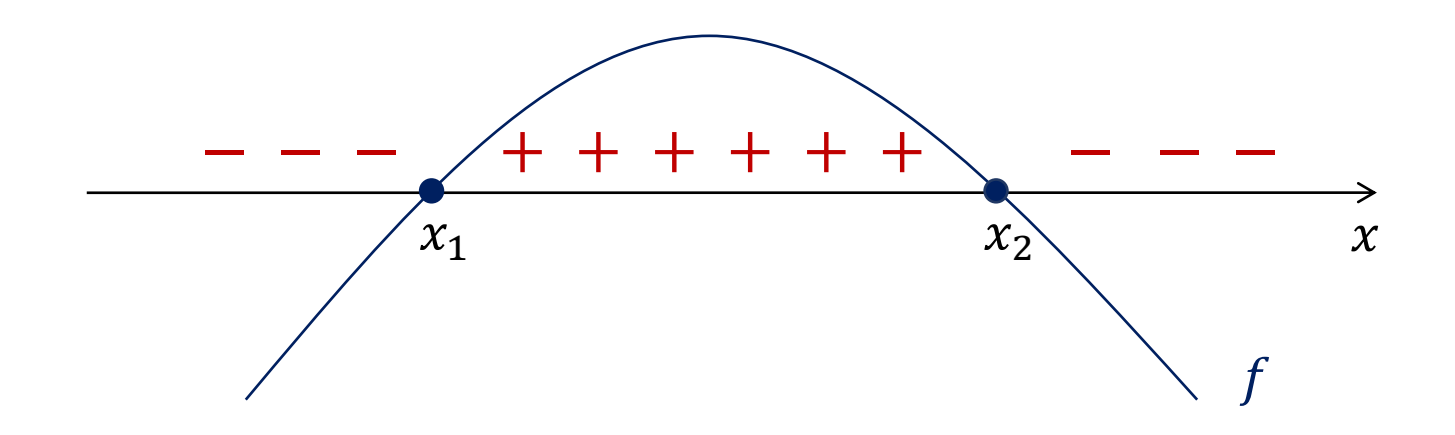

- $f(x) > 0$  em  $x_1, x_2$ [
- $f(x) = 0$  em  $x = x_1$  e  $x = x_2$
- $f(x) < 0$  em  $]-\infty, x_1[ \cup ]x_2, +\infty[ = \mathbb{R} [x_1, x_2]$

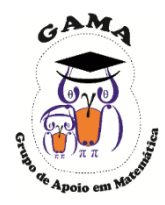

 $5^a$  Combinação:  $a < 0$  e  $\Delta = 0$ 

#### Concavidade voltada para baixo e um único zero

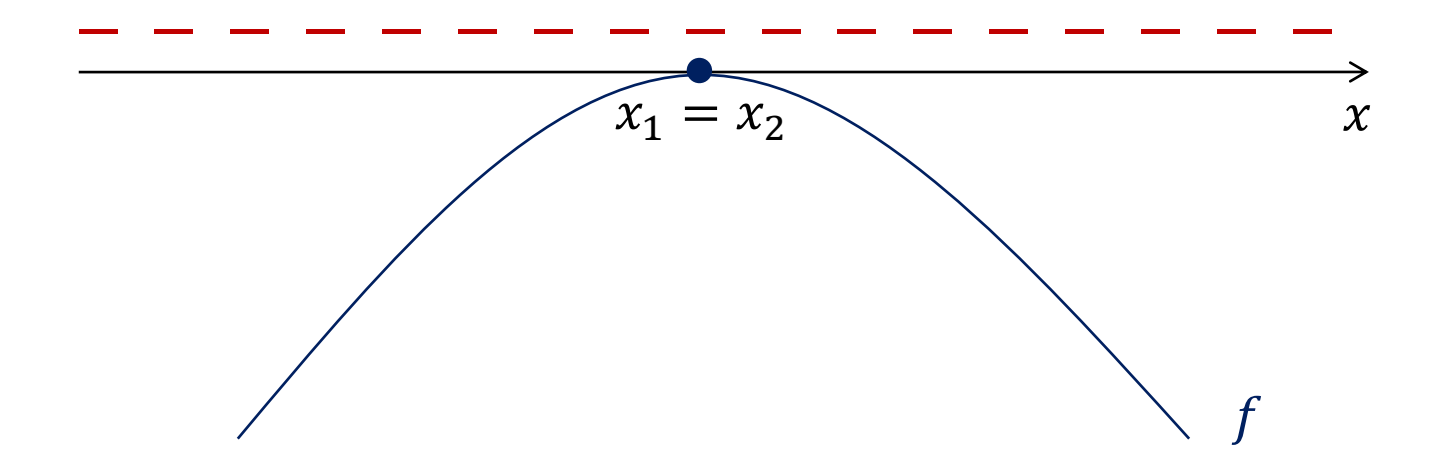

- $\exists x \in \mathbb{R} : f(x) > 0$
- $f(x) = 0$  em  $x = x_1 = x_2$
- $f(x) < 0$  em  $]-\infty, x_1[ \cup ]x_1, +\infty[ = \mathbb{R} \{x_1\}$

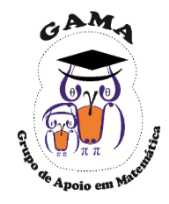

 $6^a$  Combinação:  $a < 0$  e  $\Delta < 0$ 

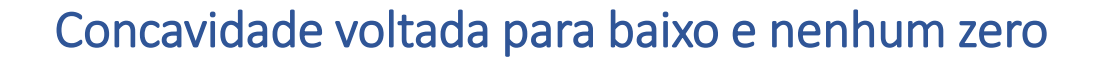

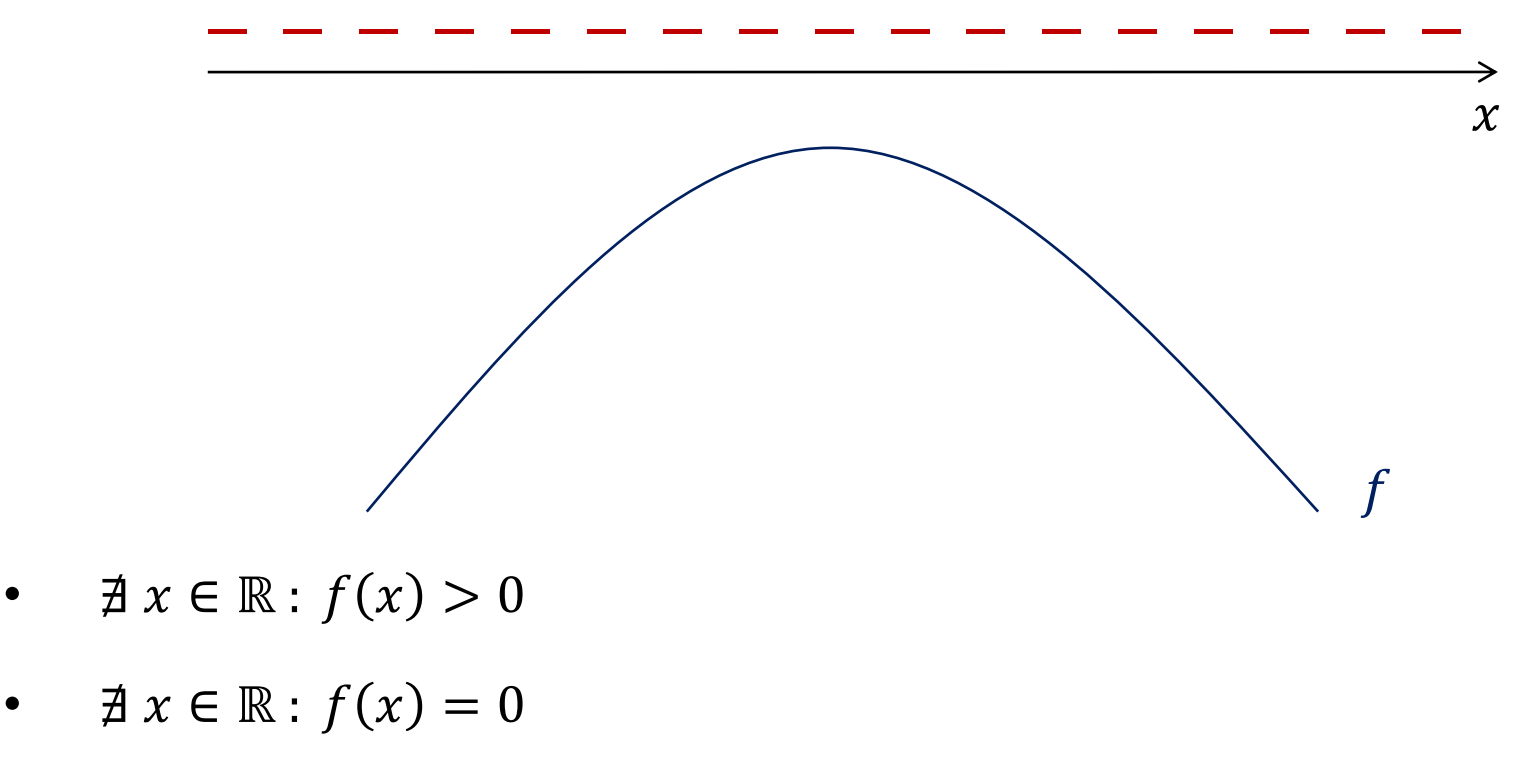

•  $f(x) < 0$  em  $\mathbb R$ 

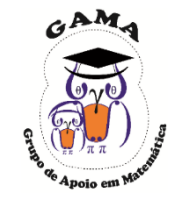

Definição: Uma inequação do segundo grau pode ser escrita em uma das seguintes formas:

 $ax^2 + bx + c < 0$  $ax^2 + bx + c > 0$ 

 $ax^2 + bx + c \leq 0$  $ax^2 + bx + c \ge 0$ 

Observação:  $y = ax^2 + bx + c$  é a função do segundo grau associada à inequação.

Resolver uma inequação em  $x$  significa encontrar todos os valores de  $x$  para os quais a inequação é verdadeira.

O conjunto formado por todos esses valores é denominado conjunto solução.

Portanto, resolvemos uma inequação determinando o seu conjunto solução. **163**

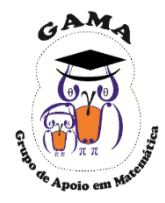

O procedimento que vamos utilizar para resolver inequações do segundo grau, consiste nos seguintes passos:

1º Passo: Reescrever a inequação dada (se for necessário) até que ela fique em alguma das seguintes formas:  $ax^2 + bx + c < 0$  ou  $ax^2 + bx + c \le 0$  ou  $ax^2 + bx + c > 0$  ou  $ax^2 + bx + c \ge 0$ .

2<sup>º</sup> Passo: Considerar a função  $f(x) = ax^2 + bx + c$  associada à inequação.

 $3^{\circ}$  Passo: Determinar a quantidade de zeros através do sinal de  $\Delta$ .

4º Passo: Calcular os zeros da função (se existirem).

5º Passo: Determinar a concavidade da parábola através do sinal do coeficiente a.

6º Passo: Realizar o estudo do sinal da função e chegar à solução da inequação.

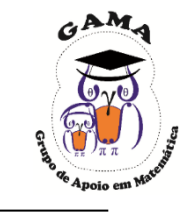

Exemplo: Resolva:  $x^2 - 1 > x + 5$ 

Solução:

- $\Leftrightarrow$   $x^2 x 6 > 0$ 1<sup>o</sup> Passo:  $x^2 - 1 > x + 5$  ⇔  $x^2 - 1 - x - 5 > 0$
- **2<sup>o</sup> Passo:**  $f(x) = x^2 x 6$   $(a = 1, b = -1, c = -6)$

3<sup>o</sup> Passo:  $Δ = b<sup>2</sup> - 4ac = (-1)<sup>2</sup> - 4(1)(-6) = 1 + 24 = 25 > 0$ 

Portanto,  $f$  possui dois zeros.

4<sup>o</sup> Passo: 
$$
x = \frac{-b \pm \sqrt{\Delta}}{2a} = \frac{-(-1) \pm \sqrt{25}}{2(1)} = \frac{1 \pm 5}{2} \implies x_1 = \frac{1 - 5}{2} = -2
$$
  
 $\implies x_2 = \frac{1 + 5}{2} = 3$ 

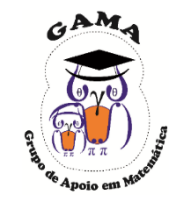

Exemplo: Resolva:  $x^2 - 1 > x + 5$ 

#### Solução:

5º Passo: Como  $a = 1 > 0$  temos que a parábola possui concavidade voltada para cima.

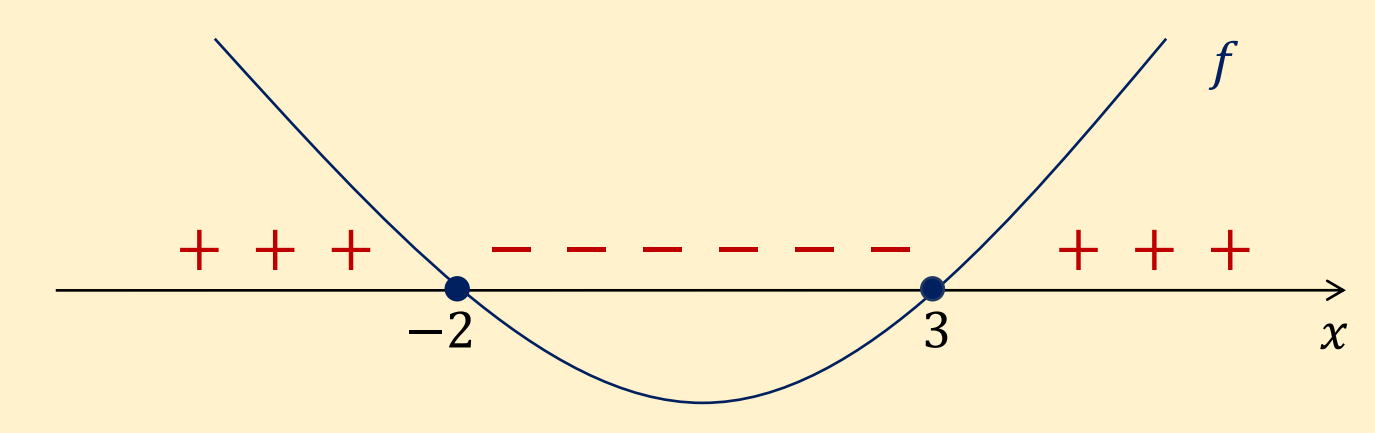

6º Passo: Lembre que

$$
x^2 - 1 > x + 5 \iff x^2 - x - 6 > 0 \iff f(x) > 0
$$

Portanto,  $S = ]-\infty, -2[$  ∪  $]3, +\infty[$ 

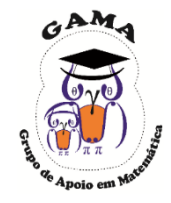

Exemplo: Resolva:  $2x^2 + x \le 6$ 

#### Solução:

$$
2x^2 + x \le 6 \iff 2x^2 + x - 6 \le 0
$$

$$
f(x) = 2x^2 + x - 6 \qquad (a = 2, \ b = 1, \ c = -6)
$$

$$
\Delta = b^2 - 4ac = (1)^2 - 4(2)(-6) = 1 + 48 = 49 > 0
$$

#### Portanto,  $f$  possui dois zeros.

$$
x = \frac{-b \pm \sqrt{\Delta}}{2a} = \frac{-1 \pm \sqrt{49}}{2(2)} = \frac{-1 \pm 7}{4} \implies x_1 = \frac{-1 - 7}{4} = -2
$$
  

$$
\implies x_2 = \frac{-1 + 7}{4} = \frac{6}{4} = \frac{3}{2}
$$

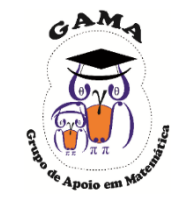

Exemplo: Resolva:  $2x^2 + x \le 6$ 

#### Solução:

Como  $a = 2 > 0$  temos que a parábola possui concavidade voltada para cima.

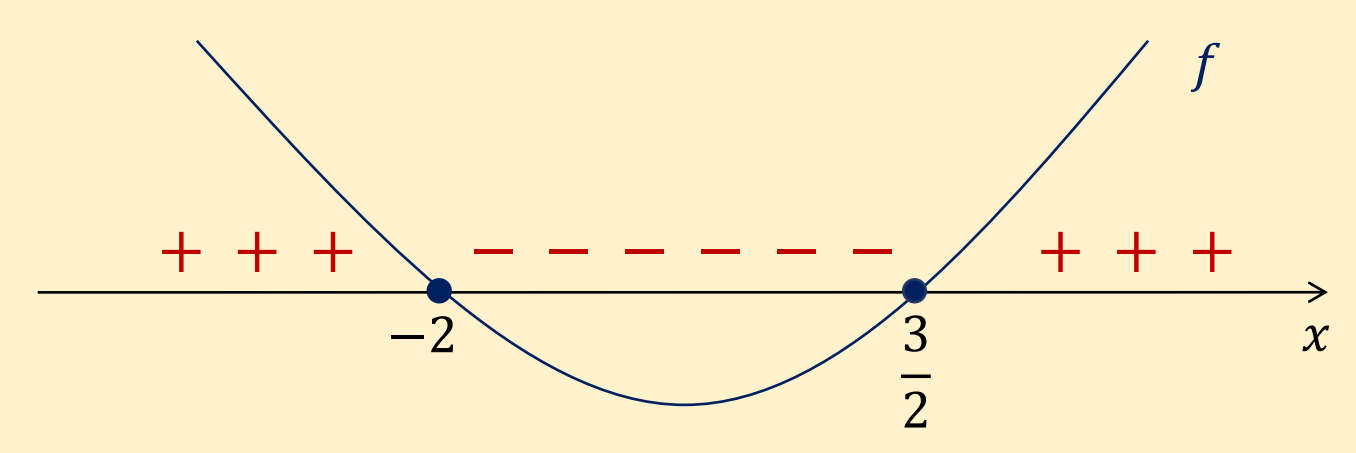

Lembre que

$$
2x^2 + x \le 6 \iff 2x^2 + x - 6 \le 0 \iff f(x) \le 0
$$

$$
Portanto, S = \left[-2, \frac{3}{2}\right]
$$

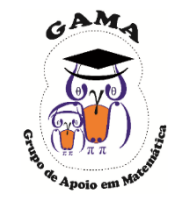

Exemplo: Resolva:  $x^2 + 3x + 3 \leq 0$ 

Solução:

$$
f(x) = x^2 + 3x + 3 \qquad (a = 1, b = 3, c = 3)
$$

$$
\Delta = b^2 - 4ac = (3)^2 - 4(1)(3) = 9 - 12 = -3 < 0
$$

Portanto,  $f$  não possui zeros reais.

Como  $a = 1 > 0$  temos que a parábola possui concavidade voltada para cima.

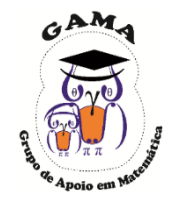

#### Exemplo: Resolva:  $x^2 + 3x + 3 \leq 0$

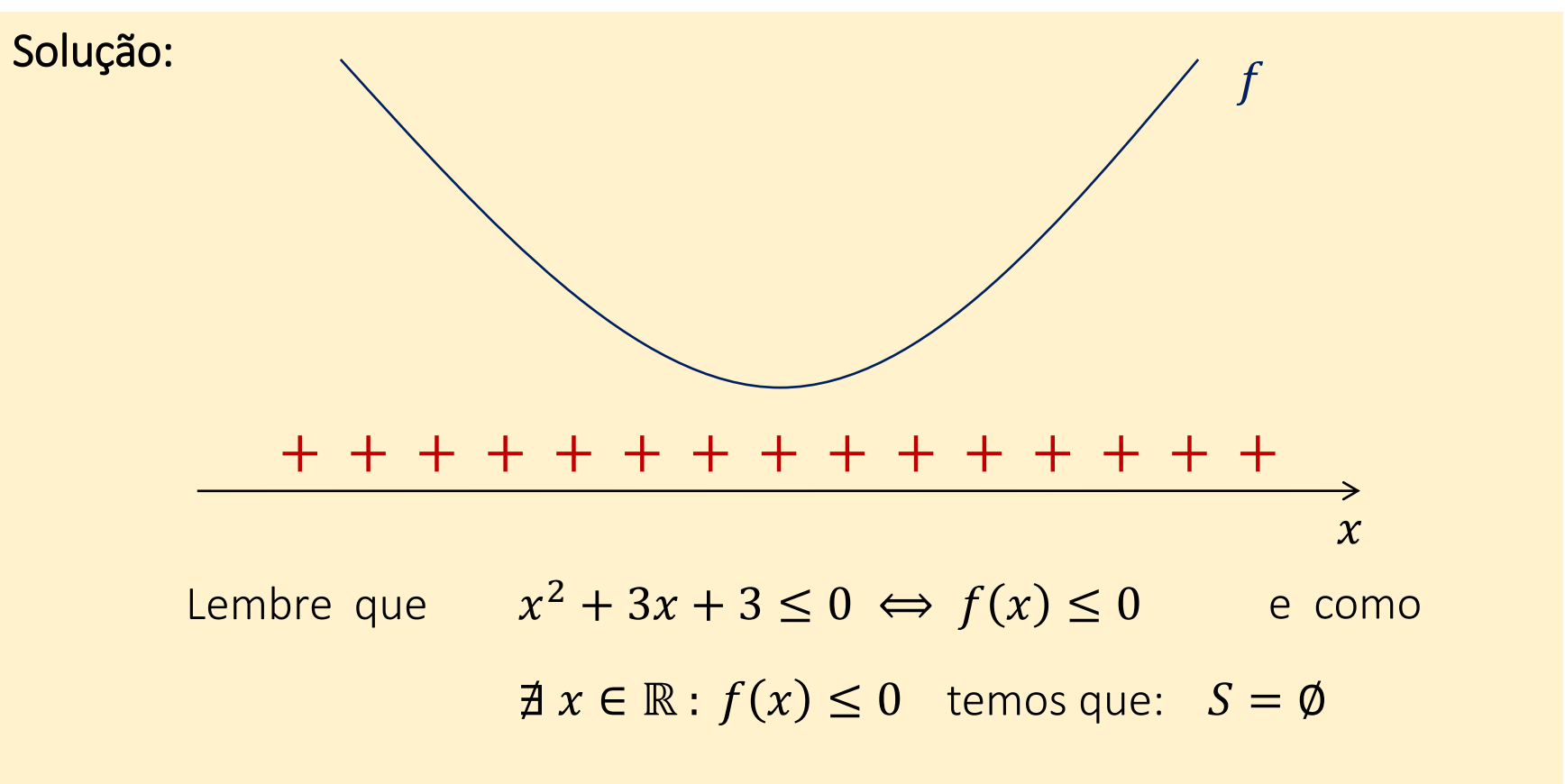

Observação: O conjunto solução da seguinte inequação  $x^2 + 3x + 3 > 0$ 

 $\acute{e}$ :  $S = \mathbb{R}$ 

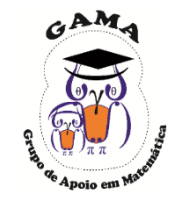

Exemplo: Resolva:  $x^2 - 6x + 9 \le 0$ 

Solução:

$$
f(x) = x^2 - 6x + 9 \qquad (a = 1, b = -6, c = 9)
$$

$$
\Delta = b^2 - 4ac = (-6)^2 - 4(1)(9) = 36 - 36 = 0
$$

Portanto,  $f$  possui um único zero.

$$
x = \frac{-b \pm \sqrt{\Delta}}{2a} = \frac{-(-6) \pm \sqrt{0}}{2(1)} = \frac{6}{2} = 3
$$

Como  $a = 1 > 0$  temos que a parábola possui concavidade voltada para cima.

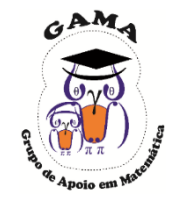

#### Exemplo: Resolva:  $x^2 - 6x + 9 \le 0$

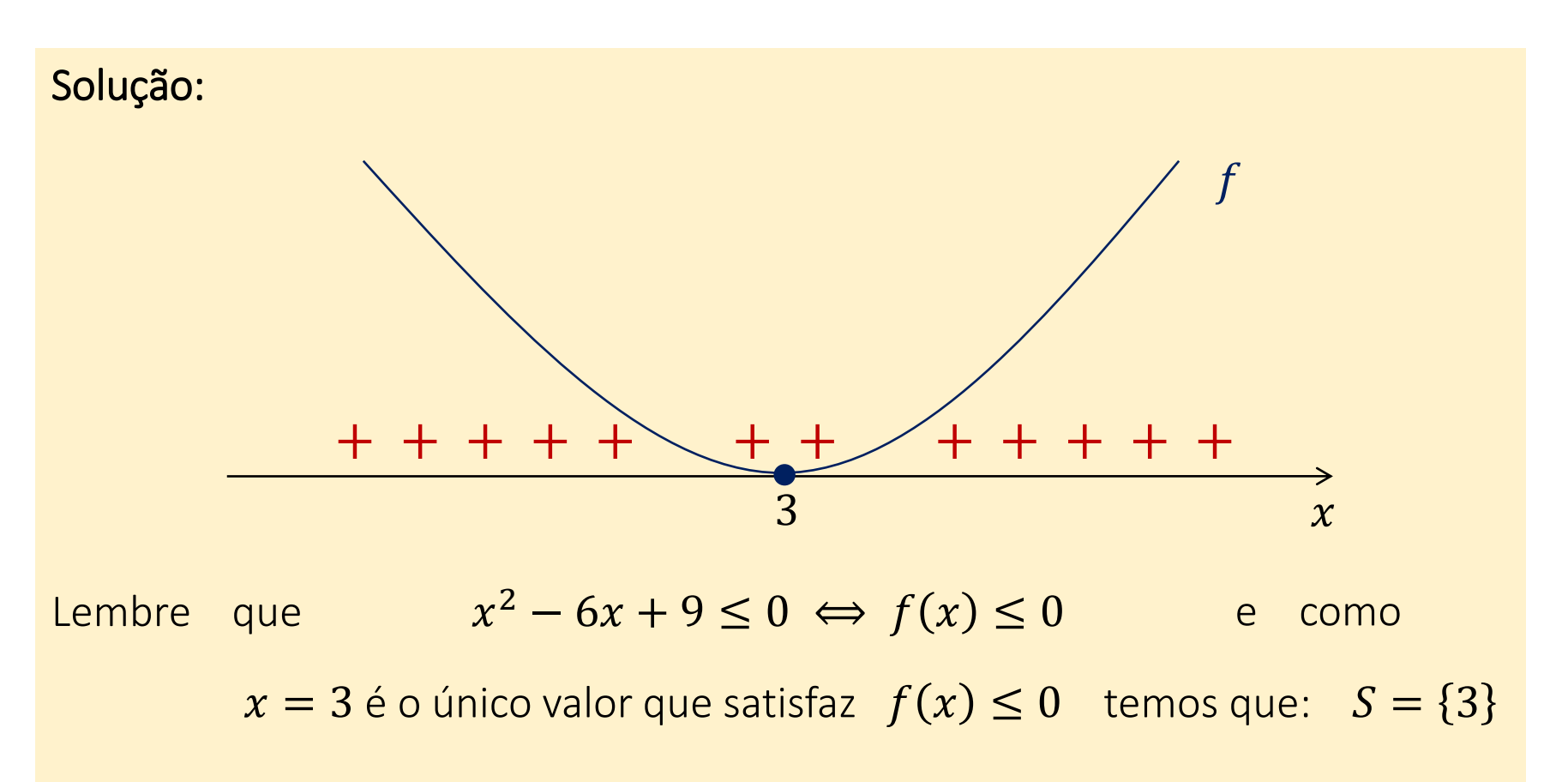

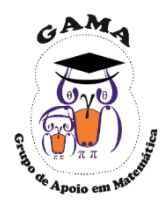

Exemplo: Resolva:  $x^2 + 8x - 10 < 2(x^2 + 1)$ 

#### Solução:

$$
x^{2} + 8x - 10 < 2(x^{2} + 1) \iff x^{2} + 8x - 10 < 2x^{2} + 2 \iff
$$
  

$$
\iff x^{2} - 2x^{2} + 8x - 10 - 2 < 0 \iff
$$
  

$$
\iff -x^{2} + 8x - 12 < 0
$$
  

$$
f(x) = -x^{2} + 8x - 12 \qquad (a = -1, b = 8, c = -12)
$$
  

$$
\Delta = b^{2} - 4ac = 8^{2} - 4(-1)(-12) = 64 - 48 = 16 > 0
$$
  
Portanto, *f* possui dois zeros.

$$
x = \frac{-b \pm \sqrt{\Delta}}{2a} = \frac{-8 \pm \sqrt{16}}{2(-1)} = \frac{-8 \pm 4}{-2} \implies x_1 = \frac{-8 + 4}{-2} = 2
$$

$$
\implies x_2 = \frac{-8 - 4}{-2} = 6
$$

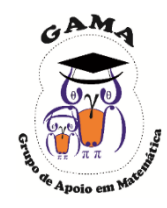

**Exemplo:** Resolva: 
$$
x^2 + 8x - 10 < 2(x^2 + 1)
$$

#### Solução:

Como  $a = -1 < 0$  temos que a parábola possui concavidade voltada para baixo.

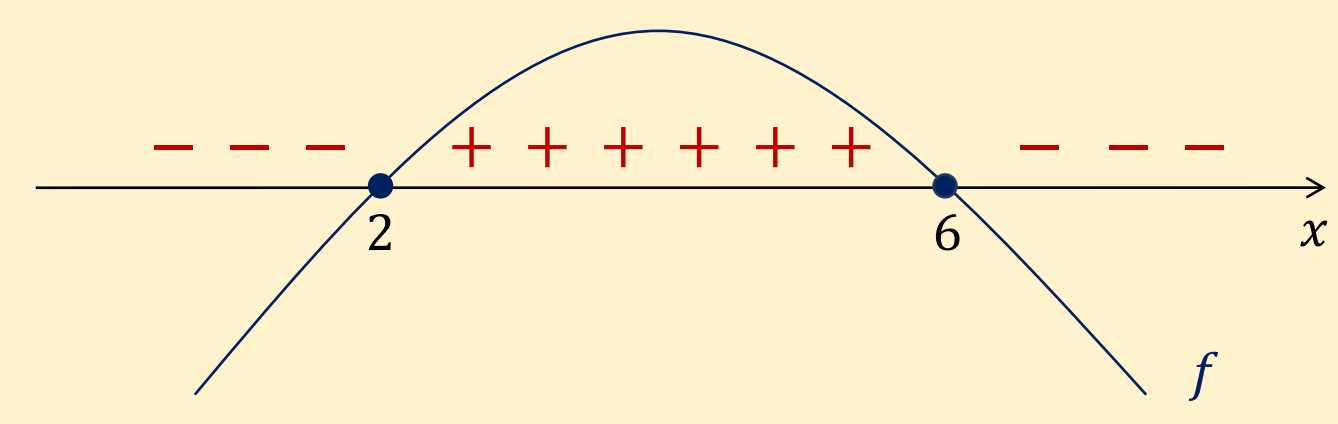

Lembre que

 $x^2 + 8x - 10 < 2(x^2 + 1) \Leftrightarrow -x^2 + 8x - 12 < 0 \Leftrightarrow f(x) < 0$ 

Portanto,  $S = ]-\infty, 2[ \cup ]6, +\infty[$ 

# **Exercícios Propostos**

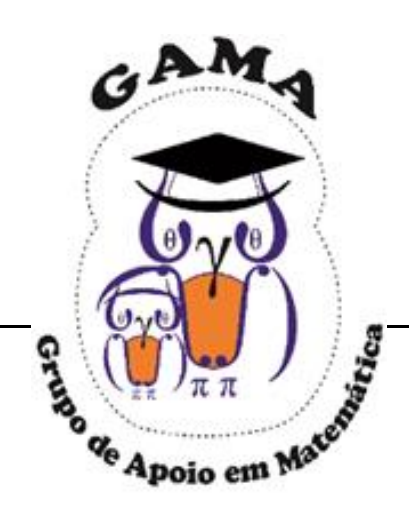

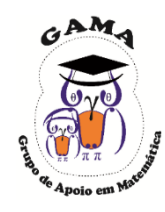

1) Resolva as inequações abaixo e apresente o conjunto solução em notação de intervalo:

(a)  $x^2 > 9$ 

(b)  $x^2 \le 5$ 

- (c)  $(x-4)(x+2) > 0$ (d)  $(x-3)(x+4) < 0$
- (e)  $x^2 9x + 20 \le 0$
- (f)  $2 3x + x^2 \ge 0$

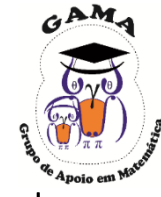

2) Resolva as inequações abaixo e apresente o conjunto solução na reta numérica:

- (a)  $(2x + 1)(-x + 2) \ge 0$
- (b)  $(x + 2)(-x 2) \le 0$
- (c)  $x^2 6x + 9 > 0$
- (d)  $x^2 4x \ge 0$
- (e)  $(x + 2)(-x 2) < 0$

### Respostas

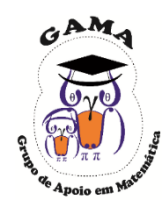

Exercício 1:

- (a)  $S = ]-\infty, -3[ \cup ]3, +\infty[$
- (b)  $S = [-\sqrt{5}, \sqrt{5}]$
- (c)  $S = ]-\infty, -2[ \cup ]4, +\infty[$
- (d)  $S = [-4,3]$
- (e)  $S = [4,5]$
- (f)  $S = [-\infty, 1] \cup [2, +\infty]$

### Respostas

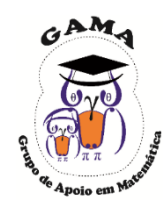

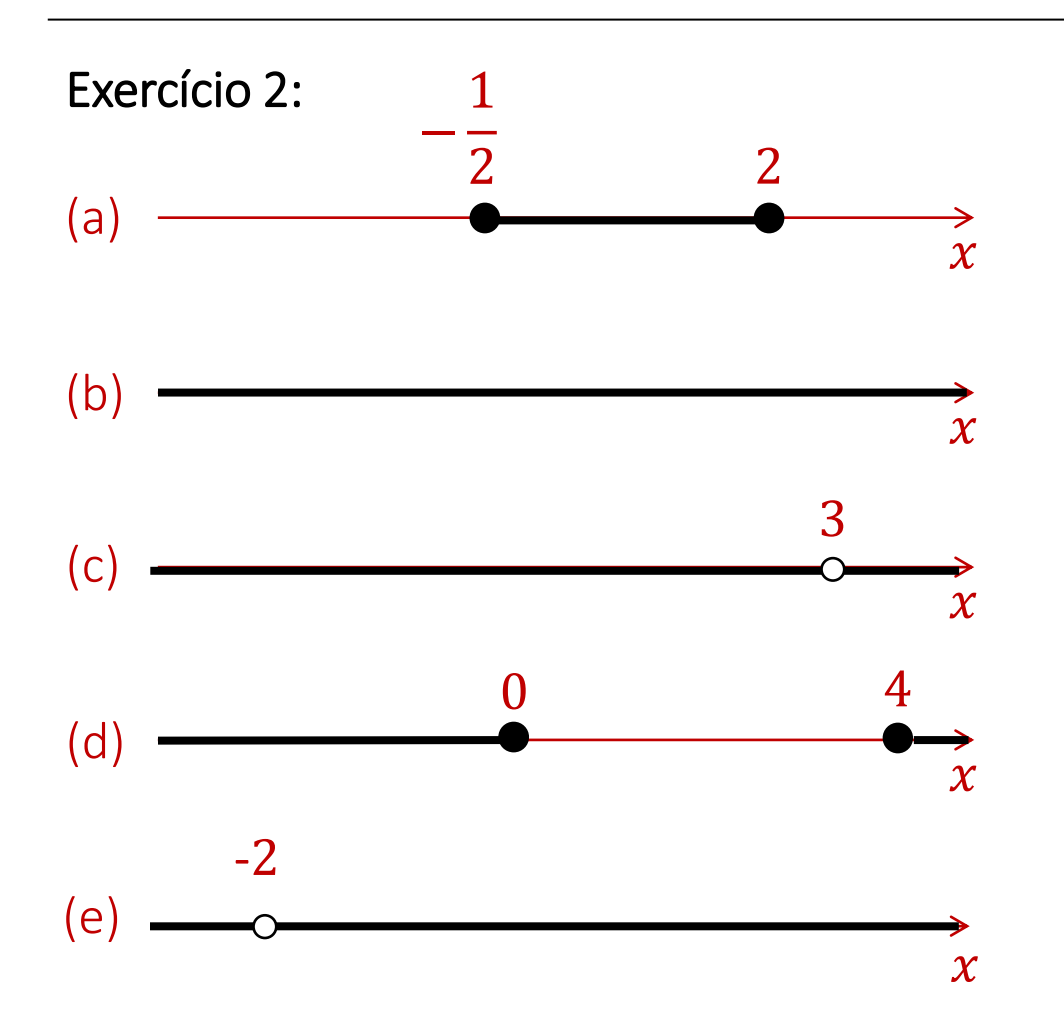

### **Monitorias!!**

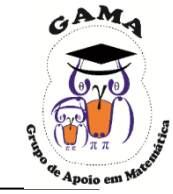

## **Não esqueça de procurar os monitores do GAMA para melhor esclarecer suas dúvidas!!**

Os horários e locais de monitorias podem se encontrados na página do Projeto:

### **http://wp.ufpel.edu.br/projetogama/monitorias**

Não deixe de visitar e se inscrever em nosso canal no YouTube para ter acesso às nossas vídeo-aulas:

### <http://l.ufpel.edu.br/YouTubeGAMA>

**O GAMA possui monitorias de:**

❑ **Matemática Elementar, Cálulo 1, Cálculo 1A e Cálculo I** (e equivalentes)

❑ **ALGA – Álgebra Linear e Geometria Analítica** (e disciplinas equivalentes)

❑ **Cálculo A e B, Cálculo 2, Cálculo II e Cálculo 3** (e equivalentes)

**Certificado de 20 horas para quem procurar a monitoria do GAMA por pelo menos 15 vezes dentro do mesmo semestre letivo. 180**
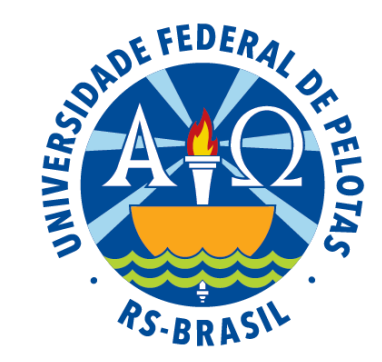

#### Universidade Federal de Pelotas

Instituto de Física e Matemática

Pró-Reitoria de Ensino

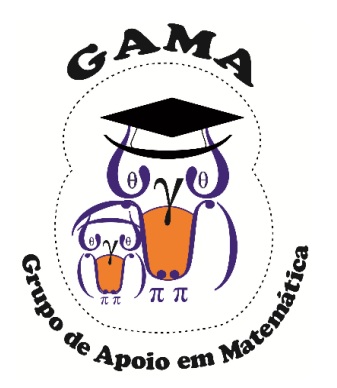

Apoio ao Cálculo Atividades de Revisão em Matemática Módulo de

#### Aula 09

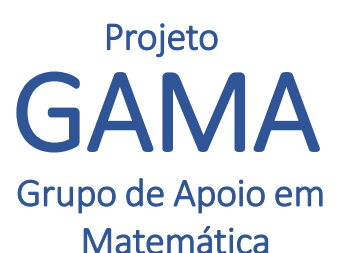

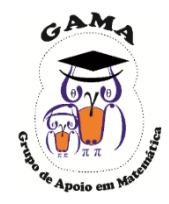

As vezes duas inequações são combinadas em uma inequação dupla, que pode ser resolvida separando-se as duas inequações envolvidas. O exemplo a seguir ilustra esse caso.

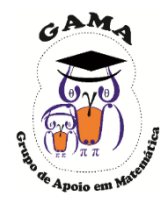

#### Exemplo: Resolva:  $4 < x^2 \leq 9$

Calcularemos então separadamente a solução de cada inequação, tomando como solução geral da inequação dupla a interseção dos conjuntos, pois desejamos valores de  $x$  que satisfaçam as duas inequações.

## Solução: a)  $4 < x^2 \iff 4 - x^2 < 0$   $f(x) = 4 - x^2$   $(a = -1, b = 0, c = 4$  $\Delta = b^2 - 4ac = 0^2 - 4(-1)(4) = 0 + 16 = 16 > 0$ Portanto,  $f$  possui dois zeros.  $\implies$  2 + x = 0 ou 2 - x = 0  $\implies$  x = -2 ou x = 2  $4 - x^2 = 0 \implies 2^2 - x^2 = 0 \implies (2 + x)(2 - x) = 0$  $\implies x_1 = -2$  e  $x_2 = 2$

Como  $a = -1 < 0$  temos que a parábola possui concavidade voltada para baixo. **183**

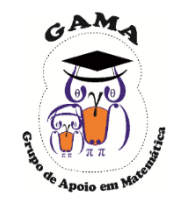

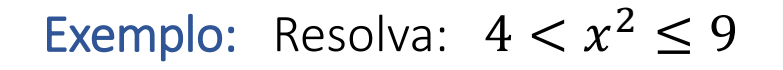

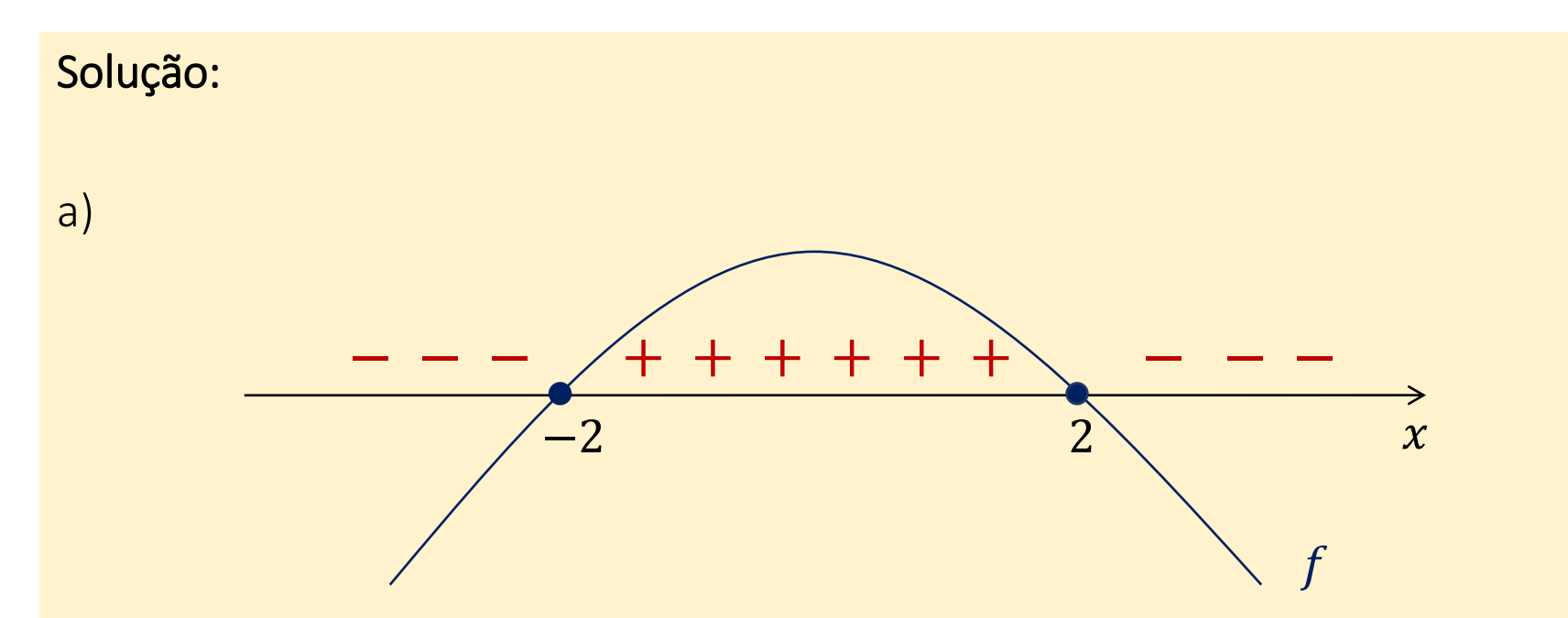

Lembre que

$$
4 < x^2 \iff 4 - x^2 < 0 \iff f(x) < 0
$$

Portanto,  $S_1 = ]-\infty, -2[ \cup ]2, +\infty[$ 

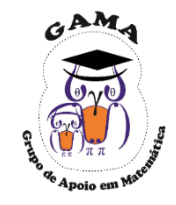

Exemplo: Resolva:  $4 < x^2 \leq 9$ 

Solução:

b)  $x^2 \le 9 \iff x^2 - 9 \le 0$   $g(x) = x^2 - 9$   $(a = 1, b = 0, c = -9)$ 

 $\Delta = b^2 - 4ac = 0^2 - 4(1)(-9) = 0 + 36 = 36 > 0$ 

Portanto,  $g$  possui dois zeros.

$$
x^{2}-9=0 \implies x^{2}-3^{2}=0 \implies (x+3)(x-3)=0
$$
  

$$
\implies x+3=0 \text{ ou } x-3=0 \implies x=-3 \text{ ou } x=3
$$
  

$$
\implies x_{1}=-3 \text{ e } x_{2}=3
$$

Como  $a = 1 > 0$  temos que a parábola possui concavidade voltada para cima.

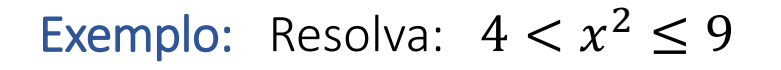

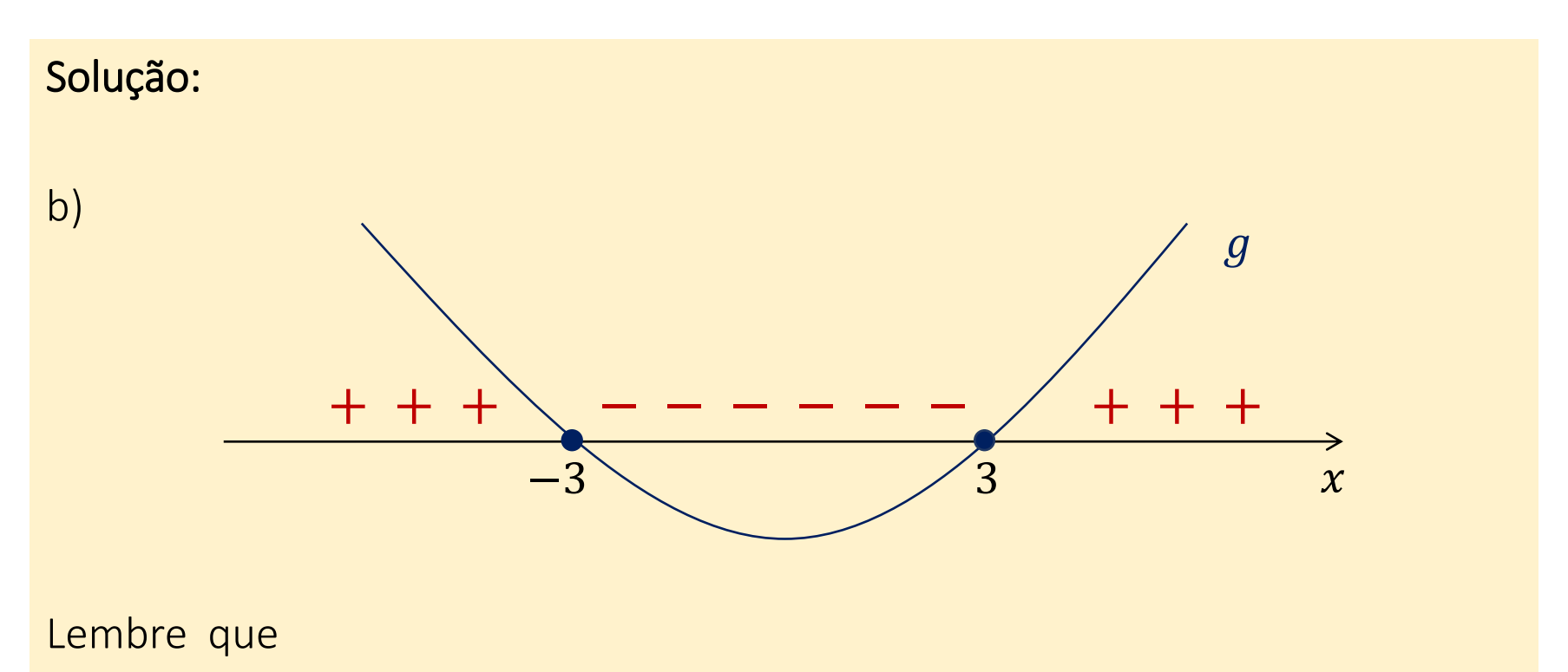

$$
x^2 \le 9 \Leftrightarrow x^2 - 9 \le 0 \iff g(x) \le 0
$$

$$
Portanto, S_2 = [-3,3]
$$

 $G^{AM}$ 

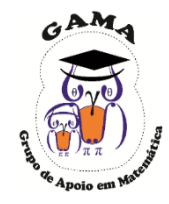

Exemplo: Resolva:  $4 < x^2 \leq 9$ 

Solução:

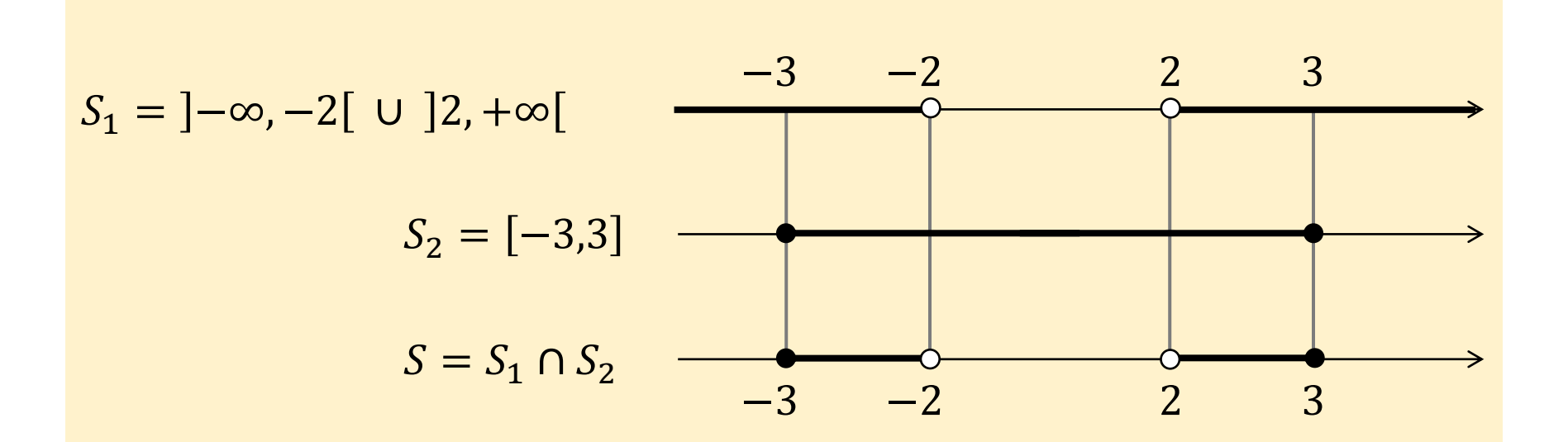

Portanto, o conjunto solução é:  $S = [-3, -2] \cup [2,3]$ 

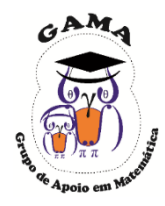

Nos próximos três exemplos abordaremos inequações que envolvem produtos ou quocientes, cujos fatores são expressões do segundo grau da forma  $ax^2 + bx + c$  (cuja representação gráfica é uma parábola).

Utilizaremos funções do segundo grau para resolver estes tipos de inequações.

Exemplo: Resolva:  $(2x^2 - 4x)(-x^2 + 3x + 4) < 0$ 

#### Solução:

- a)  $f(x) = 2x^2 4x$   $(a = 2, b = -4, c = 0)$
- $\Delta = b^2 4ac = (-4)^2 4(2)(0) = 16 0 = 16 > 0$

Portanto,  $f$  possui dois zeros.

$$
2x2 - 4x = 0 \implies 2x(x - 2) = 0 \implies 2x = 0 \text{ ou } x - 2 = 0
$$
  

$$
\implies x = 0 \text{ ou } x = 2
$$
  

$$
\implies x_1 = 0 \text{ e } x_2 = 2
$$

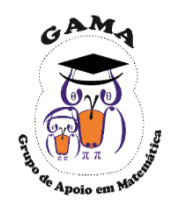

$$
\text{Exemplo: } (2x^2 - 4x)(-x^2 + 3x + 4) < 0
$$

#### Solução:

a) Como  $a = 2 > 0$  temos que a parábola possui concavidade voltada para cima. + + + − − − − − − + + +  $\int$ 

 $\sqrt{2}$ 

- $f(x) > 0$  em  $]-\infty, 0[$  U  $]2, +\infty[$
- $f(x) = 0$  em  $x = 0$  e  $x = 2$
- $f(x) < 0$  em  $]0,2[$

 $\chi$ 

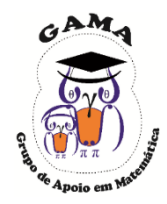

$$
\text{Exemplo: } (2x^2 - 4x)(-x^2 + 3x + 4) < 0
$$

Solução: b)  $g(x) = -x^2 + 3x + 4$   $(a = -1, b = 3, c = 4$ Vamos agora realizar o mesmo procedimento para a função:  $g(x) = -x^2 + 3x + 4.$  $\Delta = b^2 - 4ac = (3)^2 - 4(-1)(4) = 9 + 16 = 25 > 0$ Portanto,  $q$  possui dois zeros.  $-x^2 + 3x + 4 = 0$  $x = \frac{z - 1}{2a} = \frac{z - 1}{2(1)} = \frac{z - 5}{2} \implies x_1 =$  $-b \pm \sqrt{\Delta}$  $2a$ =  $-3 \pm 5$ −2  $-3 \pm \sqrt{25}$  $2(-1)$ =  $-3 + 5$ −2  $=-1$  $\Rightarrow$   $x_2 =$  $-3 - 5$  $-2$  $= 4$ Como  $a = -1 < 0$  temos que a parábola possui concavidade voltada

para baixo. **190**

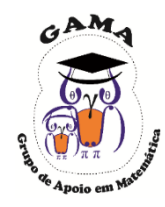

$$
\text{Exemplo: } (2x^2 - 4x)(-x^2 + 3x + 4) < 0
$$

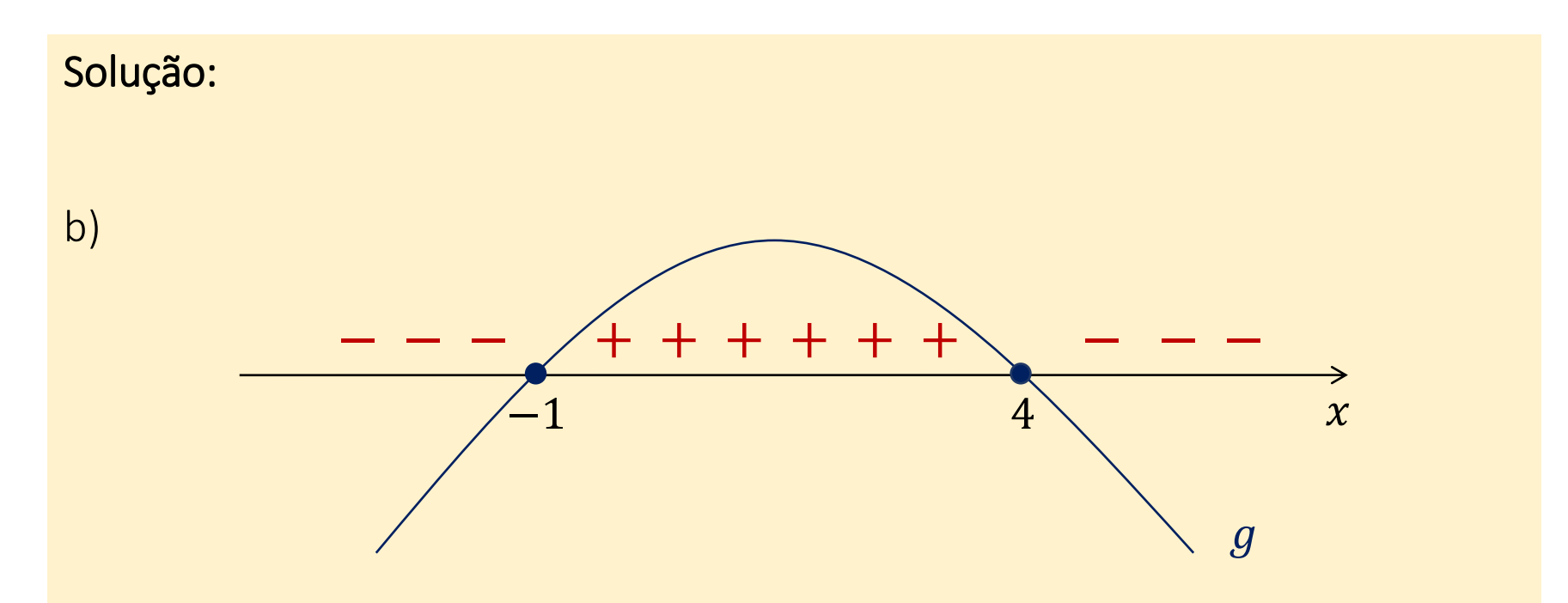

- $g(x) > 0$  em  $]-1,4[$
- $g(x) = 0$  em  $x = -1$  e  $x = 4$
- $g(x) < 0$  em  $]-\infty, -1[$  U  $]4, +\infty[$  191

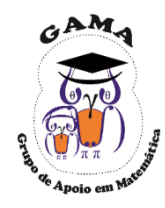

$$
\text{Exemplo: } (2x^2 - 4x)(-x^2 + 3x + 4) < 0
$$

#### Solução:

Logo, dos itens a) e b) segue que:

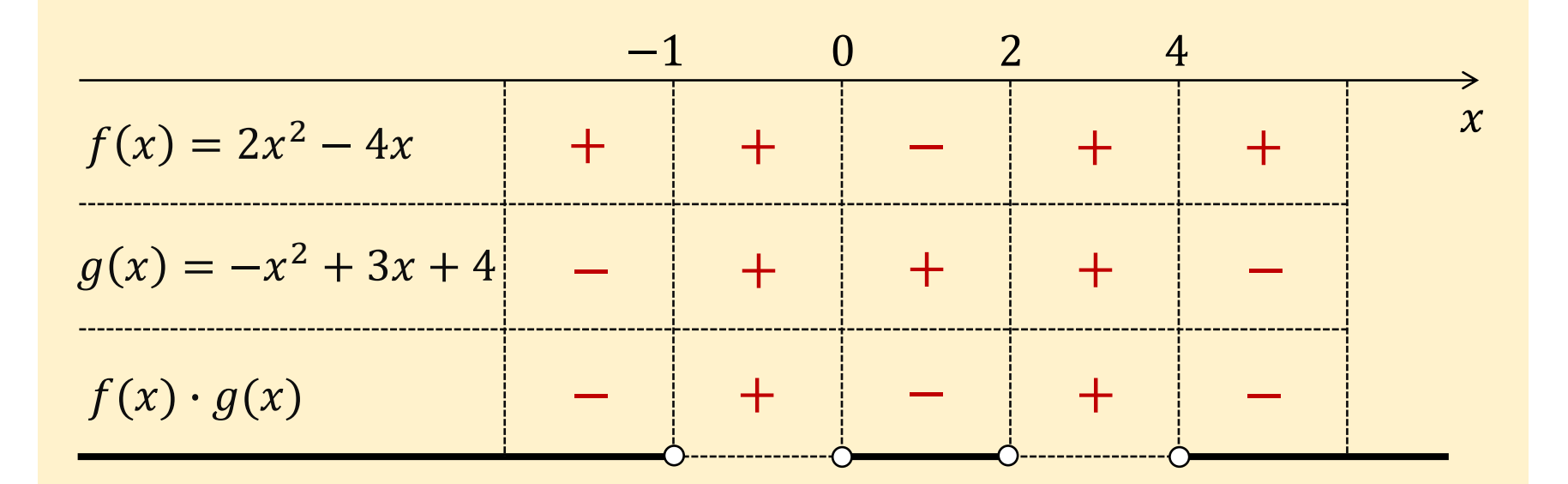

Portanto,  $S = [-\infty, -1]$  ∪  $]0,2]$  ∪  $]4, +\infty[$ 

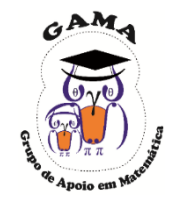

Exemplo: Resolva:

$$
\frac{3x^2 - 7x + 5}{-x^2 + 6x - 8} \le 0
$$

Solução:

a)  $y_1 = 3x^2 - 7x + 5$   $(a = 3, b = -7, c = 5)$ 

$$
\Delta = b^2 - 4ac = (-7)^2 - 4(3)(5) = 49 - 60 = -11 < 0
$$

Portanto,  $y_1$  não possui zeros reais.

Como  $a = 3 > 0$  temos que a parábola possui concavidade voltada para cima.

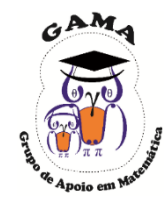

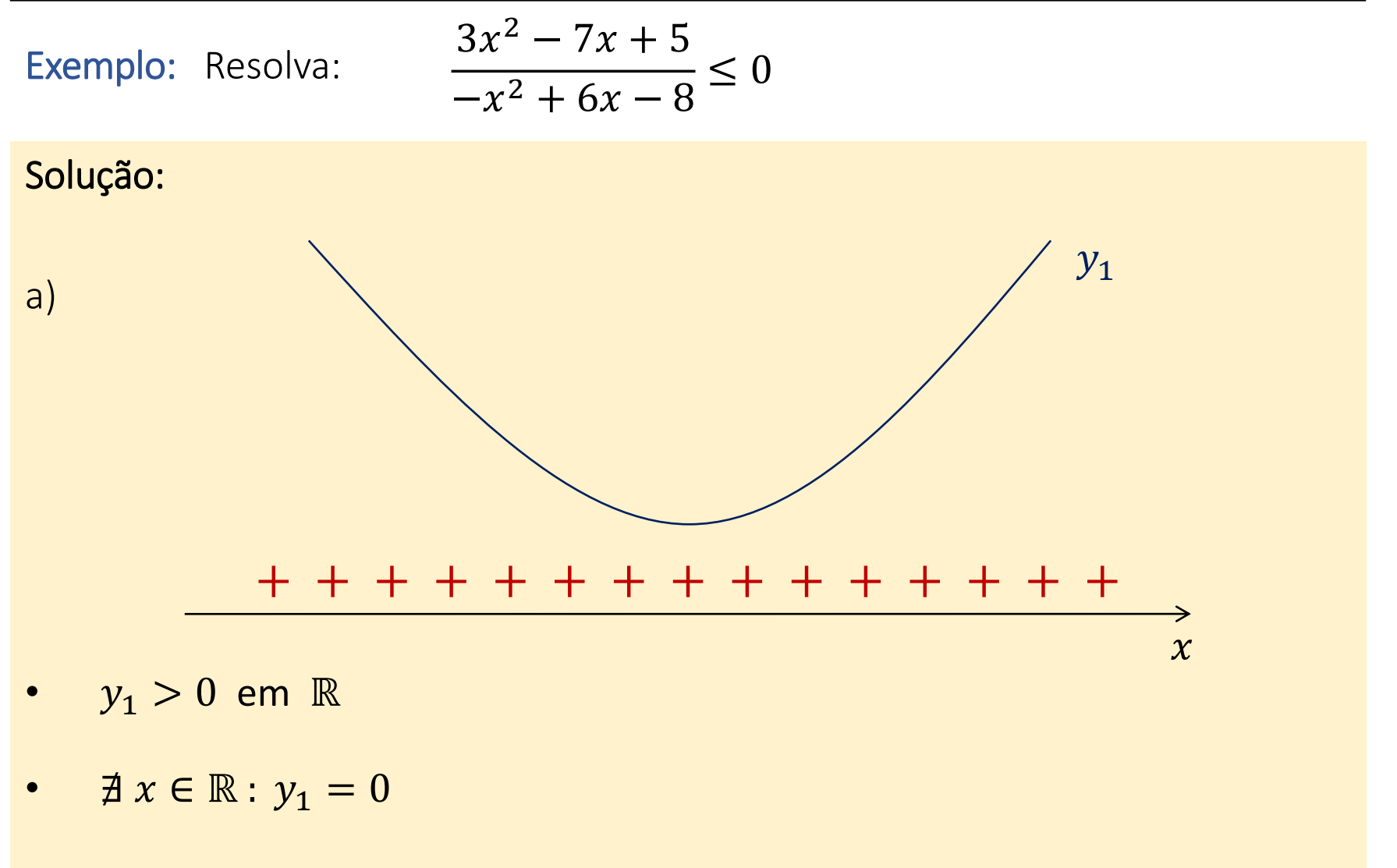

 $\exists x \in \mathbb{R} : y_1 < 0$ 

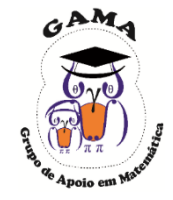

Exemplo: Resolva:

$$
\frac{3x^2 - 7x + 5}{-x^2 + 6x - 8} \le 0
$$

b)  $y_2 = -x^2 + 6x - 8$   $(a = -1, b = 6, c = -8)$ Solução: Vamos agora realizar o mesmo procedimento para a função  $y_2 = -x^2 + 6x - 8.$  $\Delta = b^2 - 4ac = (6)^2 - 4(-1)(-8) = 36 - 32 = 4 > 0$ Portanto,  $y_2$  possui dois zeros.  $-x^2 + 6x - 8 = 0$  $x = \frac{z - 1}{2a} = \frac{z - 1}{2(1)} = \frac{z - 1}{2} \implies x_1 =$  $-b \pm \sqrt{\Delta}$  $2a$ =  $-6 \pm 2$  $-2$  $-6 \pm \sqrt{4}$  $2(-1)$ =  $-6 + 2$ −2  $= 2$  $\Rightarrow$   $x_2 =$  $-6 - 2$  $-2$  $= 4$ Como  $a = -1 < 0$  temos que a parábola possui concavidade voltada

para baixo. **195**

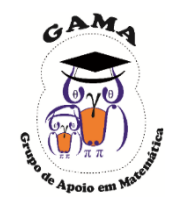

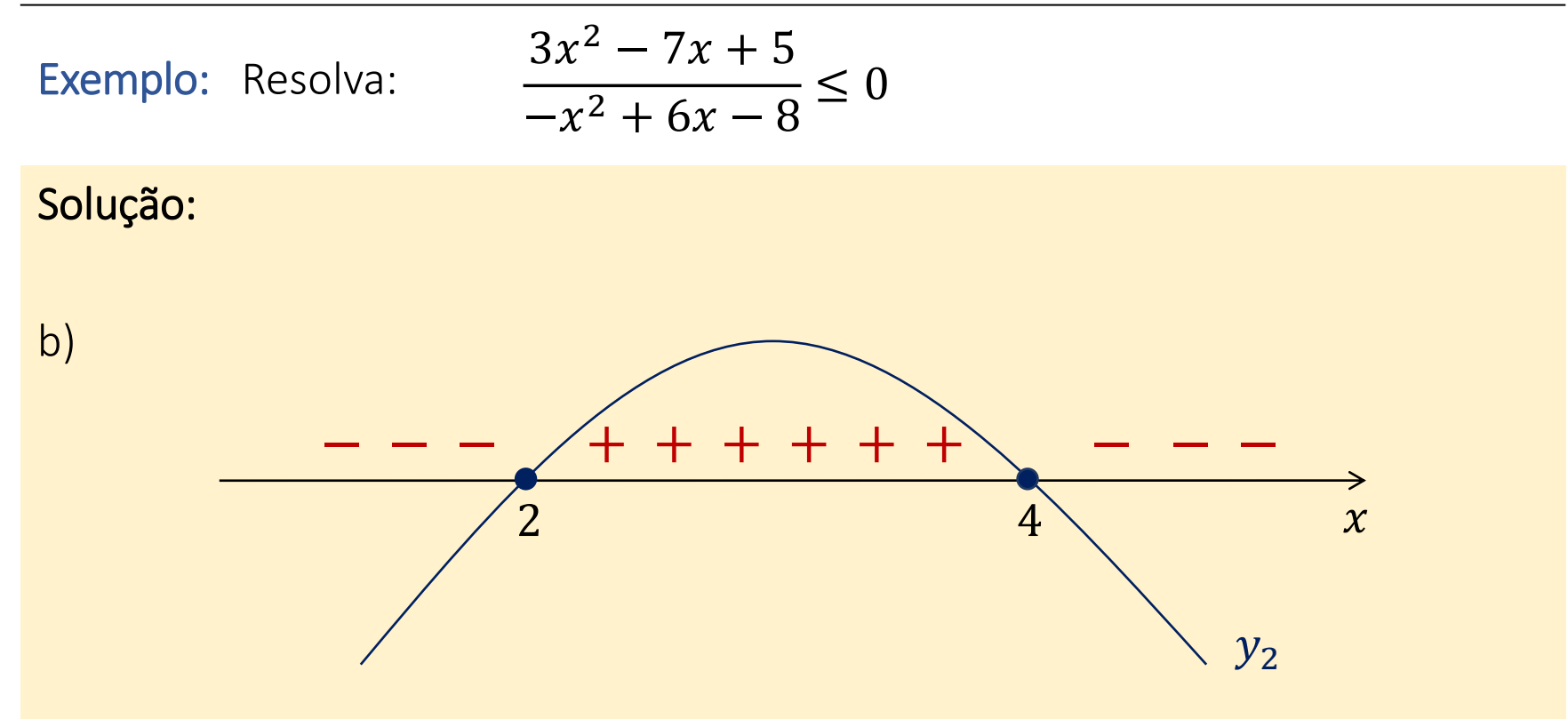

- $y_2 > 0$  em  $]2,4[$
- $y_2 = 0$  em  $x = 2$  e  $x = 4$
- $y_2 < 0$  em ] $-\infty$ , 2[ ∪ ]4,  $+\infty$ [ 196

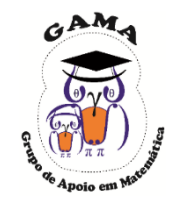

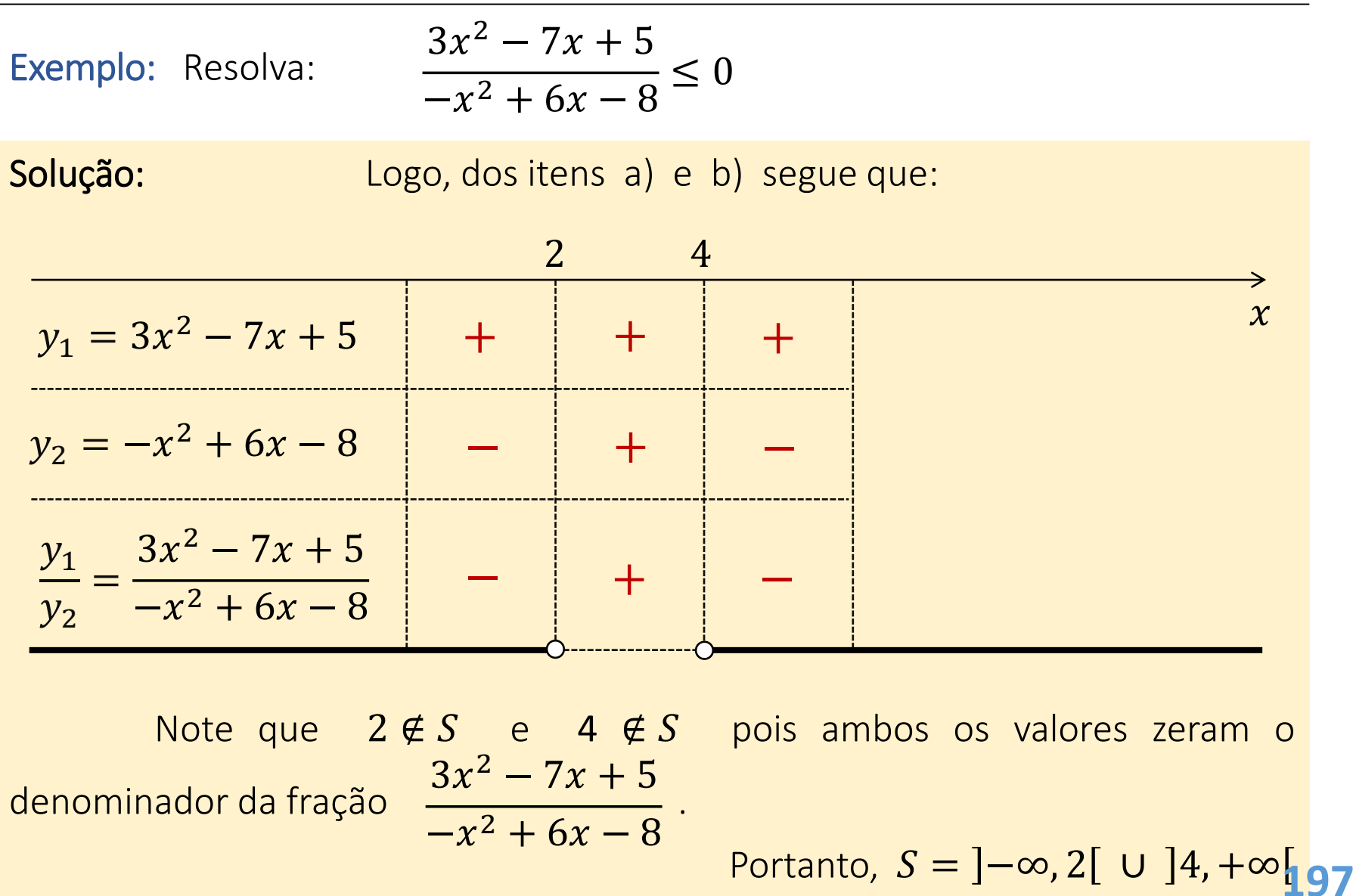

Exemplo: Resolva:  $x^4 < 625$ 

#### Solução:

- $x^4$  < 625  $\Leftrightarrow$   $x^4$  625 < 0  $\Leftrightarrow$   $(x^2)^2$  25<sup>2</sup> < 0  $\Leftrightarrow$  $\Leftrightarrow$   $(x^2 + 25)(x^2 - 25) < 0$
- a)  $f(x) = x^2 + 25$   $(a = 1, b = 0, c = 25)$
- $\Delta = b^2 4ac = 0^2 4(1)(25) = 0 100 = -100 < 0$

Portanto,  $f$  não possui zeros reais.

Como  $a = 1 > 0$  temos que a parábola possui concavidade voltada para cima.

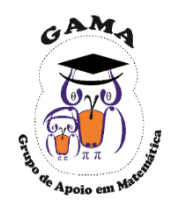

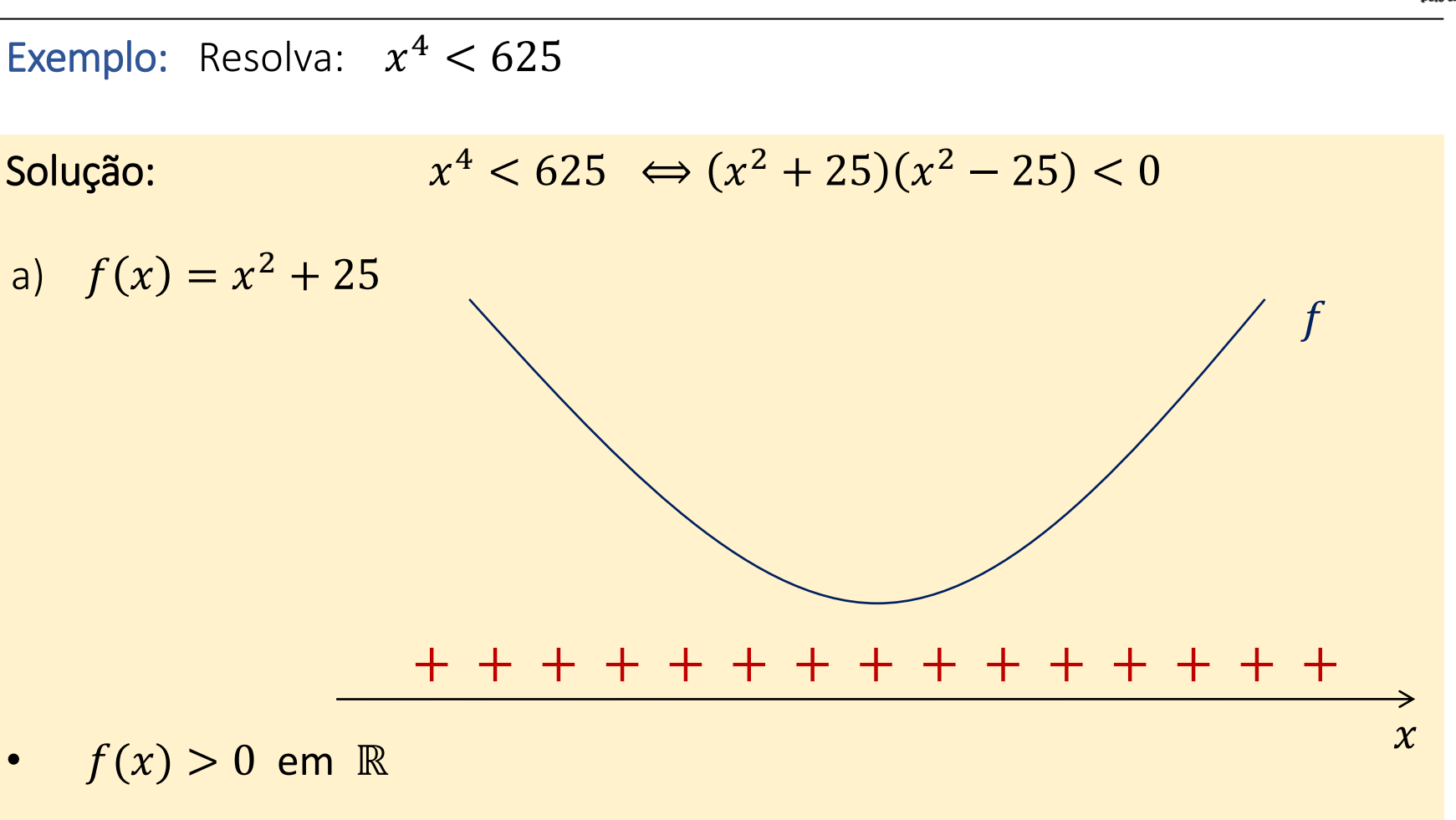

- $\exists x \in \mathbb{R} : f(x) = 0$
- $\exists x \in \mathbb{R} : f(x) < 0$

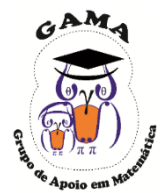

Exemplo: Resolva:  $x^4 < 625$ 

para cima.

Solução:  
\n
$$
x^4 < 625 \Leftrightarrow (x^2 + 25)(x^2 - 25) < 0
$$
  
\nVamos agora realizar o mesmo procedimento para a função  
\n $g(x) = x^2 - 25$   
\n(a = 1, b = 0, c = -25)  
\n $\Delta = b^2 - 4ac = 0^2 - 4(1)(-25) = 0 + 100 = 100 > 0$   
\nPortanto, *g* possui dois zeros.  
\n $x^2 - 25 = 0 \implies x^2 = 25 \implies \sqrt{x^2} = \sqrt{25} \implies |x| = 5 \implies x = \pm 5 \implies \Rightarrow x = \pm 5 \implies x = \pm 5 \implies x = \pm 5$ 

**200**

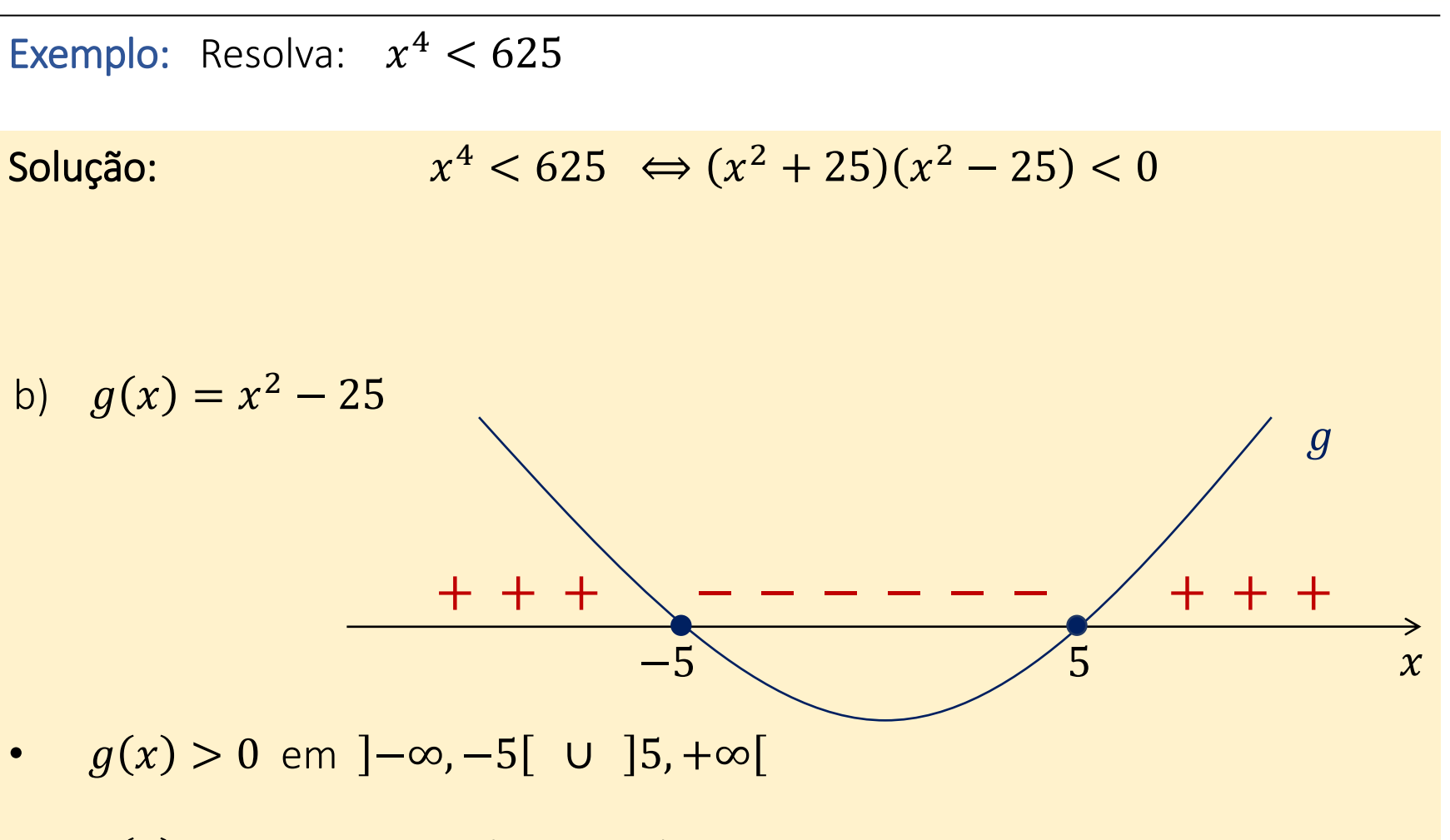

- $g(x) = 0$  em  $x = -5$  e  $x = 5$
- $g(x) < 0$  em ]-5,5[

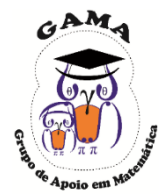

Exemplo: Resolva:  $x^4 < 625$ 

Solução:  $x^4$  < 625  $\Leftrightarrow$   $(x^2 + 25)(x^2 - 25)$  < 0

Logo, dos itens a) e b) segue que:

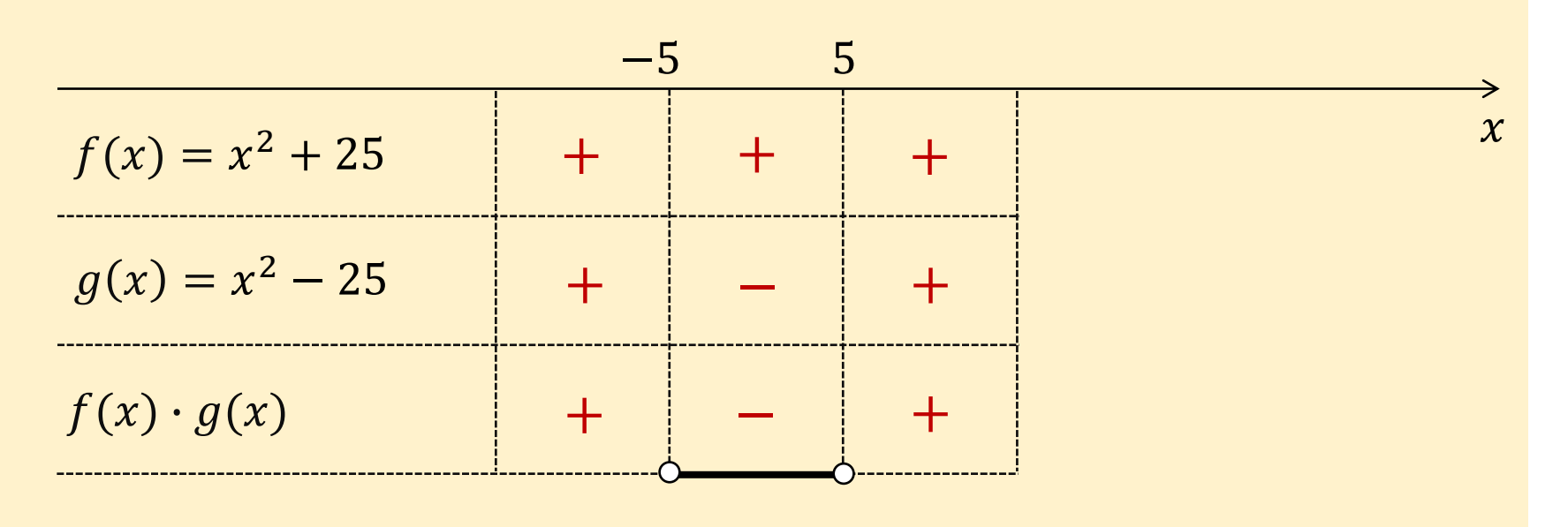

Portanto,  $S = [-5,5]$ 

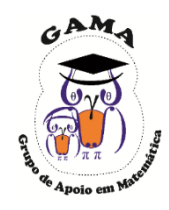

Observação: Podem ocorrer inequações que envolvem produtos ou quocientes cujos alguns fatores são expressões do segundo grau, alguns são expressões do primeiro grau e ainda outros fatores que são de outros tipos.

Exemplos:

1) 
$$
\frac{x^2 + 13}{x - 1} \le 1
$$
  
2) 
$$
\frac{x(-3x^2 + 5)(-2x + 3)}{(x + 7)e^x} \ge 0
$$

O método para resolver este tipo de inequação é o mesmo que utilizamos aqui em exemplos anteriores, ou seja, associar a cada um desses fatores uma função, analisar o sinal destas funções, montar a tabela e determinar o conjunto solução.

Deixamos como exercício a resolução dos dois exemplos anteriores, cujas respostas finais são:

1) 
$$
\frac{x^2 + 13}{x - 1} \le 1
$$
  
2) 
$$
\frac{x(-3x^2 + 5)(-2x + 3)}{(x + 7)e^x} \ge 0
$$
  
3 = 
$$
\left[-7, -\frac{\sqrt{5}}{\sqrt{3}}\right] \cup \left[0, \frac{\sqrt{5}}{\sqrt{3}}\right] \cup \left[\frac{3}{2}, +\infty\right[
$$

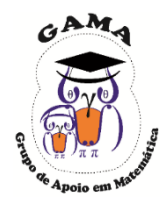

Vamos ilustrar através do exemplo a seguir que algumas vezes podemos resolver a mesma inequação de várias formas.

Exemplo: Resolva:  $(x+9)(2x-2) \le 0$ 

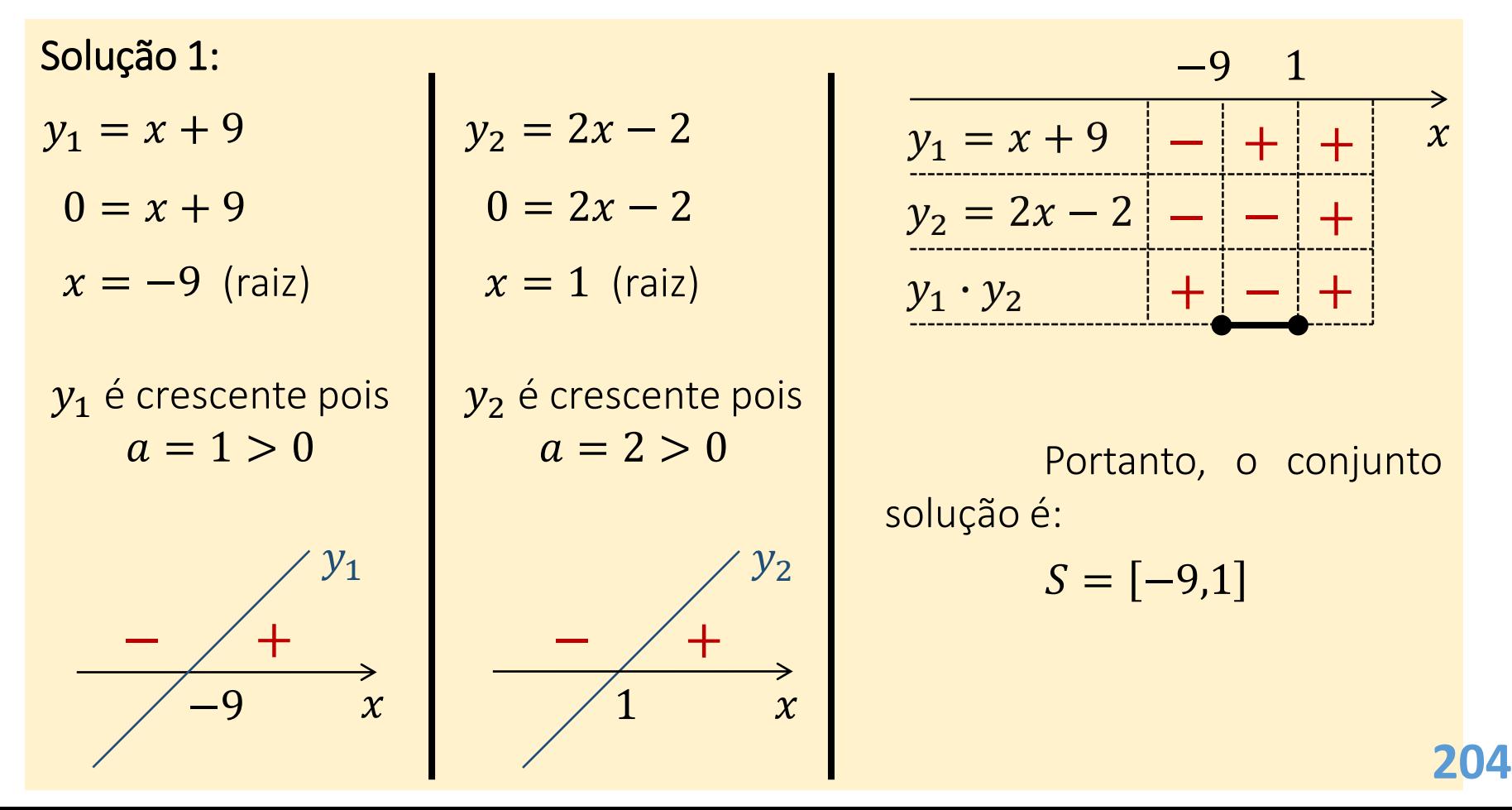

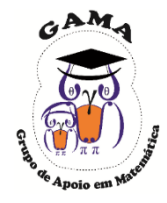

Exemplo: Resolva:  $(x+9)(2x-2) \le 0$ 

Solução 2:

 $(x + 9)(2x - 2) \le 0 \iff 2x^2 + 16x - 18 \le 0$ 

 $f(x) = 2x^2 + 16x - 18$   $(a = 2, b = 16, c = -18)$ 

 $\Delta = b^2 - 4ac = (16)^2 - 4(2)(-18) = 256 + 144 = 400 > 0$ 

Portanto,  $f$  possui dois zeros.

$$
x = \frac{-b \pm \sqrt{\Delta}}{2a} = \frac{-16 \pm \sqrt{400}}{2(2)} = \frac{-16 \pm 20}{4} \implies x_1 = \frac{-16 - 20}{4} = -9
$$
  

$$
\implies x_2 = \frac{-16 + 20}{4} = 1
$$
  
Como  $a = 2 > 0$  temos que a parábola possui concavidade voltada

para cima. **205**

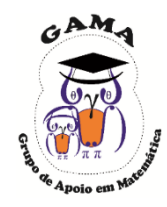

#### Exemplo: Resolva:  $(x+9)(2x-2) \le 0$

Solução 2:

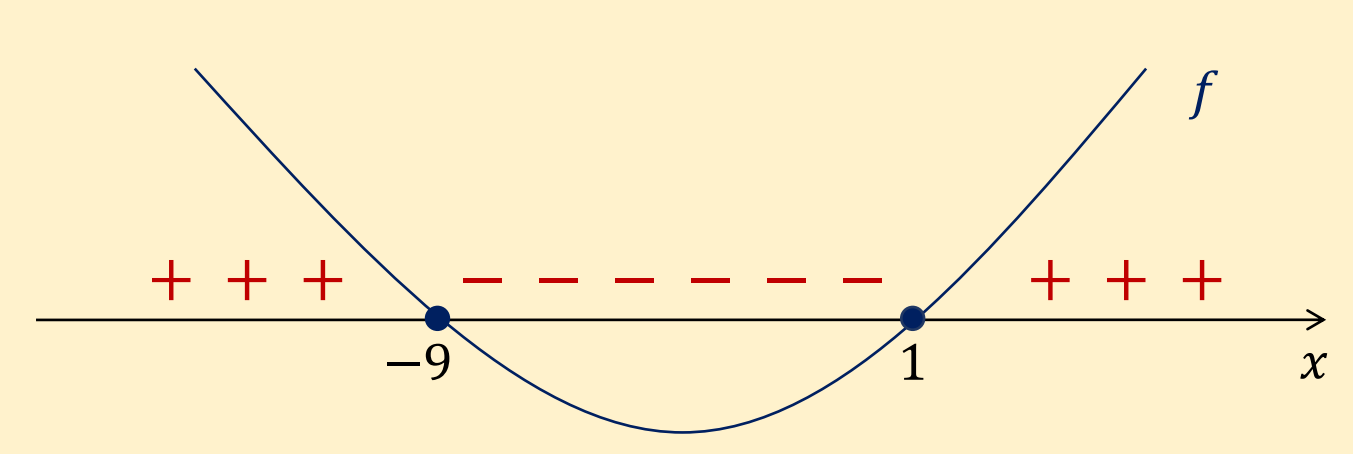

Lembre que

 $(x+9)(2x-2) \leq 0 \Leftrightarrow 2x^2 + 16x - 18 \leq 0 \Leftrightarrow f(x) \leq 0$ 

Portanto,  $S = [-9,1]$ 

# **Exercícios Propostos**

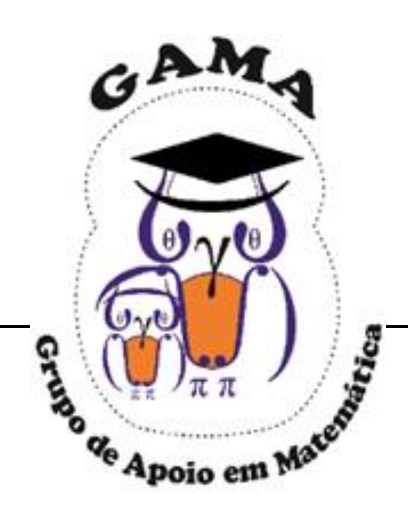

#### Exercícios

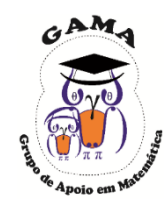

1) Resolva as inequações abaixo e apresente o conjunto solução em notação de intervalo:

(a) (c)  $x^3 - x^2 - x - 2 > 0$ 2  $\chi$  $\lt$ 3  $x-4$ (b) 1  $x + 1$ ≥ 3  $x-2$ 

(d)  $x^3 - 3x + 2 \le 0$ 

2) Ache todos os valores de  $x$  para os quais a expressão dada resulte em um número real:

(a) 
$$
\sqrt{x^2 + x - 6}
$$
 (b)  $\sqrt{\frac{x + 2}{x - 1}}$ 

#### Exercícios

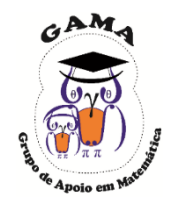

3) Resolva as inequações abaixo e apresente o conjunto solução na reta numérica:

(a)  $(x^2 + x - 2)(-x + 2) \le 0$ (b)  $x(1-x)(x+4) < 0$ (c)  $\frac{2x+1}{x}$  $x-2$  $\leq 1$ (d)  $\frac{x-2}{1}$  $x + 3$  $> 0$ (e)  $3x - 1$  $x + 1$  $\leq 2$ (f)  $-1 < 2x - 3 \le x$ 

4) Determine o domínio das seguintes funções:

(a) 
$$
y = \sqrt{x(x-5)}
$$
  
\n(b)  $y = \sqrt{x^2 - 2x - 15}$   
\n(c)  $\sqrt{\frac{x-2}{x+4}}$   
\n(d)  $y = \sqrt{\frac{x-1}{-x+3}} - \sqrt{\frac{-x^2+1}{x^2-4x}}$ 

#### Exercícios

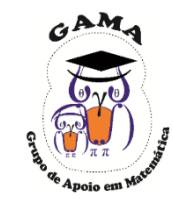

5) Determine o conjunto solução das seguintes desigualdades:

(a) 
$$
m + \frac{3-m^2}{m-2} \ge -3
$$
   
 (b)  $\frac{(x-1)(x+3)}{x-5} > 0$ 

6) Dadas as funções  $f(x) =$  $2x - 1$  $x-2$ e  $g(x) = 1$  determine os valores reais de  $x$  para que se tenha:  $f(x) > g(x)$ 

#### Respostas

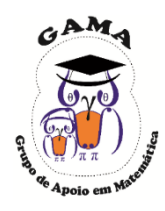

#### Exercício 1:

- (a)  $S = [-8.0] \cup [4, +\infty]$
- (b)  $S = |-\infty, -|$ 5 2 ∪ ] $-1,2$
- (c)  $S = [2, +\infty)$
- (d)  $S = ]-\infty, -2] \cup \{1\}$

Exercício 2:

(a)  $S = [-\infty, -3] \cup [2, +\infty[$  (b)  $S = [-\infty, -2] \cup [1, +\infty[$ 

#### Respostas

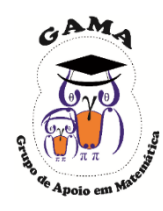

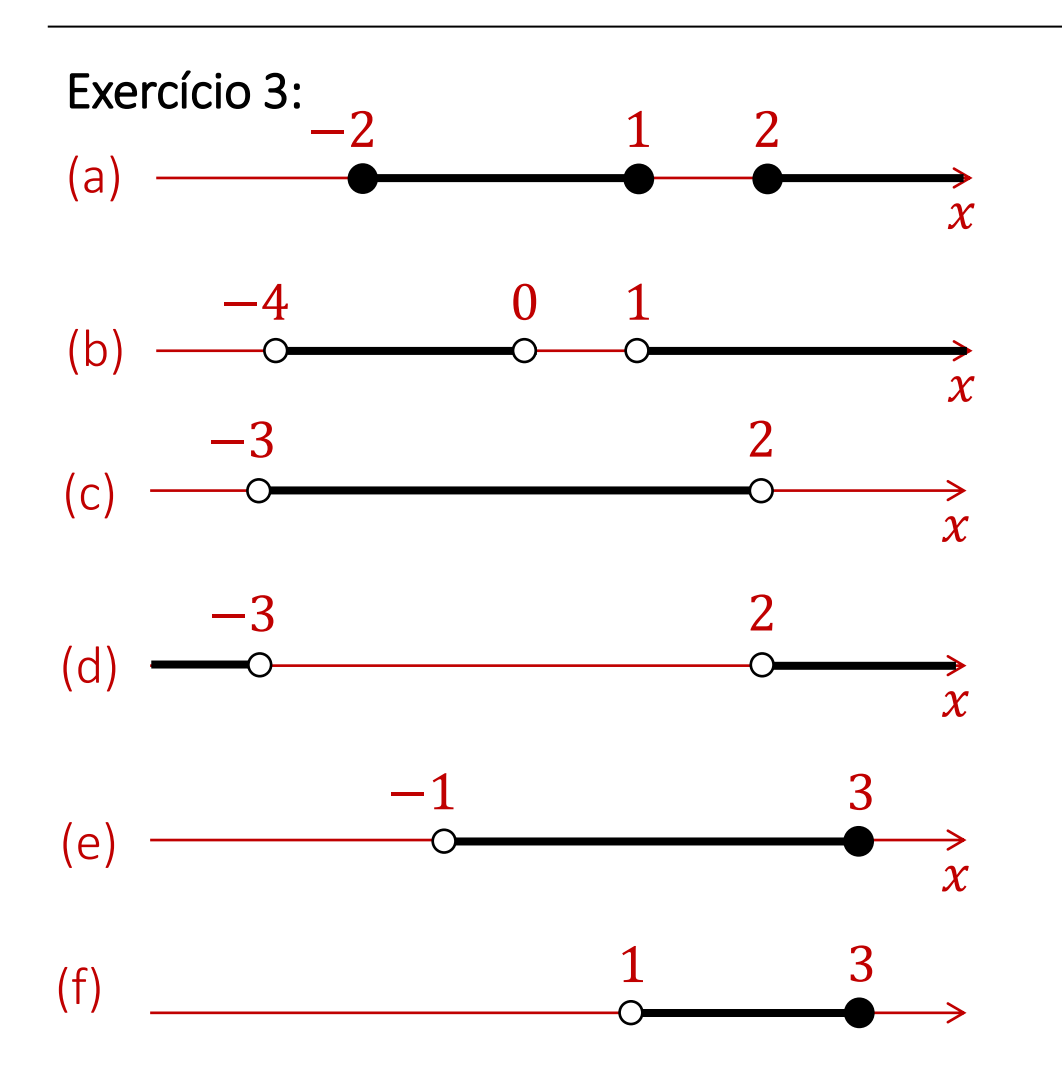

#### Exercício 4:

- (a)  $S = [-\infty, 0] \cup [5, +\infty]$
- (b)  $S = ]-\infty, -3]$  ∪  $[5, +\infty[$  (d)  $S = [1,3]$

#### Exercício 5:

- (a)  $S = ]-\infty, 2[ \cup [3, +\infty[$
- (b)  $S = [-3,1]$  U  $\overline{5}$ ,  $+\infty$

Exercício 6:  $S = ]-\infty, -1[ \cup ]2, +\infty[$ 

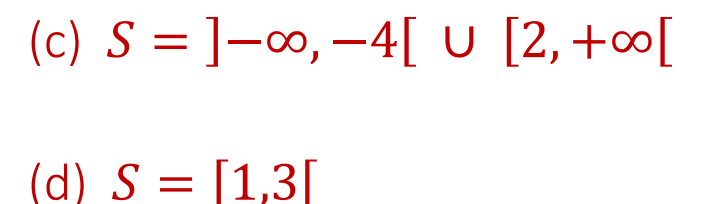

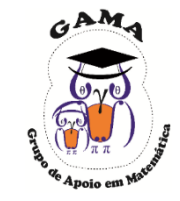

#### Respostas

## **Monitorias!!**

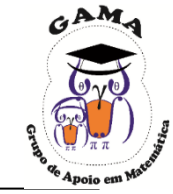

# **Não esqueça de procurar os monitores do GAMA para melhor esclarecer suas dúvidas!!**

Os horários e locais de monitorias podem se encontrados na página do Projeto:

#### **http://wp.ufpel.edu.br/projetogama/monitorias**

Não deixe de visitar e se inscrever em nosso canal no YouTube para ter acesso às nossas vídeo-aulas:

#### <http://l.ufpel.edu.br/YouTubeGAMA>

**O GAMA possui monitorias de:**

❑ **Matemática Elementar, Cálulo 1, Cálculo 1A e Cálculo I** (e equivalentes)

❑ **ALGA – Álgebra Linear e Geometria Analítica** (e disciplinas equivalentes)

❑ **Cálculo A e B, Cálculo 2, Cálculo II e Cálculo 3** (e equivalentes)

**Certificado de 20 horas para quem procurar a monitoria do GAMA por pelo menos 15 vezes dentro do mesmo semestre letivo. 214**